**AOUT 1994**

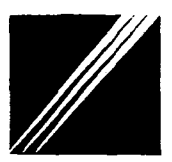

Ministère de l'Equipement, des **Transports** et du Tourisme

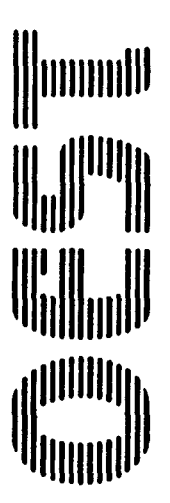

# **MODÉLISATION DE TRAFICS DE VOYAGEURS**

Tour Pascal B 92055 PARIS-**LA DEFENSE** Cedex 04 Téléphone **(1)40** 81 21 22 Téléœpie (1)4081 1771

Stage de Laurence NGUYEN sous la direction de Jean-Christophe BLAIN

**Observatoire Economique et Statistique des Transports**

# $\label{eq:2.1} \frac{1}{\sqrt{2}}\int_{0}^{\infty}\frac{1}{\sqrt{2\pi}}\left(\frac{1}{\sqrt{2\pi}}\right)^{2\alpha} \frac{1}{\sqrt{2\pi}}\int_{0}^{\infty}\frac{1}{\sqrt{2\pi}}\left(\frac{1}{\sqrt{2\pi}}\right)^{\alpha} \frac{1}{\sqrt{2\pi}}\frac{1}{\sqrt{2\pi}}\int_{0}^{\infty}\frac{1}{\sqrt{2\pi}}\frac{1}{\sqrt{2\pi}}\frac{1}{\sqrt{2\pi}}\frac{1}{\sqrt{2\pi}}\frac{1}{\sqrt{2\pi}}\frac{1}{\sqrt{2\pi}}$  $\label{eq:2.1} \frac{1}{\sqrt{2}}\int_{\mathbb{R}^3}\frac{1}{\sqrt{2}}\left(\frac{1}{\sqrt{2}}\right)^2\frac{1}{\sqrt{2}}\left(\frac{1}{\sqrt{2}}\right)^2\frac{1}{\sqrt{2}}\left(\frac{1}{\sqrt{2}}\right)^2\frac{1}{\sqrt{2}}\left(\frac{1}{\sqrt{2}}\right)^2.$

 $\label{eq:2.1} \frac{1}{\sqrt{2}}\int_{\mathbb{R}^3}\frac{1}{\sqrt{2}}\left(\frac{1}{\sqrt{2}}\right)^2\frac{1}{\sqrt{2}}\left(\frac{1}{\sqrt{2}}\right)^2\frac{1}{\sqrt{2}}\left(\frac{1}{\sqrt{2}}\right)^2\frac{1}{\sqrt{2}}\left(\frac{1}{\sqrt{2}}\right)^2.$ 

 $\label{eq:2.1} \frac{1}{\sqrt{2}}\sum_{i=1}^n\frac{1}{\sqrt{2}}\sum_{i=1}^n\frac{1}{\sqrt{2}}\sum_{i=1}^n\frac{1}{\sqrt{2}}\sum_{i=1}^n\frac{1}{\sqrt{2}}\sum_{i=1}^n\frac{1}{\sqrt{2}}\sum_{i=1}^n\frac{1}{\sqrt{2}}\sum_{i=1}^n\frac{1}{\sqrt{2}}\sum_{i=1}^n\frac{1}{\sqrt{2}}\sum_{i=1}^n\frac{1}{\sqrt{2}}\sum_{i=1}^n\frac{1}{\sqrt{2}}\sum_{i=1}^n\frac$ 

 $\label{eq:2.1} \frac{d\mathbf{r}}{dt} = \frac{1}{2} \left( \frac{d\mathbf{r}}{dt} + \frac{d\mathbf{r}}{dt} \right)$ 

 $\label{eq:2.1} \frac{1}{\sqrt{2}}\int_{\mathbb{R}^3}\frac{d\mu}{\mu}\left(\frac{d\mu}{\mu}\right)^2\frac{d\mu}{\mu}\left(\frac{d\mu}{\mu}\right)^2\frac{d\mu}{\mu}\left(\frac{d\mu}{\mu}\right)^2.$ 

 $\label{eq:2.1} \frac{1}{\sqrt{2}}\int_{\mathbb{R}^3}\frac{1}{\sqrt{2}}\left(\frac{1}{\sqrt{2}}\right)^2\frac{1}{\sqrt{2}}\left(\frac{1}{\sqrt{2}}\right)^2\frac{1}{\sqrt{2}}\left(\frac{1}{\sqrt{2}}\right)^2.$ 

 $\label{eq:2.1} \frac{1}{\sqrt{2}}\int_{\mathbb{R}^3}\frac{1}{\sqrt{2}}\left(\frac{1}{\sqrt{2}}\right)^2\frac{1}{\sqrt{2}}\left(\frac{1}{\sqrt{2}}\right)^2\frac{1}{\sqrt{2}}\left(\frac{1}{\sqrt{2}}\right)^2\frac{1}{\sqrt{2}}\left(\frac{1}{\sqrt{2}}\right)^2.$ 

Ce rapport poursuit des travaux de modélisation effectués à l'OEST depuis quelques années (voir bibliographie de la note de synthèse). Il a par ailleurs bénéficié des conseils de Maurice Girault, ainsi que d'Anne Perrot et de Jean-Pierre Puig.

 $\mathcal{L}^{\text{max}}_{\text{max}}$  and  $\mathcal{L}^{\text{max}}_{\text{max}}$  $\label{eq:2.1} \frac{1}{\sqrt{2}}\int_{\mathbb{R}^3}\frac{1}{\sqrt{2}}\left(\frac{1}{\sqrt{2}}\right)^2\frac{1}{\sqrt{2}}\left(\frac{1}{\sqrt{2}}\right)^2\frac{1}{\sqrt{2}}\left(\frac{1}{\sqrt{2}}\right)^2\frac{1}{\sqrt{2}}\left(\frac{1}{\sqrt{2}}\right)^2\frac{1}{\sqrt{2}}\left(\frac{1}{\sqrt{2}}\right)^2\frac{1}{\sqrt{2}}\frac{1}{\sqrt{2}}\frac{1}{\sqrt{2}}\frac{1}{\sqrt{2}}\frac{1}{\sqrt{2}}\frac{1}{\sqrt{2}}$  $\mathcal{L}(\mathcal{L}(\mathcal{L}))$  and the contract of the contract of the contract of the contract of the contract of the contract of the contract of the contract of the contract of the contract of the contract of the contract of the  $\label{eq:2.1} \frac{1}{\sqrt{2}}\int_{\mathbb{R}^3}\frac{1}{\sqrt{2}}\left(\frac{1}{\sqrt{2}}\right)^2\frac{1}{\sqrt{2}}\left(\frac{1}{\sqrt{2}}\right)^2\frac{1}{\sqrt{2}}\left(\frac{1}{\sqrt{2}}\right)^2\frac{1}{\sqrt{2}}\left(\frac{1}{\sqrt{2}}\right)^2.$ 

 $\mathcal{L}^{\text{max}}_{\text{max}}$  and  $\mathcal{L}^{\text{max}}_{\text{max}}$  $\label{eq:2.1} \frac{1}{\sqrt{2}}\int_{\mathbb{R}^3}\frac{1}{\sqrt{2}}\left(\frac{1}{\sqrt{2}}\right)^2\frac{1}{\sqrt{2}}\left(\frac{1}{\sqrt{2}}\right)^2\frac{1}{\sqrt{2}}\left(\frac{1}{\sqrt{2}}\right)^2\frac{1}{\sqrt{2}}\left(\frac{1}{\sqrt{2}}\right)^2.$ 

 $\label{eq:2.1} \mathcal{L}(\mathcal{L}^{\text{max}}_{\mathcal{L}}(\mathcal{L}^{\text{max}}_{\mathcal{L}}))\leq \mathcal{L}(\mathcal{L}^{\text{max}}_{\mathcal{L}}(\mathcal{L}^{\text{max}}_{\mathcal{L}}))$ 

 $\ddot{\phantom{0}}$ 

 $\sim 10^{-1}$ 

# **NOTE DE SYNTHESE DU RAPPORT**

 $\label{eq:2.1} \mathcal{L}_{\text{max}} = \frac{1}{2} \sum_{i=1}^{N} \frac{1}{2} \sum_{i=1}^{N} \frac{1}{2} \sum_{i=1}^{N} \frac{1}{2} \sum_{i=1}^{N} \frac{1}{2} \sum_{i=1}^{N} \frac{1}{2} \sum_{i=1}^{N} \frac{1}{2} \sum_{i=1}^{N} \frac{1}{2} \sum_{i=1}^{N} \frac{1}{2} \sum_{i=1}^{N} \frac{1}{2} \sum_{i=1}^{N} \frac{1}{2} \sum_{i=1}^{N} \frac{1}{2} \sum_{i=$  $\label{eq:2.1} \frac{1}{\sqrt{2}}\int_{\mathbb{R}^3}\frac{1}{\sqrt{2}}\left(\frac{1}{\sqrt{2}}\right)^2\frac{1}{\sqrt{2}}\left(\frac{1}{\sqrt{2}}\right)^2\frac{1}{\sqrt{2}}\left(\frac{1}{\sqrt{2}}\right)^2\frac{1}{\sqrt{2}}\left(\frac{1}{\sqrt{2}}\right)^2\frac{1}{\sqrt{2}}\left(\frac{1}{\sqrt{2}}\right)^2\frac{1}{\sqrt{2}}\frac{1}{\sqrt{2}}\frac{1}{\sqrt{2}}\frac{1}{\sqrt{2}}\frac{1}{\sqrt{2}}\frac{1}{\sqrt{2}}$  $\label{eq:2.1} \frac{1}{\sqrt{2}}\int_{\mathbb{R}^3}\frac{1}{\sqrt{2}}\left(\frac{1}{\sqrt{2}}\right)^2\frac{1}{\sqrt{2}}\left(\frac{1}{\sqrt{2}}\right)^2\frac{1}{\sqrt{2}}\left(\frac{1}{\sqrt{2}}\right)^2\frac{1}{\sqrt{2}}\left(\frac{1}{\sqrt{2}}\right)^2.$  $\label{eq:2} \frac{1}{2} \int_{\mathbb{R}^3} \frac{1}{\sqrt{2}} \, \mathrm{d} \mu \, \mathrm{d} \mu \, \mathrm$  $\mathcal{L}(\mathcal{A})$  and  $\mathcal{L}(\mathcal{A})$ 

 $\hat{\theta}_\mathrm{c}$ 

 $\label{eq:2.1} \frac{1}{\sqrt{2}}\int_{0}^{\infty}\frac{1}{\sqrt{2\pi}}\left(\frac{1}{\sqrt{2\pi}}\right)^{2}d\mu\,d\mu\,.$ 

 $\label{eq:2.1} \frac{1}{\sqrt{2}}\int_{\mathbb{R}^3} \frac{1}{\sqrt{2}}\left(\frac{1}{\sqrt{2}}\right)^2\left(\frac{1}{\sqrt{2}}\right)^2\left(\frac{1}{\sqrt{2}}\right)^2\left(\frac{1}{\sqrt{2}}\right)^2\left(\frac{1}{\sqrt{2}}\right)^2\left(\frac{1}{\sqrt{2}}\right)^2.$ 

 $\label{eq:2.1} \frac{1}{\sqrt{2}}\int_{\mathbb{R}^3}\frac{1}{\sqrt{2}}\left(\frac{1}{\sqrt{2}}\right)^2\frac{1}{\sqrt{2}}\left(\frac{1}{\sqrt{2}}\right)^2\frac{1}{\sqrt{2}}\left(\frac{1}{\sqrt{2}}\right)^2.$ 

**MODÉLISATION**

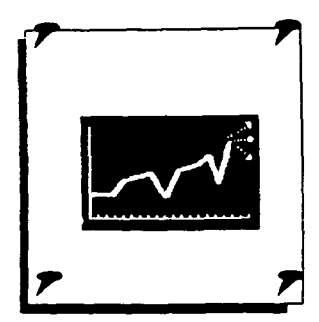

# **MODÉLISATION DE TRAFICS DE VOYAGEURS : prise en compte de la qualité de l'offre.**

**J.-Ch. BLAIN, Laurence NGUYEN**

**L'OEST effectue de manière permanente des travaux de modélisation j économétrique des trafics intérieurs de voyageurs(\*). Les résultats obtenus servent notamment aux prévisions annuelles des trafics des trois modes de transport domestique : trafic de voyageurs sur les lignes intérieures d'Air Inter, trafic de voyageurs sur le réseau principal de la SNCF, trafics routiers sur le réseau national et sur les autoroutes concédées. Afin d'améliorer ces prévisions et de mieux expliquer les mécanismes qui ont régi les évolutions passées, nous avons récemment poursuivi ces travaux, et nous nous proposons ici de passer en revue les meilleures équations retenues pour les quatre trafics précédemment cités.**

**(\*) cf. bibliographie en fin de note.**

**Méthodologie**

**Trafic intérieur d'Air Inter**

Pour chaque type de trafic, nous avons essayé de définir des variables représentatives des effets revenu, prix, concurrence, et qualité de l'offre. Ce dernier effet a été systématiquement testé, alors que les modélisations antérieures (cf. bibliographie) ont rarement utilisé l'offre comme variable explicative. Les estimations ont été faitessur des spécifications additive, multiplicative (Loglinéaire) et en taux d'accroissement.

La décennie 80 est une période de très forte expansion du trafic des compagnies aériennes en général. Air Inter ne déroge pas à la règle et la courbe retraçant l'évolution de son trafic domestique (par opposition aux lignes européennes) présente une rupturede pente entre les années 1970 et les années 1980, imputable notamment à l'utilisation de gros porteurs, au réaménagement des lignes en service et à l'augmentation des fréquences, c'est-à-dire à des modifications des conditions d'offre.

A côté de l'effet revenu représenté par la consommation des ménages -cfm- ou bien par le produit intérieur brut total ou marchand -pib ou pibm-, et de l'effet de prix représenté par le produit moyen -aiprodm : prix moyen relatif du kilomètre parcouru payé par le passager-, la qualité de l'offre doit être prise en compte dans une **modélisation dont** la période recouvre **ces** vingt **années** de bouleversement **structurel. En guise de variables explicatives de cet effet,** nous avons testé le **nombre de sièges-kilomètres offerts -aisko-, le nombre de** lignes en service nbligne-, **et un trend temporel -trendSO - valant 0 de 1970 à 1979,1 en 1980,2 en 1982, etc... Comme on s'y attendait, les variables aisko et trendSO améliorent considérablement l'estimation et permettent de supprimer l'autocorrélation des résidus due à la rupture de pente. Aisko est d'ailleurs de toutes les variables explicatives, la seule affichant elle aussi une rupture en 1980.**

**Par ailleurs, les deux variables aisko et trendSO apparaissent simultanément significatives. Le trend reprend en effet une partie de l'effet prix** qui **n'est pas traduite par le produit moyen: en diversifiant la politique tarifaire selon la catégorie d'usagers ou en pratiquant la modulation horaire (tarifs bleu-blanc-rouge), Air Inter a pu élargir sa clientèle et augmenter son trafic à produit moyen constant.**

**Enfin, nous avons testé l'effet concurrence entre le train et** l'avion **par l'intermédiaire des variables de produit moyen SNCF -snprodm-, de** longueur **des lignes parcourues par les TGV -lignetgv-, et de nombre de voyageurs-kilomètres dans les TGV -vktgv- ou dans tous les trains en première** classe. C'est le nombre de voyageurs-kilomètres dans les TGV, variable homogène en terme d'unité **avec**

**©OEST Synthèse. Janvier IW4** la variable expliquée, qui traduit le mieux cet effet de concurrence. Notre équation permet ainsi d'élargir au niveau national le phénomène qui avait été constaté ponctuellement sur certaines origines-destinations : en 1990, le trafic d'Air Inter sur la ligne Paris-Nantes a diminué ae 30%, selon les données DGAC, suite à la mise en service du TGV Atlantique!

*TWOLELIOATION* 

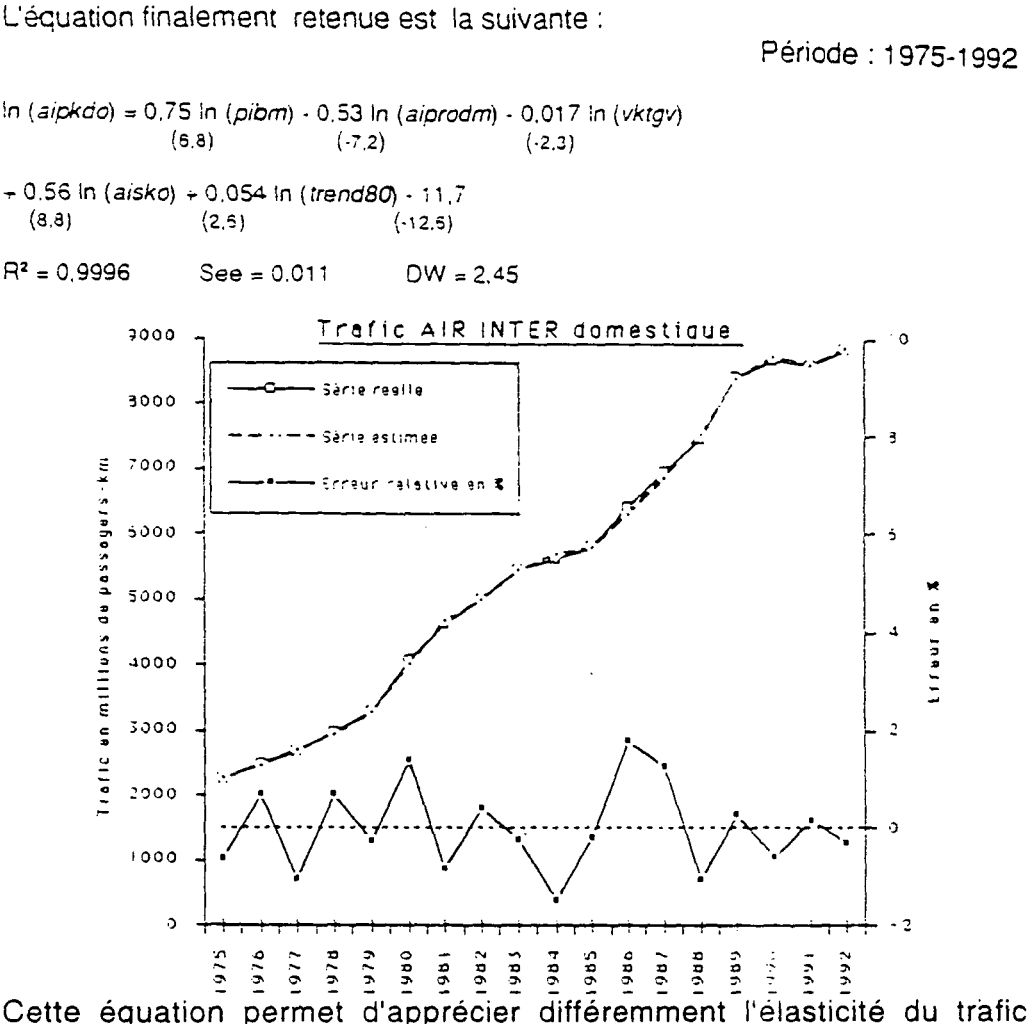

aérien à la croissance; elle est ici de 0,75 alors que nos précédentes modélisations réalisées sans ia variable d'offre estimaient cette élasticité à 1,5 environ. Quand le produit intérieur brut marchand et le nombre de sièges-kilomètres offerts évoluent de façon parallèle comme entre 1980 et 1992 où ils sont très corrélés, on peut modéliser le trafic avec une seule des deux variables qui reprend l'explication de la seconde (en effet, si y=ax<sub>1</sub>+bx<sub>2</sub>+c et x<sub>2</sub>=dx<sub>1</sub>+e alors la modélisation y=Ax<sub>1</sub>+B avec A=a+bd et B=c+be apparaîtra satisfaisante). Mais si leurs évolutions divergent brutalement c'est-à-dire si la relation linéaire entre les deux variables explicatives se détend (comme c'est probablement le cas cette année où le pib diminue en volume), cette solution trop simple devient fallacieuse et conduit à des prévisions erronées.

L'élasticité au trafic TGV paraît faible. Cet effet structurel de concurrence intermodale serait mieux cerné par une modélisation sur des données désagrégées par ligne.

Trafic sur le réseau principal SNCF Nous avons envisagé quatre effets expliquant le trafic sur le réseau principal constitué de l'ensemble des lignes parcourues par les trains de voyageurs hormis les lignes de la banlieue parisienne.

3OEST Synthèse. Janvier 1994 L'effet revenu est représenté par les grands agrégats macroéconomiques que sont la cfm, le pib total ou le pib marchand. Dans nos précédents travaux, nous

### **MODÉLISATION**

avions toujours retenu la consommation des ménages -cfm- comme variable explicative du trafic ferroviaire sur le réseau principal. Ce choix est à nouveau confirmé, dans les modèles à deux, trois ou quatre effets. On l'explique par le fait que les voyageurs dont le motif de déplacement est à caractère personnel et qui relèvent donc de la consommation finale des ménages, sont beaucoup plus nombreux que les voyageurs d'affaires, contrairement à ce que l'on peut constater dans le transport aérien expliqué lui par le produit intérieur brut.

L'effet prix a été testé au travers des variables de produit moyen SNCF en francs courants ou constants -snprodm-, et par le rapport du prix du kilomètre parcouru en train par un voyageur sur le réseau principal au prix moyen du carburant (pondéré par les consommations respectives d'essence ordinaire, de super, de super sans plomb et de gasoil) nécessaire pour parcourir la même distance avec une voiture particulière -pxratio. C'est le produit moyen en francs constants qui est finalement retenu.

On a tenté d'expliquer l'effet concurrence par les variables de longueur des autoroutes, et de prix des carburants -pcarb. La variable pcarb représente le prix relatif moyen du litre de carburant consommé par les véhicules particuliers. Enfin, on introduit un effet d'offre par l'intermédiaire des variables de longueur des lignes électrifiées utilisées par les trains de voyageurs, de longueur des lignes parcourues par les TGV, et de vitesse moyenne des trains sur le réseau principal -snvitrp. La courbe d'évolution de snvitrp reflète clairement la mise en service des TGV en affichant une rupture de pente en 1981 et une autre en 1989. Cette caractéristique confère sans doute à cette variable ses propriétés explicatives qui nous conduisent à la retenir.

L'équation finale est donc :

Période: 1976-1992

In  $(snvkrp) = 0.43 \ln (cfm) - 0.70 \ln (snprodm) + 0.20 \ln (pcarb)$  $(2.7)$   $(-3.8)$   $(3.5)$ 

+1,08 In (snvitrp) **+** 1,80 **(2.4) (2.5)**

R 2

= 0,967 **See** = 0,016 **DW = 2.34**

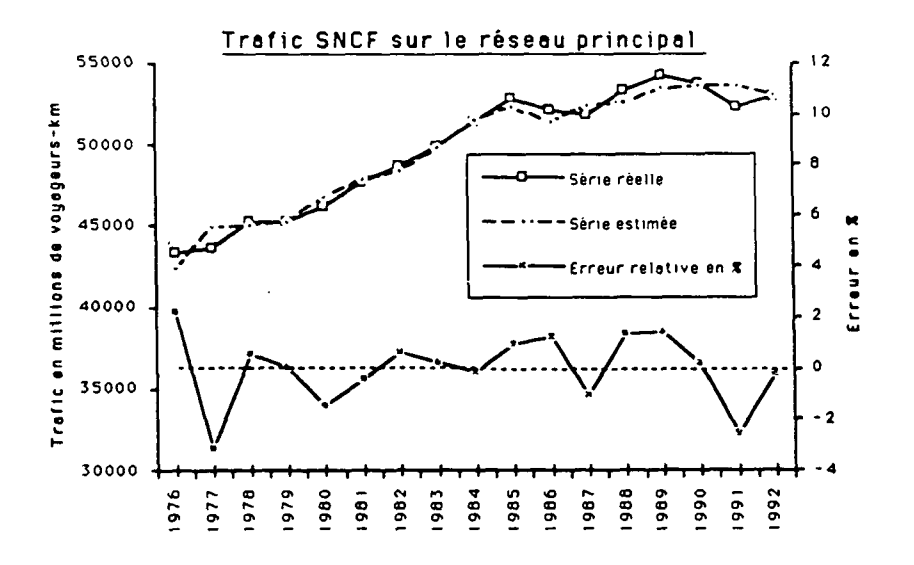

Comme **pour** la modélisation **du trafic d'Air Inter, l'introduction** de **l'effet d'offre fait** chuter l'élasticité de la variable de revenu : le coefficient de la cfm diminue de 0,8 à 0,43.

**I ©OEST i Synthèse. Janvier 1W4**

### **MODELISATION**

**Trafic routier sur le réseau national**

II s'agit ici du trafic routier total -partot- sur les routes nationales et les autoroutes exprimé en véhicules-km, et non pas du simple trafic de voyageurs. Son évolution laisse apparaître une rupture de tendance en 1986 liée au contre-choc pétrolier. Les modélisations selon les trois types de spécifications donnent des résultats très voisins. Trois variables correspondant aux effets revenu, prix et concurrence leur sont communes. Ainsi dans ces trois cas, l'effet revenu est représenté par la variable pib. Sachant que la circulation sur le réseau national est effectuée à hauteur de 70% par les voitures particulières qui entrent dans la comptabilité de la consommation des ménages, on peut être surprisde ne pas retenir plutôt la variable cfm. En fait, il semble que le trafic des véhicules utilitaires constituant du pib ait une sensibilité à l'activité économique et une amplitude de fluctuations beaucoup plus grandes.

L'effet prix, dont on a déjà évoqué l'importance, a été testé par l'intermédiaire de la variable pcarb, précédemment définie, et ratiopx qui est l'inverse de la variable pxratio : c'est le rapport du prix moyen du carburant nécessaire pour parcourir un kilomètre avec une voiture particulière au prix du kilomètre parcouru en train par un voyageur sur le réseau principal. Ce ratio qui a chuté de 1,5 en 1985 à 1,0 en 1991 ne peut être assimilé au rapport des prix des deux modes de transport puisqu'il n'intègre pas l'achat du véhicule ni les frais annexes d'utilisation et qu'il ne tient pas compte du nombre de passagers par voiture. En revanche, il ressemble beaucoup à un rapport de coûts marginaux auxquels l'utilisateur est souvent particulièrement sensible. C'est ainsi qu'on interprète le pouvoir explicatif de la variable ratiopx que l'on retient dans nos trois types de modélisations.

Un troisième effet est commun à ces différentes spécifications : l'effet concurrence par la vitesse moyenne des rapides-express de la SNCF -snvit. Nous avons aussi testé avec moins de réussite la vitesse moyenne de tous les trains, et le trafic sur le réseau principal exprimé en voyageurs-km.

Le parc des véhicules est un déterminant évident de la demande en matière de circulation. Les variables de parc sont très corrélées entre elles; de plus, elles sont fortement corrélées avec les variables de revenu ainsi qu'avec la longueur des autoroutes qui ont toutes augmenté de manière constante et linéaire. Nous avons testé le parc total -parctot- des véhicules en France : 'il s'agit du trafic total des véhicules. Parctot est significative dans les modélisations Log-linéaires et en taux de croissance.

Enfin, nous avons essayé d'introduire un effet d'offre par la longueur du réseau autoroutier -resaut. Il n'a pas pu être finalement retenu car la variable n'était pas significative. L'offre n'est pourtant pas totalement absente de l'équation, elle apparaît au travers de snvit sous la forme d'une concurrence par la qualité d'offre.

Nous obtenons l'équation :

Période : 1976-1991

In (partot) = 1,20 In (pib) - 0,22 In (ratiopx) + 0,25 In (parctot)  $(12.1)$   $(-8.3)$   $(3.0)$ - 0,60 In (snvit) -10,7 **(-4.1) (-10,6)**

 $See = 0.006$   $DW = 2.36$ 

**©OEST** Synthèse. Janvier 1984

R 2

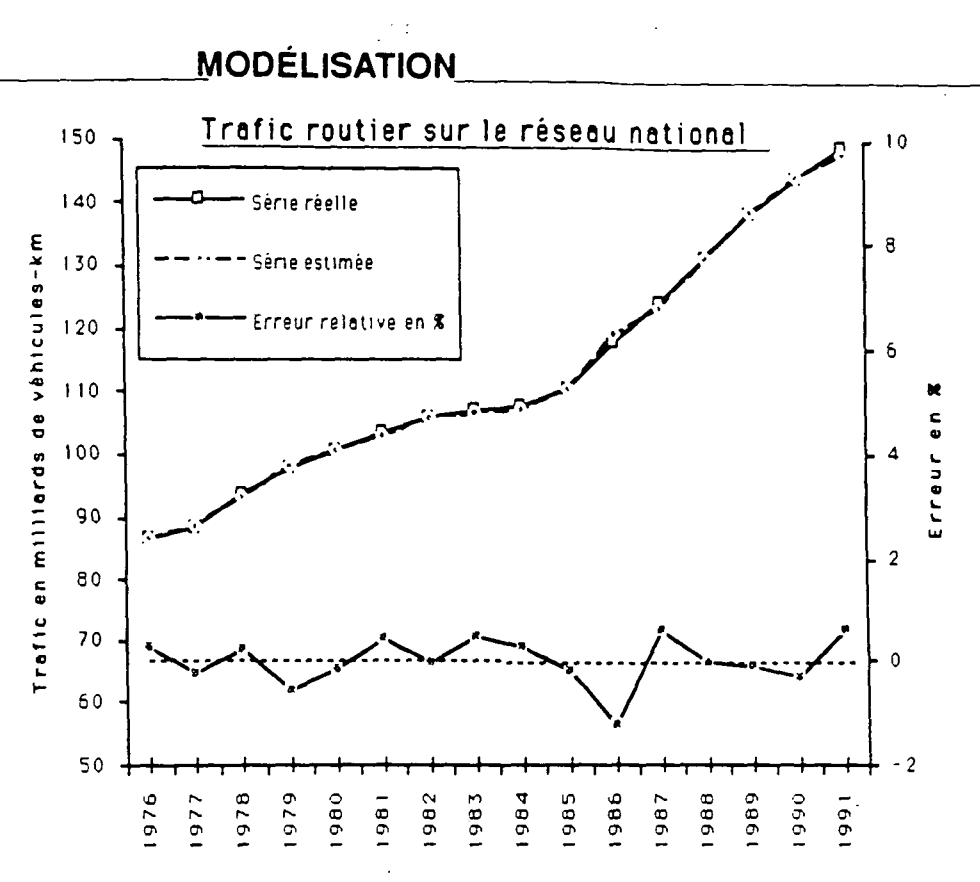

**| Trafic sur autoroutes concédées**

Pour modéliser le trafic sur autoroutes concédées -pautc, l'effet d'offre devient déterminant; la longueur des autoroutes concédées -resautc- nous a paru en effet indissociable du parcours total effectué sur ce réseau. Resautc est fortement corrélée avec les variables de revenu; toutefois, elle l'est un peu moins avec le pib marchand, et dans la zone des fortes corrélations, une très faible variation du coefficient de corrélation peut déterminer ou non la significativité d'une variable. C'est pourquoi resautc apparaît significative avec la variable pibm mais ni avec pib ni avec cfm.

L'effet prix intervient au travers du prix du carburant -pcarb- et de celui des péages. Pour ces derniers, nous avons testé deux indices de prix très différents. Le premier indice est construit en pondérant les évolutions de prix des différents péages entre les années n et n+1 à l'aide des structures de réseau et de circulation observées à l'année n : il fait une analyse en terme de secteur. A l'opposé, le second indice -peagecu- mesure les prix du point de vue du consommateur, il ressemble à un produit moyen. Pour l'obtenir, on divise la recette des péages en francs constants par le nombre de véhicules-kilomètres parcourus sur les autoroutes concédées. Il intègre donc les changements structurels comme l'augmentation de la part des Poids Lourds (qui paient plus cher les péages) dans le trafic total, et correspond mieux au coût ressenti par l'usager. Il est. le seul à être significatif.

Enfin, nous retenons la variable retardée, c'est-à-dire le trafic de l'année précédente, dans l'équation finale. Cela peut traduire un effet d'inertie de comportement des usagers du réseau autoroutier.

Les modélisations additives et multiplicatives aboutissent à la même équation en terme de variables explicatives. Par souci d'homogénéité avec les résultats précédents, on retient l'équation Log-linéaire :

Période: 1971-1992

 $In (pautc) = 0.25 In (pautc(-1)) + 0.92 In (pibm) - 0.47 In (pcart)$ **(2.7) (3.7) (- 4,3)**

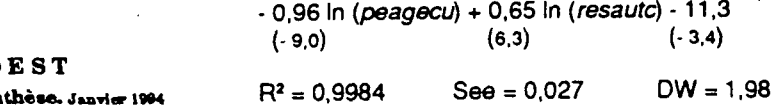

**©OEST**  $\mathbf{S}\overline{\mathbf{y}}$ n

### **MODÉLISATION**

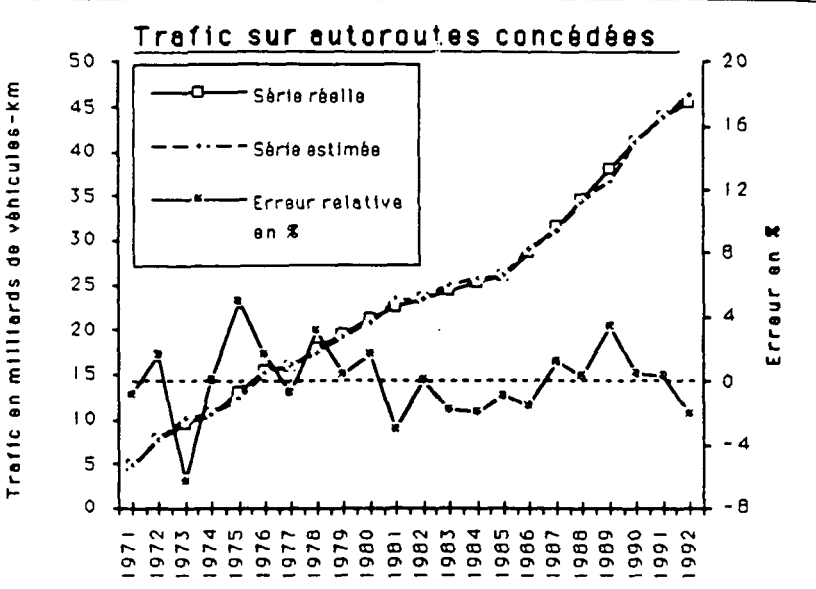

Par son caractère autorégressive, les élasticités estimées par cette équation ne sont pas entièrement comparables à celles des autres équations présentées cidessus. Il s'agit dans le cas présent d'élasticités de court terme; pour estimer les élasticités de long terme, il convient de diviser leur valeur par 0,75 (soit 1 coefficient de la variable autorégressive).

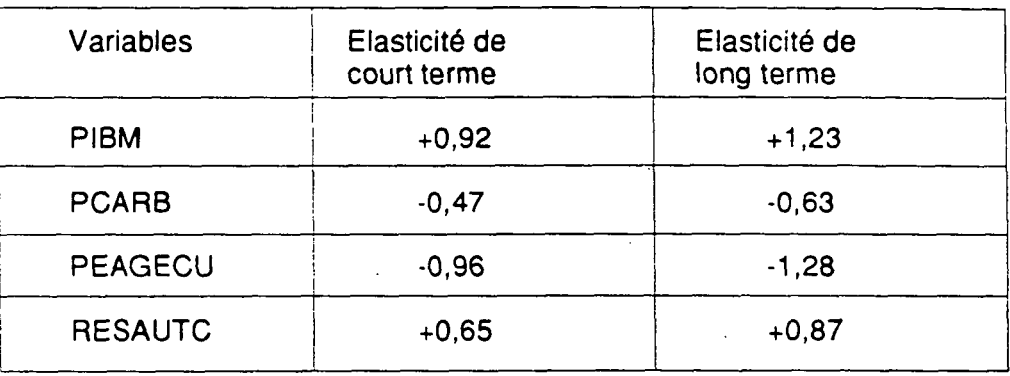

Conclusion Au-delà de l'offre par les prix qui se concrétise, par exemple en période de crise, par des baisses de tarifs, l'offre structurelle, c'est-à-dire la quantité et la qualité des prestations proposées, intervient donc dans l'explication des trafics. Même si elle n'améliore pas de manière importante la validité statistique d'équations qui comptaient déjà plusieurs variables explicatives, elle permet d'affiner les élasticités des trafics à ces variables, et notamment aux variables de revenu. Ces nouvelles élasticités s'entendent à offre constante puisque les équations intègrent des variables d'offre. Dans une période comme celle que nous traversons où les évolutions du pib ou de la cfm rompent avec la tendance passée et sans doute aussi avec les évolutions des variables d'offre, l'utilisation de ces nouvelles équations devrait nous permettre d'améliorer les prévisions.

### Bibliographie non exhaustive:

(1 ) A. Ayral, J.-J. Mizrah, C. Reynaud. **'Macroéconomie des transports de voyageurs'.** Juillet 1977.

(2) J.-P. Taroux, G. Buchmuller. **"PRETRAP : modèle de prévision des trafics de personnes".** SAE (Ministère des Transports). Août 1980.

**(3) Modèle Mlnl-DMS, bloc transport.** OEST. 1987.

(4) J.-L. Madré, T. Lambert. **"Prévisions à long terme du trafic automobile".** CREDOC. 1989.

(5) R. Bergel, J.-Ch. Blain, B. Gasser-Malamoud. **Notes de synthèse** de l'OEST.

(6) Laurence Nguyen. **"Modélisation des trafics de voyageurs".** Rapport de stage OEST. 1993.

**©OEST** Synthèse. Janvier 1994

# SOMMAIRE

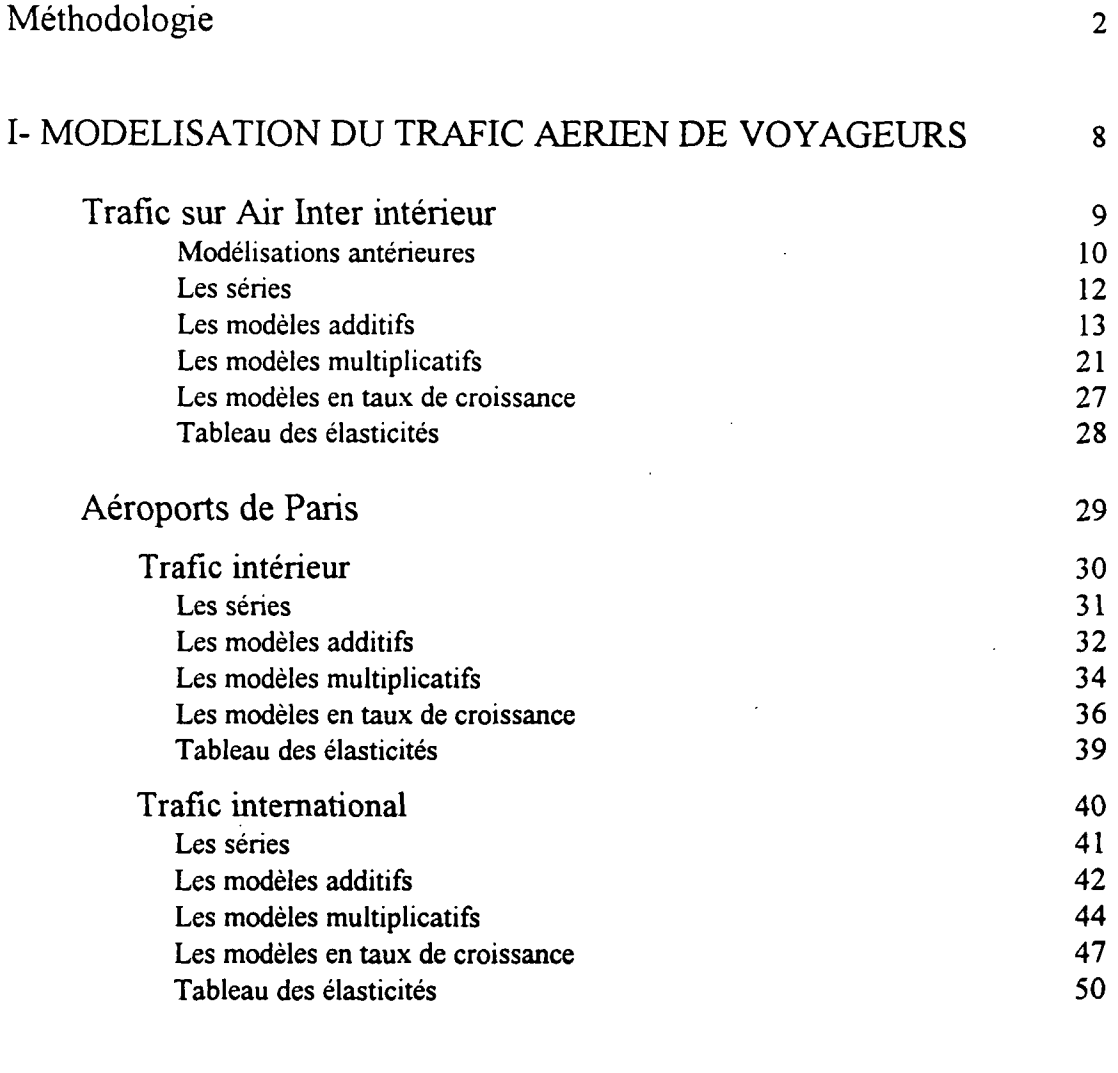

## [II- MODELISATION DU TRAFIC FERROVIAIRE DE](#page-74-0) VOYAGEURS SUR LE RESEAU PRINCIPAL 51

Modélisations antérieures 52<br>Les séries 53 Les séries 53<br>Les modèles additifs 56 Les modèles additifs 56<br>
Les modèles multiplicatifs 50<br>
52 Les modèles multiplicatifs 62<br>
Les modèles en taux de croissance 67 Les modèles en taux de croissance 67<br>
Tableau des élasticités 68 Tableau des élasticités

 $\label{eq:2.1} \frac{1}{\sqrt{2\pi}}\int_{\mathbb{R}^3}\frac{1}{\sqrt{2\pi}}\int_{\mathbb{R}^3}\frac{1}{\sqrt{2\pi}}\int_{\mathbb{R}^3}\frac{1}{\sqrt{2\pi}}\int_{\mathbb{R}^3}\frac{1}{\sqrt{2\pi}}\int_{\mathbb{R}^3}\frac{1}{\sqrt{2\pi}}\int_{\mathbb{R}^3}\frac{1}{\sqrt{2\pi}}\int_{\mathbb{R}^3}\frac{1}{\sqrt{2\pi}}\int_{\mathbb{R}^3}\frac{1}{\sqrt{2\pi}}\int_{\mathbb{R}^3}\frac{1$  $\label{eq:2} \frac{1}{\sqrt{2}}\left(\frac{1}{\sqrt{2}}\right)^{2} \left(\frac{1}{\sqrt{2}}\right)^{2} \left(\frac{1}{\sqrt{2}}\right)^{2}$ 

# [III- MODELISATION DU TRAFIC ROUTIER](#page-94-0) 69

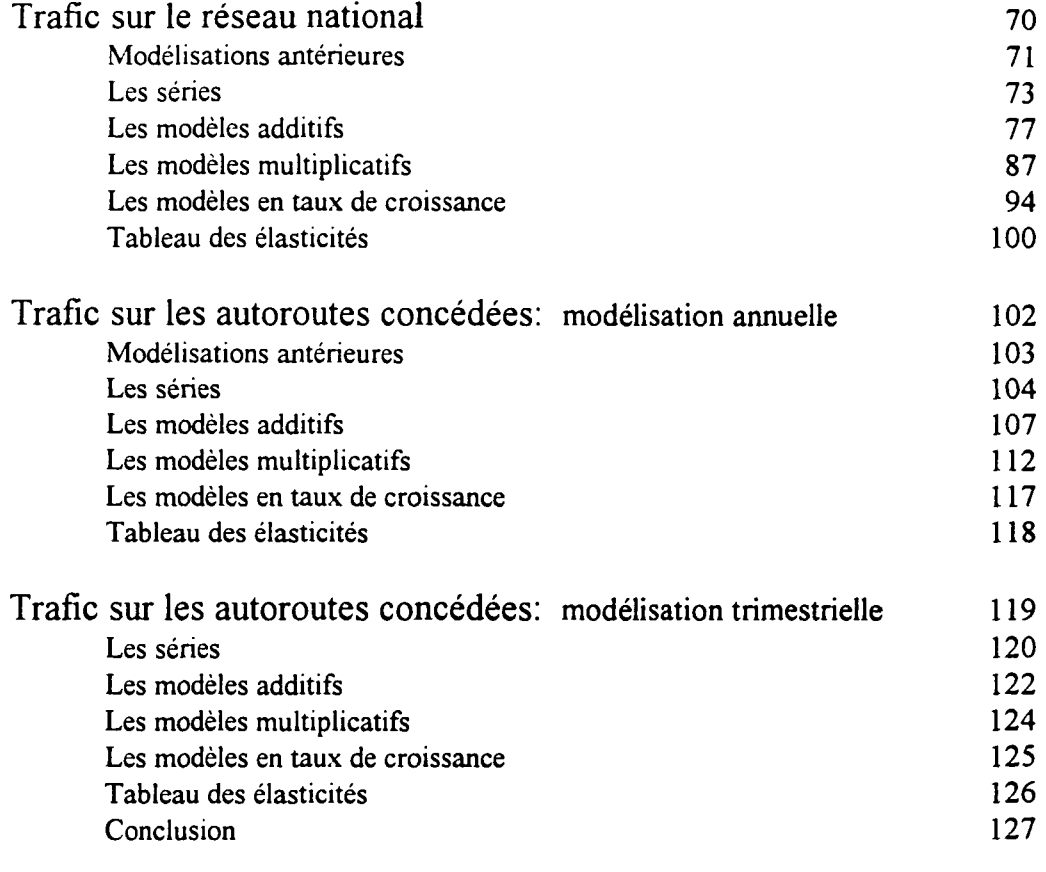

# Index des variables utilisées 129

 $\label{eq:2.1} \mathcal{L}_{\text{max}}(\mathcal{L}_{\text{max}}) = \mathcal{L}_{\text{max}}(\mathcal{L}_{\text{max}}) + \mathcal{L}_{\text{max}}(\mathcal{L}_{\text{max}})$ 

  $\hat{\mathcal{P}}_{\text{c}}$ 

# METHODOLOGIE

L'objectif de la modélisation économétrique est de déterminer les facteurs expliquant l'évolution d'une grandeur économique, dite variable expliquée, en vue de prévoir ses valeurs futures. C'est pourquoi, le premier travail de l'économètre relève plutôt du domaine de l'économiste puisqu'il doit tout d'abord rechercher les variables qui seraient susceptibles d'agir sur la variable expliquée. Après la sélection des variables explicatives basée sur une réflexion économique, l'économètre va essayer d'obtenir, selon des critères statistiques, le meilleur modèle permettant d'ajuster la variable expliquée. Finalement, la détermination du modèle retenu résultera à la fois de considérations économiques et statistiques: il devra aboutir à des résultats satisfaisants sur ces deux plans.

Notre étude consistait d'abord à faire un point sur les travaux antérieurs (Mini-DMS, PRETRAP, travaux de l'OEST,...); cette revue bibliographique constituait une première approche du problème en fournissant une base d'étude mais aussi en suscitant des interrogations voire des critiques. C'est pourquoi, notre objectif n'était pas seulement de trouver le meilleur modèle mais aussi celui qui mettrait en évidence des facteurs explicatifs nouveaux. Nous avons donc essayé de faire apparaître un maximum d'effets (effet prix, effet revenu, effet concurrence, effet d'offre...) pour expliquer le mieux possible l'évolution passée de la variable, tout en sachant que ce modèle ainsi utilisé pour le diagnostic ne pourrait peut-être pas servir pour la prévision. Néanmoins, nous étions conscients qu'étant donné la faible période (1970-1992: 23 observations) sur laquelle nous avons travaillé, notre intérêt n'était pas d'avoir un nombre excessif de variables explicatives, puisque dans ce cas, les tests statistiques seraient devenus de moins en moins significatifs en raison de la réduction du nombre de degrés de liberté.

Notre démarche s'est donc déroulée de la façon suivante:

1) Le travail de bibliographie nous a permis de faire un point sur les modélisations précédentes et de relever les équations intéressantes.

2) Pour chaque type de trafic, nous avons cherché des variables explicatives que nous avons regroupées par effets. Après avoir ainsi défini les variables susceptibles d'être explicatives, nous nous sommes attelés à la constitution des séries, étape importante puisque de la qualité des données dépend celle des régressions.

3) La base de données étant constituée, la modélisation à proprement dite peut commencer. Notre méthode consiste à combiner méthodiquement et d'une façon assez exhaustive les variables explicatives relevant des différents effets. L'objectif était dans un premier temps de modéliser le trafic voyageur uniquement par des variables de demande, voire par la variable retardée marquant ainsi une inertie dans les comportements. Dans un second temps, l'introduction d'un trend permettait dans certains cas d'améliorer le modèle en tenant compte de facteurs non modélisables tels qu'un changement dans le mode de tarification ou un effet de diffusion dans le temps. Enfin, nous avons tenté d'introduire des variables relatives à des effets d'offre.

4) L'ultime étape consistait à choisir les modèles expliquant le mieux le passé de la variable et parmi eux, les équations utilisables pour la projection.

### Spécification des modèles

Nous avons testé trois spécifications:

-les modèles additifs:  $Y = aX + b$ -les modèles multiplicatifs ou Log-linéaires:  $lnY = a lnX + b$ -les modèles en taux de croissance ou en différence relative:  $(Y_t-Y_{t-1})/Y_{t-1} = a (X_t-X_{t-1})/X_{t-1} + b$ 

II faut savoir que ces transformations ne sont pas neutres. En effet, le modèle en Log a pour effet d'écraser les fluctuations conjoncturelles pour mettre en évidence la tendance alors que le modèle en taux de croissance privilégie l'étude des fluctuations autour de la tendance. Par ailleurs, dans une spécification en taux de croissance, la variance du résidu de l'estimation s'accroît avec l'éloignement de la date de la prévision. C'est pourquoi, les modèles additifs et multiplicatifs sont plutôt utilisés pour la prévision de moyen ou long terme, les modèles en taux de croissance pour le court terme.

### Les tests statistiques

Le choix du meilleur modèle se fait selon des critères statistiques. Nous présentons ici les principaux tests ou éléments économétriques qui nous ont permis de déterminer notre choix.

### \* Coefficient de corrélation multiple (R-squared)

La méthode des moindres carrés ordinaires (MCO) consiste à trouver une droite qui s'ajuste le mieux possible au nuage de points c'est-à-dire celle qui minimise la somme des carrés des résidus. Le coefficient de corrélation est le rapport entre la variance expliquée et la variance totale; c'est un indicateur de "proximité" entre les points du nuage et la droite de régression. Cependant, il faut retenir qu'il mesure seulement la qualité de l'ajustement linéaire et non pas celle du modèle lui-même; car quelque soit la variable explicative que l'on ajoute au modèle, le coefficient de corrélation augmente. C'est pourquoi, il vaut mieux se fier à la variable "Ajusted R-squared" qui ne représente pas cet inconvénient.

Notons qu'il est en général plus facile d'obtenir un bon coefficient de corrélation dans une spécification en Log que dans une spécification additive, et dans une spécification additive que dans une spécification en taux de croissance. De plus, il faut savoir que le coefficient de corrélation n'est plus valable dans un modèle sans constante.

Enfin, retenons que cet indicateur est très utile pour apprécier la validité d'un ajustement mais qu'il n'est pas suffisant pour juger de la validité statistique d'un modèle.

### « Test de Student

II permet de tester la significativité d'une variable explicative c'est-à-dire de savoir si cette variable est un facteur responsable de l'évolution de la variable étudiée. Ce test est essentiel puisqu'il permet de trier parmi les variables susceptibles d'être explicatives d'un point de vue économique, celles qui apparaissent réellement significatives statistiquement. Grossièrement, pour les régressions ici envisagées, on peut considérer qu'une variable sera significative avec 5% d'erreur au maximum de se tromper, si le t de Student qui lui est associé est supérieur à 2.

### \* Signe des coefficients

Une chose importante est de vérifier que le signe précédant le coefficient des variables explicatives est en accord avec l'intuition économique. Si ce n'était pas le cas, il serait aberrant de retenir un modèle en contradiction avec les mécanismes économiques.

### \* Test d'autocorrélation des perturbations

Il y a autocorrélation des perturbations s'il existe au moins un couple  $(U_t, U_t)$ tel que: Cov  $(U_t, U_t)$  # 0, avec t # t',  $U_t$  résidu à la date t.

Deux cas se présentent:

### - Modèles sans variable retardée

En cas d'autocorrélation des résidus, l'estimateur des MCO n'est plus "le meilleur estimateur linéaire sans biais" : il reste sans biais et convergent mais perd en efficacité. Les MCO n'étant plus valables, l'application d'une autre méthode d'estimation s'impose: les moindres carrés quasi-généralisés (MCQG).

Le test de Durbin-Watson permet seulement de détecter une autocorrélation d'ordre l des résidus:  $U_t = rU_{t-1} + e_t - 1 \le r \le 1$ .

Il teste l'hypothèse de base  $H_0$ :  $r = 0$  (non autocorrélation) contre l'hypothèse  $H_1$ : r # 0 (autocorrélation). Pour que ce test soit valable, il faut que le modèle possède une constante et au minimum 15 observations.

Un "bon" Durbin-Watson se caractérise par une valeur proche de 2 (comprise entre 1,6 et 2,4), sachant que la plage de variation du DW s'étend seulement de 0 à 4.

Retenons par ailleurs qu'un mauvais Durbin-Watson détectant une autocorrélation d'ordre 1 des résidus peut être provoqué entre autre par un oubli de variables explicatives importantes, une mauvaise spécification du modèle ou une instabilité des coefficients.

### - Modèles avec variable retardée

Dans ce cas, le test de Durbin-Watson n'est plus valide: il est biaisé vers l'acceptation de l'hypothèse nulle c'est-à-dire qu'il conduit à accepter trop facilement l'absence d'autocorrélation des résidus.

Pour détecter l'autocorrélation, il faut alors utiliser un autre test: le test "h" de Durbin (test que l'on a dû programmer puisqu'il n'était pas disponible dans le logiciel Micro TSP version 7.0) . Si à la suite de ce test, on conclut à une autocorrélation des résidus (cas où |h|>l,96) alors l'estimation par les MCO n'est plus possible puisque les estimateurs seraient non seulement biaises mais surtout non convergents. Dans ce cas, l'estimation du modèle avec variable retardée se fait par la méthode des variables instrumentales.

### \* Test de stabilité des coefficients

Le but de la modélisation est de trouver les facteurs explicatifs de l'évolution passée d'une variable pour prévoir ses valeurs futures. Cela repose sur l'hypothèse que l'explication passée de la variable reste valable pour les périodes futures ce qui n'est qu'une pure supposition. C'est pourquoi, on s'assure d'une certaine stabilité du modèle par l'étude de l'évolution de la valeur des coefficients au cours du temps: l'équation finalement retenue et présentée à la fin de chacun des chapitres est suivie d'une page où sont affichés les graphiques représentant les valeurs des coefficients des variables explicatives de la régression pour des périodes d'estimation comprises entre la date de départ (souvent 1970 ou 1976) et les dates indiquées en abscisse.

### \* Standard Error of Régression

L'objectif étant d'ajuster le mieux possible les valeurs estimées aux réalisations de l'échantillon, il paraît important de retenir un modèle qui minimiserait l'écarttype estimé des résidus de la régression.

On rappelle qu'une erreur absolue de 0,05 sur une estimation de lnY ou de  $(Y-Y_{-1})/Y_{-1}$  correspond à une erreur relative de 5% sur Y. Pour permettre la comparaison même assez grossière des erreurs relatives d'estimation entre les différents types d'équation, on a calculé le rapport de l'erreur absolue sur Y (Ser) à la valeur moyenne de Y dans toutes les modélisations additives (Ser/Mean).

### \* Etude graphique

La visualisation superposée des graphiques des variables expliquées estimées et observées permet facilement de vérifier la qualité de la modélisation et de repérer les années les moins bien modélisées.

### Tableau des élasticités

Chaque chapitre se termine par un tableau synthétique des élasticités qui permet une vue d'ensemble des équations relevées dans les trois types de modélisation additif, multiplicatif, et en taux d'accroissement- et pour les différentes combinaisons d'effets envisagées. On peut ainsi observer les changements éventuels des élasticités quand on passe de n à n+i variables explicatives, ou comparer les élasticités d'un type de modélisation à l'autre. A cet effet, dans les modélisations additives, nous avons calculé les élasticités à partir des coefficients de la régression à l'aide de la formule suivante:  $@_{X}$  = C<sub>X</sub> \* (Mean(X) / Mean(Y)), où  $@_{X}$  est l'élasticité à la variable X, C<sub>X</sub> le coefficient de la variable X, et Mean la moyenne sur la période sur laquelle est effectuée la régression.

 $\label{eq:2.1} \frac{1}{\sqrt{2}}\int_{\mathbb{R}^3}\frac{1}{\sqrt{2}}\left(\frac{1}{\sqrt{2}}\right)^2\frac{1}{\sqrt{2}}\left(\frac{1}{\sqrt{2}}\right)^2\frac{1}{\sqrt{2}}\left(\frac{1}{\sqrt{2}}\right)^2\frac{1}{\sqrt{2}}\left(\frac{1}{\sqrt{2}}\right)^2.$  $\label{eq:2} \frac{1}{\sqrt{2}}\int_{0}^{\infty}\frac{1}{\sqrt{2}}\left(\frac{1}{\sqrt{2}}\right)^{2}d\theta\,d\theta.$  $\label{eq:2.1} \frac{1}{\sqrt{2}}\left(\frac{1}{\sqrt{2}}\right)^{2} \left(\frac{1}{\sqrt{2}}\right)^{2} \left(\frac{1}{\sqrt{2}}\right)^{2} \left(\frac{1}{\sqrt{2}}\right)^{2} \left(\frac{1}{\sqrt{2}}\right)^{2} \left(\frac{1}{\sqrt{2}}\right)^{2} \left(\frac{1}{\sqrt{2}}\right)^{2} \left(\frac{1}{\sqrt{2}}\right)^{2} \left(\frac{1}{\sqrt{2}}\right)^{2} \left(\frac{1}{\sqrt{2}}\right)^{2} \left(\frac{1}{\sqrt{2}}\right)^{2} \left(\$  $\mathcal{L}^{\text{max}}_{\text{max}}$  and  $\mathcal{L}^{\text{max}}_{\text{max}}$ 

# <span id="page-22-0"></span>**MODELISATION**

DU TRAFIC AERIEN

### DE VOYAGEURS

 $\frac{1}{2}$ 

 $\label{eq:2.1} \mathcal{L}(\mathcal{L}^{\mathcal{L}}_{\mathcal{L}}(\mathcal{L}^{\mathcal{L}}_{\mathcal{L}}))\leq \mathcal{L}(\mathcal{L}^{\mathcal{L}}_{\mathcal{L}}(\mathcal{L}^{\mathcal{L}}_{\mathcal{L}}))\leq \mathcal{L}(\mathcal{L}^{\mathcal{L}}_{\mathcal{L}}(\mathcal{L}^{\mathcal{L}}_{\mathcal{L}}))$ 

 $\label{eq:2.1} \frac{1}{2}\sum_{i=1}^n\frac{1}{2}\sum_{j=1}^n\frac{1}{2}\sum_{j=1}^n\frac{1}{2}\sum_{j=1}^n\frac{1}{2}\sum_{j=1}^n\frac{1}{2}\sum_{j=1}^n\frac{1}{2}\sum_{j=1}^n\frac{1}{2}\sum_{j=1}^n\frac{1}{2}\sum_{j=1}^n\frac{1}{2}\sum_{j=1}^n\frac{1}{2}\sum_{j=1}^n\frac{1}{2}\sum_{j=1}^n\frac{1}{2}\sum_{j=1}^n\frac{1}{2}\sum_{j=1}^n\$ 

 $\label{eq:2.1} \frac{1}{\sqrt{2}}\int_{\mathbb{R}^3} \frac{1}{\sqrt{2}}\left(\frac{1}{\sqrt{2}}\right)^2\frac{1}{\sqrt{2}}\left(\frac{1}{\sqrt{2}}\right)^2\frac{1}{\sqrt{2}}\left(\frac{1}{\sqrt{2}}\right)^2.$ 

 $\label{eq:2.1} \frac{1}{\sqrt{2}}\int_{\mathbb{R}^3}\frac{1}{\sqrt{2}}\left(\frac{1}{\sqrt{2}}\right)^2\frac{1}{\sqrt{2}}\left(\frac{1}{\sqrt{2}}\right)^2\frac{1}{\sqrt{2}}\left(\frac{1}{\sqrt{2}}\right)^2\frac{1}{\sqrt{2}}\left(\frac{1}{\sqrt{2}}\right)^2\frac{1}{\sqrt{2}}\left(\frac{1}{\sqrt{2}}\right)^2\frac{1}{\sqrt{2}}\frac{1}{\sqrt{2}}\frac{1}{\sqrt{2}}\frac{1}{\sqrt{2}}\frac{1}{\sqrt{2}}\frac{1}{\sqrt{2}}$  $\label{eq:2.1} \frac{1}{\sqrt{2}}\int_{\mathbb{R}^3}\frac{1}{\sqrt{2}}\left(\frac{1}{\sqrt{2}}\right)^2\frac{1}{\sqrt{2}}\left(\frac{1}{\sqrt{2}}\right)^2\frac{1}{\sqrt{2}}\left(\frac{1}{\sqrt{2}}\right)^2\frac{1}{\sqrt{2}}\left(\frac{1}{\sqrt{2}}\right)^2.$  $\mathcal{L}(\mathcal{L})$  and  $\mathcal{L}(\mathcal{L})$  .

# TRAFIC AIR INTER

### INTERIEUR

 $\label{eq:2.1} \frac{d\mathbf{r}}{d\mathbf{r}} = \frac{1}{2} \sum_{i=1}^n \frac{d\mathbf{r}}{d\mathbf{r}} \frac{d\mathbf{r}}{d\mathbf{r}} \frac{d\mathbf{r}}{d\mathbf{r}} \frac{d\mathbf{r}}{d\mathbf{r}} \frac{d\mathbf{r}}{d\mathbf{r}} \frac{d\mathbf{r}}{d\mathbf{r}} \frac{d\mathbf{r}}{d\mathbf{r}} \frac{d\mathbf{r}}{d\mathbf{r}} \frac{d\mathbf{r}}{d\mathbf{r}} \frac{d\mathbf{r}}{d\math$  $\mathcal{L}(\mathcal{L}^{\mathcal{L}}_{\mathcal{L}})$  and the contract of the contract of the contract of the contract of the contract of the contract of the contract of the contract of the contract of the contract of the contract of the contrac  $\label{eq:2.1} \frac{1}{\sqrt{2}}\int_{\mathbb{R}^3}\frac{1}{\sqrt{2}}\left(\frac{1}{\sqrt{2}}\right)^2\frac{1}{\sqrt{2}}\left(\frac{1}{\sqrt{2}}\right)^2\frac{1}{\sqrt{2}}\left(\frac{1}{\sqrt{2}}\right)^2\frac{1}{\sqrt{2}}\left(\frac{1}{\sqrt{2}}\right)^2.$ 

 $\label{eq:2.1} \frac{1}{\sqrt{2}}\int_{0}^{\infty}\frac{1}{\sqrt{2\pi}}\left(\frac{1}{\sqrt{2\pi}}\right)^{2}d\mu\int_{0}^{\infty}\frac{1}{\sqrt{2\pi}}\left(\frac{1}{\sqrt{2\pi}}\right)^{2}d\mu\int_{0}^{\infty}\frac{1}{\sqrt{2\pi}}\left(\frac{1}{\sqrt{2\pi}}\right)^{2}d\mu\int_{0}^{\infty}\frac{1}{\sqrt{2\pi}}\frac{1}{\sqrt{2\pi}}\int_{0}^{\infty}\frac{1}{\sqrt{2\pi}}\frac{1}{\sqrt{2\pi}}\frac{$ 

### MODELISATIONS ANTERIEURES

\* Mini-DMS propose l'équation suivante:

1962-1983

FLPKAI = POP \* (1 - ITETGV) \* 
$$
\{ \exp [0.5 \ln (\text{FLPKAI}(-1) / ((1 - ITETGV(-1)) * POP(-1)) \ + 1.369 \ln (\text{CM} / (\text{PC} * POP)) - 0.69 \ln (\text{FLPXIT} / PC) \ - 5.6197 ] \}
$$

FLPKAI: Trafic voyageurs Air Inter (en millions de passagers-kilomètres) POP: Population ITETGV: Effectifs TGV sur Air Inter CM: Consommation des ménages en valeur PC: Prix à la consommation  $FLPXIT = (ITPBI0 / FLPKAI) * (1 + 0.17 * ((1 / RATXTVA) - 1))$ ITPB10: Production d'Air Inter RATXTVA: 1 / (1 + taux de TVA) voyageurs

\* PRETRAP retient entre autres l'équation suivante:

1961-1978

In (PK/PIB) = -0.79 In (QIPXAI/QPRM1) + 1.3 In T<sub>61</sub> + 9.6<br>(-9.9) (31) **(-2.5) (31) (6.9)**  $R^2 = 0.995$ 

 $DW = 1.499$ 

PK: Passagers-kilomètres Air Inter PIB: Produit intérieur brut (base 100 en 1963) QIPXAI/QPRM1: Rapport du tarif Air Inter au produit moyen SNCF 1<sup>ère</sup> classe (base 100 en 1963)  $T_{61}$ : Temps (T = 1 en 1961)

\* Le modèle macro-économique de demande de transports de voyageurs, établi au SAEI (ancien nom de l'OEST) en 1977, proposait l'équation:

1962-1975

ln TA = 1.10 ln SKO - 1.60 ln (PAIR/PCSM) - 8.37<br>(0.03) (0.74) (0.26)  $(0.74)$ 

 $R^2 = 0.999$  $DW = 1.705$ 

TA: Trafic Air Inter en passagers-kilomètres SKO: Sièges-kilomètres offerts PAIR: Prix du kilomètre-passager PCSM: Indice du prix de la consommation totale des ménages (base 100 en 1963)

\* Le dernier modèle retenu à l'OEST était le suivant:

1980-1992

In AIPASSKM = 1.54 In PIB - 1.61 In AIPRODMC - 15.1<br>(8.9) (6.5)  $(8.9)$  (6.5)

 $R^2 = 0.996$  $SE = 0.0189$  $DW = 2.48$ 

AEPASSKM: Trafic intérieur d'Air Inter en millions de passagers-kilomètres AIPRODMC: Produit moyen Air Inter sur trafic intérieur en francs constants 1980

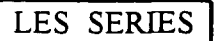

La variable expliquée AIPKDO représente le trafic intérieur d'Air Inter exprimé en millions de passagers-kilomètres.

Elle n'inclut ni le trafic par charters, ni le trafic réalisé sur les lignes à destination européenne ouvertes à partir de 1988.

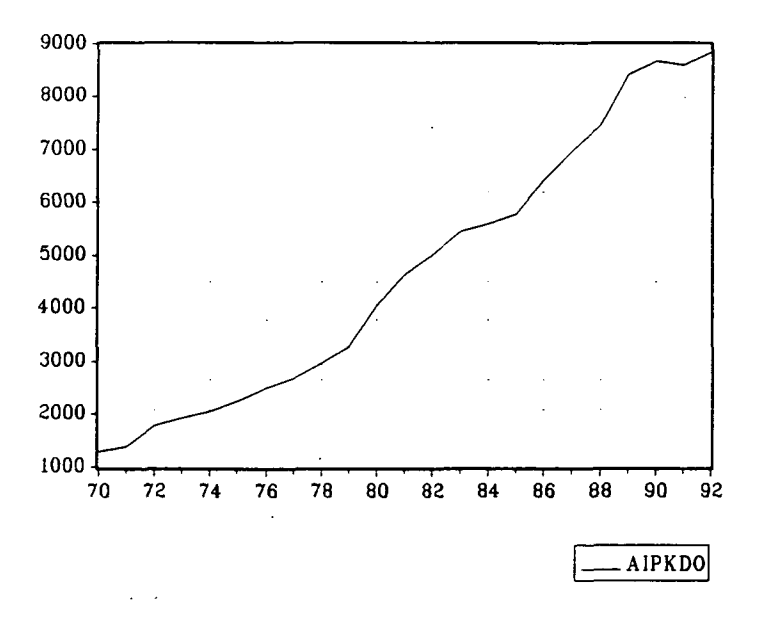

Cette série présente une rupture de pente en 1980; notre objectif a donc été de trouver une variable explicative traduisant cette rupture. Or, parmi les variables explicatives envisagées, seule la variable d'offre AISKO possède cette caractéristique.

Comme on a pu le constater par la suite, la variable AISKO améliore considérablement les modèles. On a aussi utilisé un trend temporel qui traduit entre autres l'effet d'offre en l'absence d'AISKO.

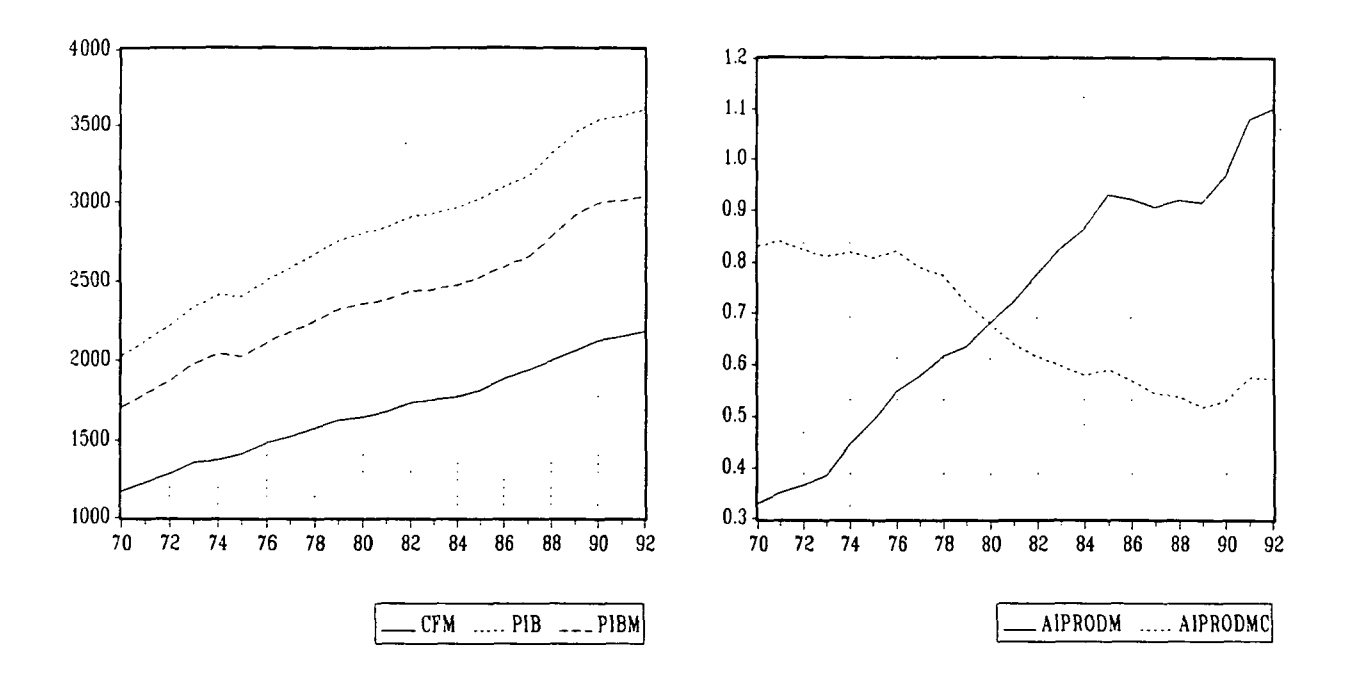

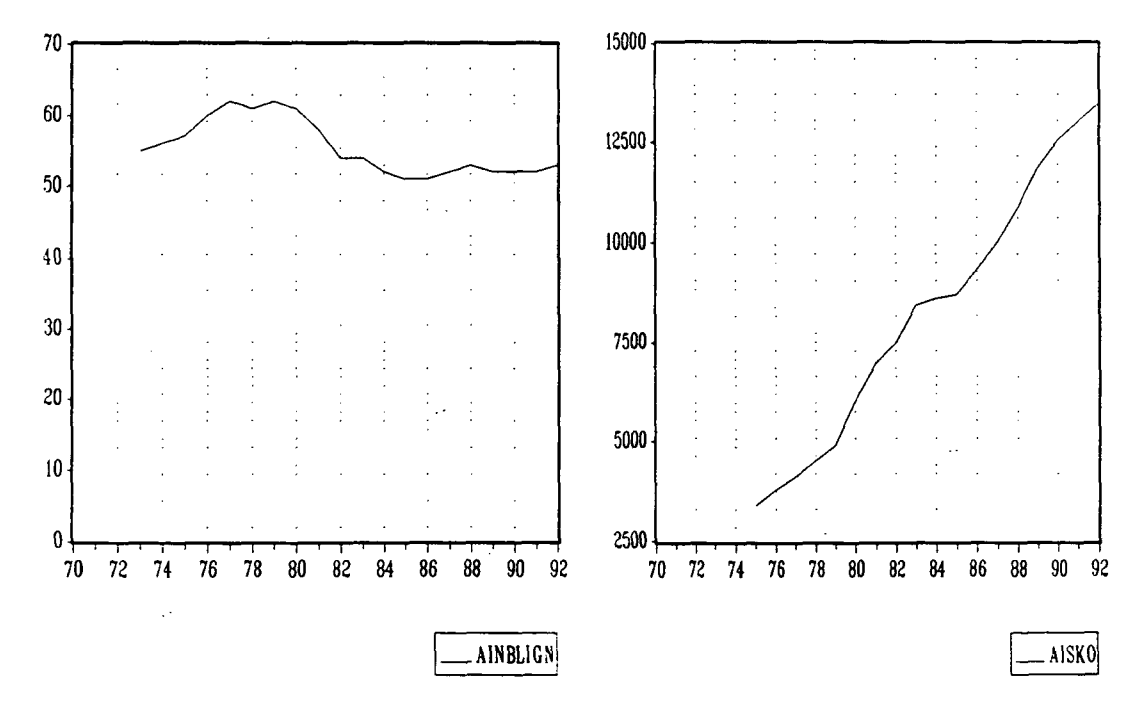

### LES MODELES ADDITIFS

I] Modèles à 2 effets:

- \* effet revenu: CFM, PIB, PIBM
- \* effet prix: AIPRODM, AIPRODMC

AIPRODM et AIPRODMC sont les séries de produit moyen Air Inter respectivement en francs courants et constants 1980.

Le modèle dont l'erreur d'estimation est la plus faible est obtenu avec la variable CFM. Cependant, cette équation ne sera pas retenue parce que cette erreur reste trop importante. Nous avons par ailleurs mentionné le modèle construit avec la variable PIBM sur la période 1975-1992 pour permettre la comparaison avec l'équation finalement retenue.

1971-1992

AIPKDO = 0.0059387 CFM - 8018.8 AIPRODMC AR(1)  $(14.1)$   $(-5.9)$ 

SE/Mean of dependent var  $= 4\%$ 

1971-1992

AIPKDO = 0.0043906 PIBM - 8708.8 AIPRODMC AR(1)<br>(17)  $(-7.8)$  $(-7.8)$ 

SE/Mean of dependent var  $= 4.13\%$ 

1975-1992

AIPKDO =  $0.0041439$  PIBM - 5910.3 AIPRODMC AR(1)<br>(6.5) (-2.6)  $(-2.6)$ 

SE/Mean of dépendent var = 3.69%

### \* Avec variable retardée:

L'ajout de la variable retardée améliore notablement les modèles en réduisant l'erreur d'estimation et en faisant disparaître l'autocorrélation des résidus. On en déduit qu'il peut manquer des variables explicatives importantes dans le modèle.

1971-1992

AIPKDO =  $0.64046$  AIPKDO(-1) +  $0.0016422$  PIBM - 2996.3 AIPRODMC (7.9)  $(7.9)$   $(4.9)$   $(4.5)$ 

H de Durbin  $= 0.54$ SE/Mean of dependent var  $= 3.55\%$ 

1975-1992

AIPKDO =  $0.55529$  AIPKDO(-1) + 0.0020598 PIBM - 3990.3 AIPRODMC (6.4) (4.9)  $(6.4)$   $(5.5)$   $(4.9)$ 

H de Durbin  $= 0.13$ SE/Mean of dépendent var = 2.93%

### \* Avec trend temporel: IND80, TREND80

Le trend temporel améliore considérablement la qualité des modèles. Ce résultat confirme l'idée d'un manque de variables explicatives importantes puisque le trend permet de prendre en compte des effets qui ne l'étaient pas par les variables explicatives présentes dans le modèle.

1970-1992

AIPKDO =  $0.0029832$  PIBM - 4736.3 AIPRODMC + 197.53 TREND80 (31.2) (48.4)  $(-18.4)$ 

SE/Mean of dependent var  $= 2.59\%$ 

1975-1992

AIPKDO =  $0.0031038$  PIBM - 5092.1 AIPRODMC + 182.32 TREND80<br>(21.3) (9.5) **(21.3) (-11.7) (9.5)**

SE/Mean of dependent var  $= 2.12\%$ 

\* Avec variable retardée et trend temporel:

Aucun modèle satisfaisant n'a pu être retenu parce que la variable retardée n'est pas significative.

III Modèles à 3 effets:

1) \* effet revenu: CFM, PIB, PIBM

\* effet prix: AIPRODM, AIPRODMC

\* effet concurrence: SNPRODM, SNPRODMC, LIGNETGV, VKTGVTOT, SNVKRPPC

LIGNETGV est la longueur des lignes parcourues par les TGV.

VKTGVTOT est le trafic TGV exprimé en milliards de voyageurs-kilomètres.

SNVKRPPC est le trafic SNCF l<sup>ère</sup> classe sur réseau principal exprimé en millions de voyageurs-kilomètres. Cette série a été corrigée des grèves et rétropolée selon la nouvelle définition de la banlieue parisienne en 1991.

Aucun modèle satisfaisant avec ou sans variable retardée.

\* Avec trend temporel: IND80, TREND80

1970-1992

AIPKDO = 0.0023626 PB - 4298.6 ATPRODMC - 74.089 VKTGVTOT + 325.15 TREND80  $(30.1)$   $(-17.4)$   $(-2.7)$   $(7.2)$ 

SE/Mean of dependent var  $= 2,27\%$ 

Là encore, l'introduction de TREND80 permet de valider les équations.

1970-1992

AIPKDO = 0.0028725 PIBM - 4462.9 AIPRODMC - 67.003 VKTGVTOT + 305.04 TREND80  $(29.4)$   $(-17.3)$   $(-2.4)$   $(6.5)$ 

SE/Mean of dependent var  $= 2.33\%$ 

Sur la période 1975-1992, la variable VKTGVTOT n'est pas significative dans ce modèle.

\* Avec variable retardée et trend temporel:

L'ajout de l'effet concurrence seul n'améliore que faiblement la qualité du modèle.

1971-1992

AIPKDO =  $0.34447$  AIPKDO(-1) +  $0.0029961$  PIBM -  $3131.4$  AIPRODMC (2.2) (4.2)  $(2.2)$   $(4.5)$   $(4.2)$ - 107.82 VKTGVTOT + 278.27 TREND80 **(-3.2) (6.3)**

H de Durbin  $= -1.5$ SE/Mean of dépendent var = 2.02%

1975-1992

AIPKDO = 0.35730 AIPKDO(-1) + 0.0019682 PIBM - 3082.8 AIPRODMC - 107.42 VKTGVTOT (2.3)  $(4.9)$  (-3.2)  $(4.4)$   $(4.0)$   $(-3.2)$ + 273.28 TREND80 **(5.6)**

H de Durbin  $= -1.49$ SE/Mean of dependent var  $= 1.70\%$ 

- 2) \* effet revenu: CFM, PIB, PIBM
	- \* effet prix: AIPRODM, AIPRODMC
	- \* effet d'offre: AINBLIGN, AISKO

AINBLIGN est le nombre de lignes Air Inter (trafic intérieur). AISKO représente les sièges-kilomètres offerts Air Inter (trafic intérieur).

La variable AINBLIGN n'est pas du tout significative.

La variable AISKO permet de réduire l'erreur d'estimation encore davantage que chacune des variables AIPKDO(-l) et TREND80. En revanche, elle ne fait pas disparaître l'autocorrélation des résidus.

1976-1992

AIPKDO = 0.0019516 PIBM - 4504.5 AIPRODMC + 0.0004092 AISKO AR(1)<br>(4.0) (5.9)  $(4.0)$   $(5.9)$ 

SE/Mean of dependent var  $= 1.86\%$ 

L'équation est estimée sur la période 1976-1992 parce que la série AISKO n'est disponible qu'à partir de 1975.

L'ajout de la variable retardée et/ou d'un trend temporel n'améliore en aucune façon les modèles.

Il semblerait alors intéressant d'introduire à la fois l'effet concurrence et l'effet d'offre.

### III] Modèles à 4 effets:

\* effet revenu: CFM, PIB, PIBM

\* effet prix: AIPRODM, AIPRODMC

- \* effet concurrence: SNPRODM, SNPRODMC, LIGNETGV,
	- VKTGVTOT, SNVKRPPC
- \* effet d'offre: AINBLIGN, AISKO

Avec ou sans variable retardée, aucun modèle n'apparaît satisfaisant: exceptée AISKO, les autres variables sont tour à tour non significatives.

\* Avec trend temporel: IND80, TREND80

1975-1992

AIPKDO =  $0.0015762$  PIBM - 2417.4 AIPRODMC - 93.310 VKTGVTOT (4.3) **(4.3) (-3.7) (-4.1)** + 261.25 TREND80 + 0.0002890 AISKO **(6.6) (3.9)**

SE/Mean of dependent var  $= 1.37\%$ 

On retiendra cette équation qui donne les meilleurs résultats statistiques de sa spécification.

La variable TREND80 joue un rôle important puisqu'en son absence, le modèle n'est pas satisfaisant. Elle représente sans doute un effet d'offre en l'absence de la variable AISKO, ainsi qu'un effet tarification qui ne peut être pris en compte par AIPRODMC: par le jeu des tarifs bleu-blanc-rouge, le prix des billets a pu être majoré aux heures de pointe où les passagers d'affaire sont "piégés" et minoré aux heures creuses de façon à élargir la clientèle.

L'ajout simultané de la variable retardée et d'un trend temporel ne permet pas d'obtenir une modélisation satisfaisante.
## EQUATION RETENUE

1975-1992

## AIPKDO = 0.0015762 PIBM - 2417.4 AIPRODMC - 93.310 VKTGVTOT + 261.25 TREND80 + 0.0002890 AIS KO

LS // Dépendent Variable is AIPKDO

SMPL range: 1975 - 1992 Number of observations: 18

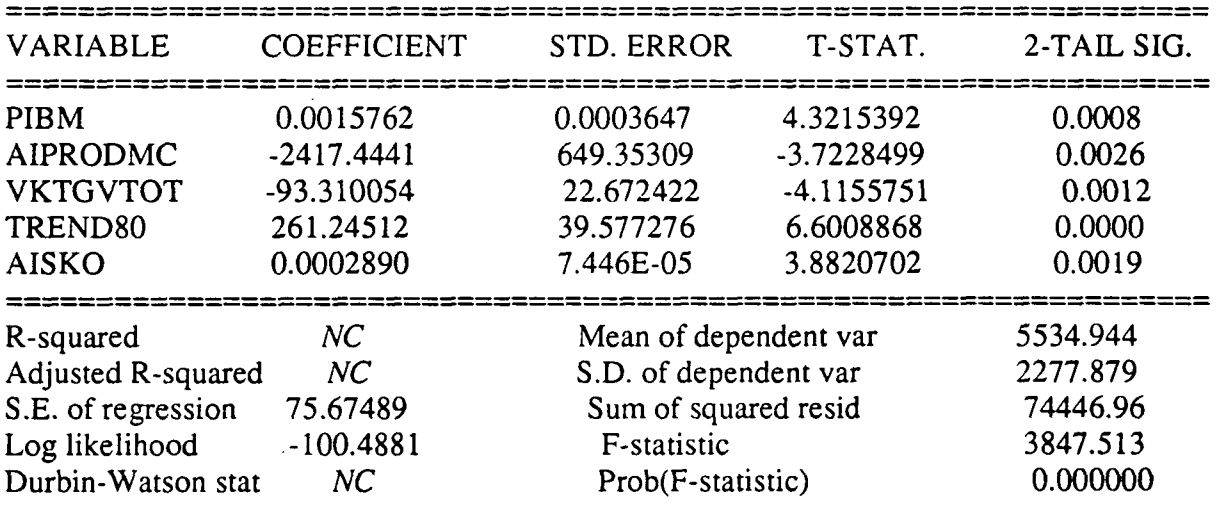

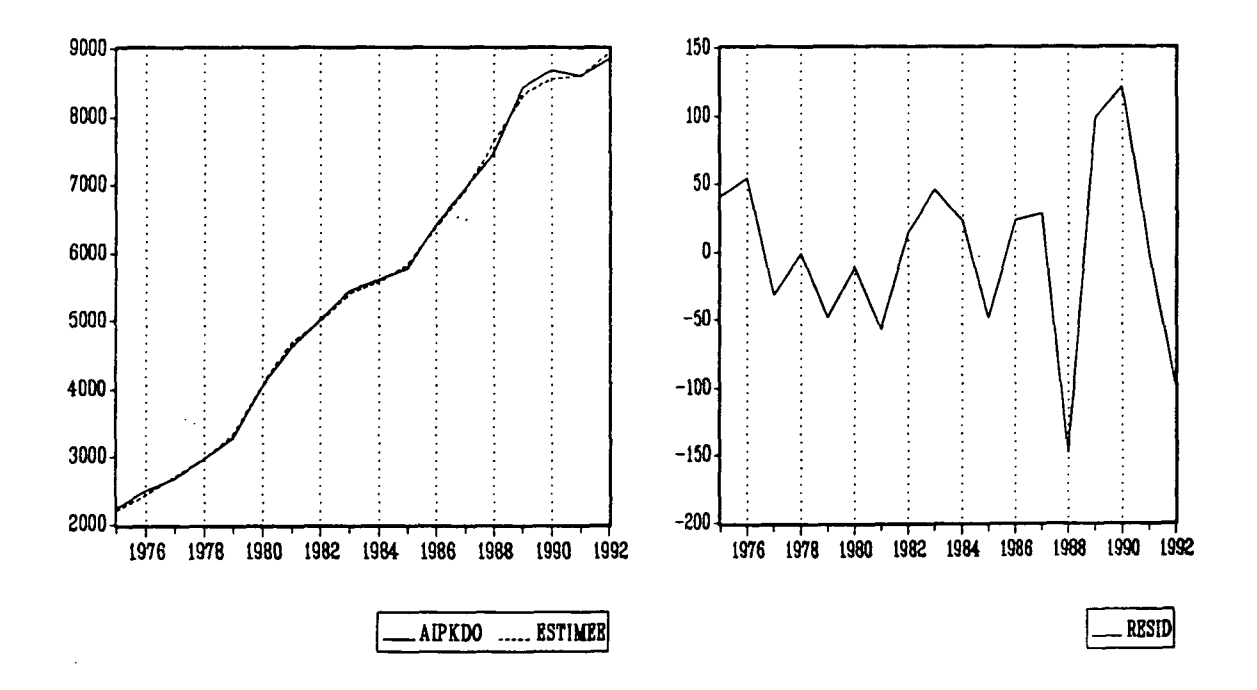

### STABILITE DES COEFFICIENTS

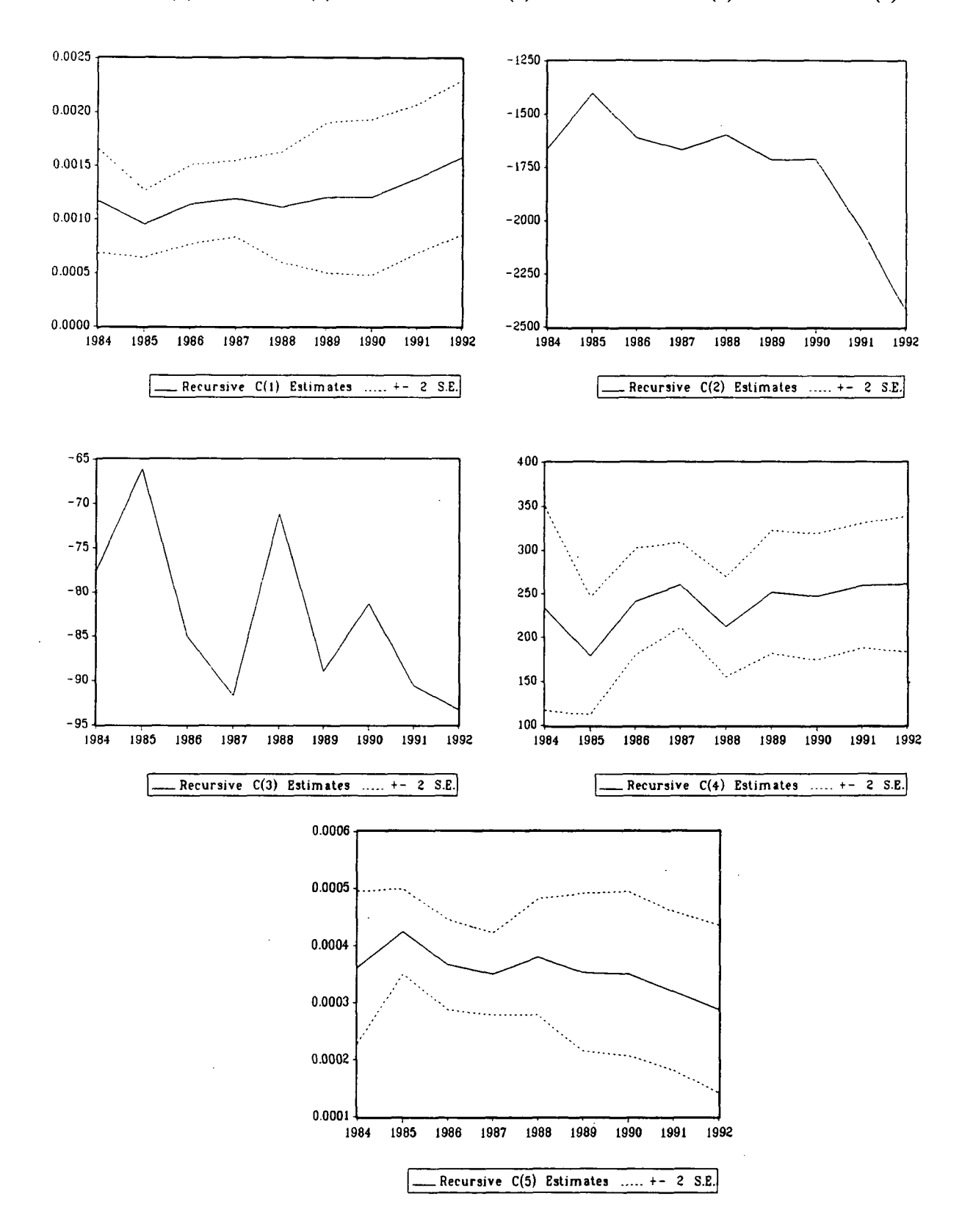

AIPKDO =  $C(1)$  \* PIBM +  $C(2)$  \* AIPRODMC +  $C(3)$  \* VKTGVTOT +  $C(4)$  TREND80 +  $C(5)$  \* AISKO

**20**

### LES MODELES MULTIPLICATIFS

I] Modèles à 2 effets:

\* effet revenu: LCFM, LPIB, LPIBM

\* effet prix: LATPRODM, LAIPMC

 $LAIPMC = ln (AIPRODUCTIONC)$ 

Le meilleur modèle à deux effets c'est-à-dire celui dont l'erreur d'estimation est la plus faible a été obtenu avec la variable LCFM.

Nous avons aussi indiqué le modèle avec la variable PIBM estimé sur la période 1975- 1992 pour que la comparaison avec l'équation finalement retenue soit possible.

1971-1992

LAIPKDO = -23.8 + 2.21 LCFM- 1.19 LAIPMC AR(1)  $(-7.3)$   $(9.5)$   $(-5.2)$ 

 $R^2 = 0.9954$ Ajusted- $R^2 = 0.9946$ SE of regression  $= 0.0431$ 

1971-1992

LAIPKDO = -23.5 + 2.13 LPIBM - 1.41 LAIPMC AR(1)<br>(-5.0) (6.5) (4.7)  $(-5.0)$   $(6.5)$ 

 $R^2 = 0.9934$ Adjusted- $R^2 = 0.9923$ SE of regression  $= 0.0515$ 

1975-1992

 $\boldsymbol{\cdot}$ 

LAIPKDO = -20.3 + 1.91 LPIBM - 1.50 LAIPMC<br>(-7.5) (10.2) (-9.9)  $(-7.5)$   $(10.2)$ 

 $R^2 = 0.9919$ Adjusted- $R^2 = 0.9908$  $DW = 1.27$ SE of regression  $= 0.0439$  \* Avec variable retardée:

L'introduction de la variable retardée améliore sensiblement la modélisation en réduisant l'erreur d'estimation et en éliminant l'autocorrélation des résidus. Cela pourrait résulter de l'absence de variables explicatives importantes dans le modèle.

1971-1992

LAIPKDO = -13.5 + 0.39 LAIPKDO(-1) + 1.28 LCFM - 0.77 LAIPMC<br>(-2.6) (2.4) (2.9) (-3.5)  $(-2.6)$   $(2.4)$ 

 $R^2 = 0.9957$ Ajusted- $R^2 = 0.9949$ H de Durbin  $= -0.54$ SE of regression  $= 0.0418$ 

1971-1992

LAIPKDO =  $0.78$  LAIPKDO(-1) +  $0.11$  LPIBM -  $0.52$  LAIPMC (10.5) (3.2) (3.2)  $(-2.2)$ 

H de Durbin  $= -0.67$ SE of regression  $= 0.0479$ 

1975-1992

LAIPKDO = -8.5 + 0.48 LAIPKDO(-1) + 0.85 LPIBM - 0.83 LAIPMC<br>(-2.4) (4.1) (2.9) (4.3)  $(-2.4)$   $(4.1)$ 

 $R2 = 0.9963$ Adjusted- $R2 = 0.9955$  $H$  de Durbin = -0.19 SE of regression  $= 0.0307$ 

> Que ce soit avec l'ajout d'un trend temporel seul ou accompagné de la variable retardée, aucun modèle satisfaisant n'a pu être retenu.

#### III Modèles à 3 effets:

#### 1) \* effet revenu: LCFM, LPIB, LPIBM

\* effet prix: LAIPRODM, LAIPMC

\* effet concurrence: LSNPRODM, LSNPMC, LLIGNTGV, LVKTGVTO, LSNVKPC

### $LSNPMC = ln (SNPRODMC), LLIGNTGV = ln (LIGNETGV),$ LVKTGVTO = In (VKTGVTOT), LSNVKPC = In (SNVKRPPC)

Aucune combinaison de ces trois effets n'a pu nous fournir un modèle correct même en rajoutant la variable retardée et/ou un trend temporel.

2) \* effet revenu: LCFM, LPIB, LPIBM

\* efet prix: LAIPRODM, LAIPMC

\* effet d'offre: LATNBLIG, LAISKO

 $LANBLIG = ln (AINBLIGN)$ 

La présence de l'effet d'offre LAISKO diminue considérablement l'erreur d'estimation qui passe de 0.0439 à 0.0127 pour la même période.

1975-1992

LAIPKDO =  $-11.5 + 0.62$  LPIBM  $-0.56$  LAIPMC + 0.67 LAISKO<br>(-11) (5.4) (-6.5) (12.8)  $( -6.5)$ 

 $R^2 = 0.9994$ Ajusted- $R^2 = 0.9992$  $DW = 1.85$ SE of regression  $= 0.0127$ 

> L'ajout alternatif ou simultané de la variable **retardée et d'un trend** temporel n'améliore en rien la modélisation.

III] Modèle à 4 effets:

- \* effet revenu: LCFM, LPIB, LPIBM
- \* effet prix: LAIPRODM, LAIPMC
- \* effet concurrence: LSNPRODM, LSNPMC, LLIGNTGV,
	- LVKTGVTO, LSNVKPC
- \* effet d'offre: LAINBLIG, LAISKO

Avec ou sans variable retardée, la combinaison de ces quatre effets n'a pu fournir un modèle satisfaisant.

\* Avec trend temporel: LIND80, LTREND80

1976-1992

LAIPKDO = -13.2 + 0.92 LCFM - 0.55 LAIPMC - 0.026 LVKTGVTO (-22.4) (12.9) (-11.7) (-5.5)  $(-22.4)$   $(12.9)$ + 0.52 LAISKO + 0.054 LTREND80 AR(1)<br>(12.5) (3.9)  $(12.5)$ 

 $R^2 = 0.9997$ Adjusted- $R^2 = 0.9996$ SE of regression  $= 0.00897$ 

1975-1992

LAIPKDO = -11.7 + 0.75 LPIBM - 0.53 LAIPMC - 0.017 LVKTGVTO<br>(-12.6) (6.8) (-7.2) (-2.3)  $(-12.6)$  (6.8) +  $0.56$  LAISKO +  $0.054$  LTREND80<br>(8.8) (2.6)  $(8.8)$ 

 $R^2 = 0.9996$ Adjusted- $R^2 = 0.9994$  $DW = 2.45$ SE of regression  $= 0.0109$ 

Bien que le modèle contenant la variable LCFM ait une erreur d'estimation plus faible, nous retiendrons l'équation avec LPIBM puisque celle-ci ne présente pas d'autocorrélation des perturbations.

La variable LTREND80 est indispensable à la significativité du modèle. Elle représente à la fois un effet tarification et un effet d'offre non pris en compte par les variables LAIPMC et LAISKO.

L'ajout simultané de la variable retardée et d'un trend temporel ne fournit aucune modélisation acceptable.

1975-1992

### LAIPKDO = -11.7 + 0.75 LPIBM - 0.53 LAIPMC - 0.017 LVKTGVTO + 0.56 LAISKO + 0.054 LTREND80

### LS // Dépendent Variable is LAIPKDO SMPL range: 1975 - 1992 Number of observations: 18

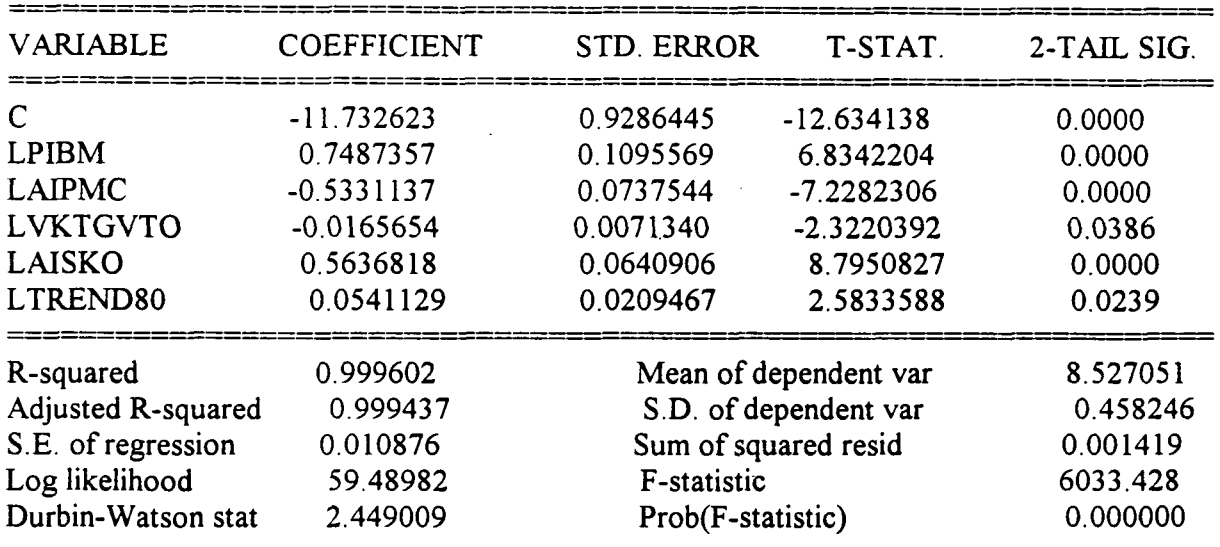

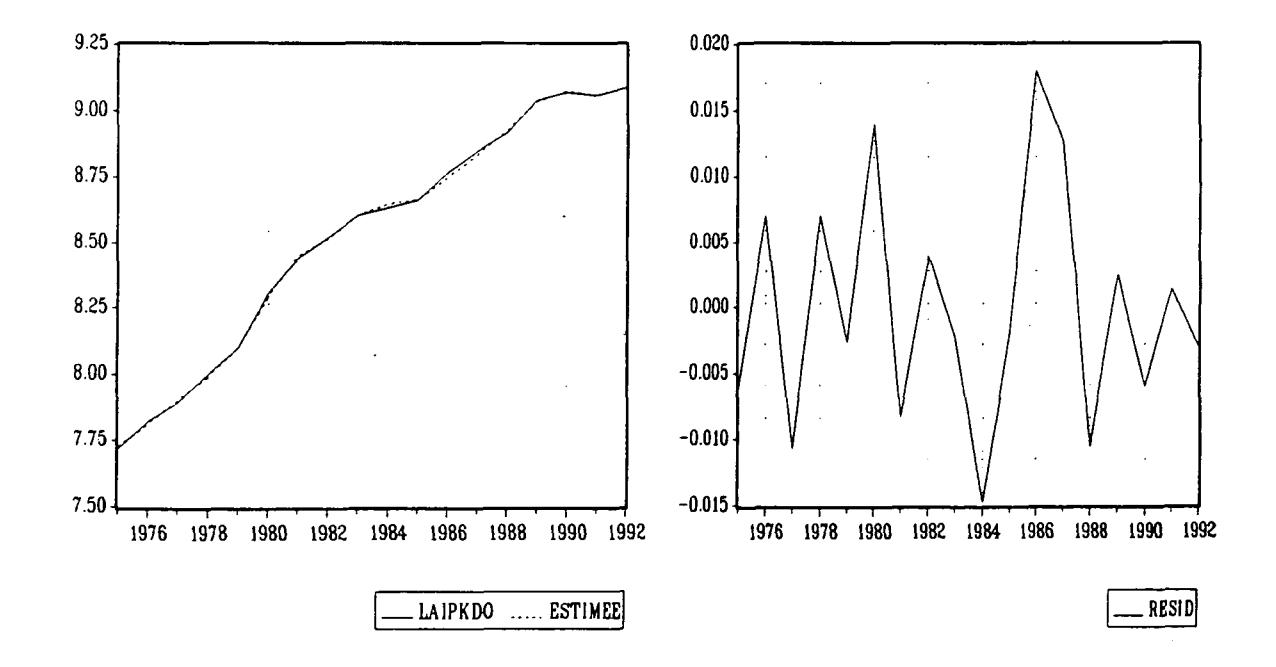

#### STABILITE DES COEFFICIENTS

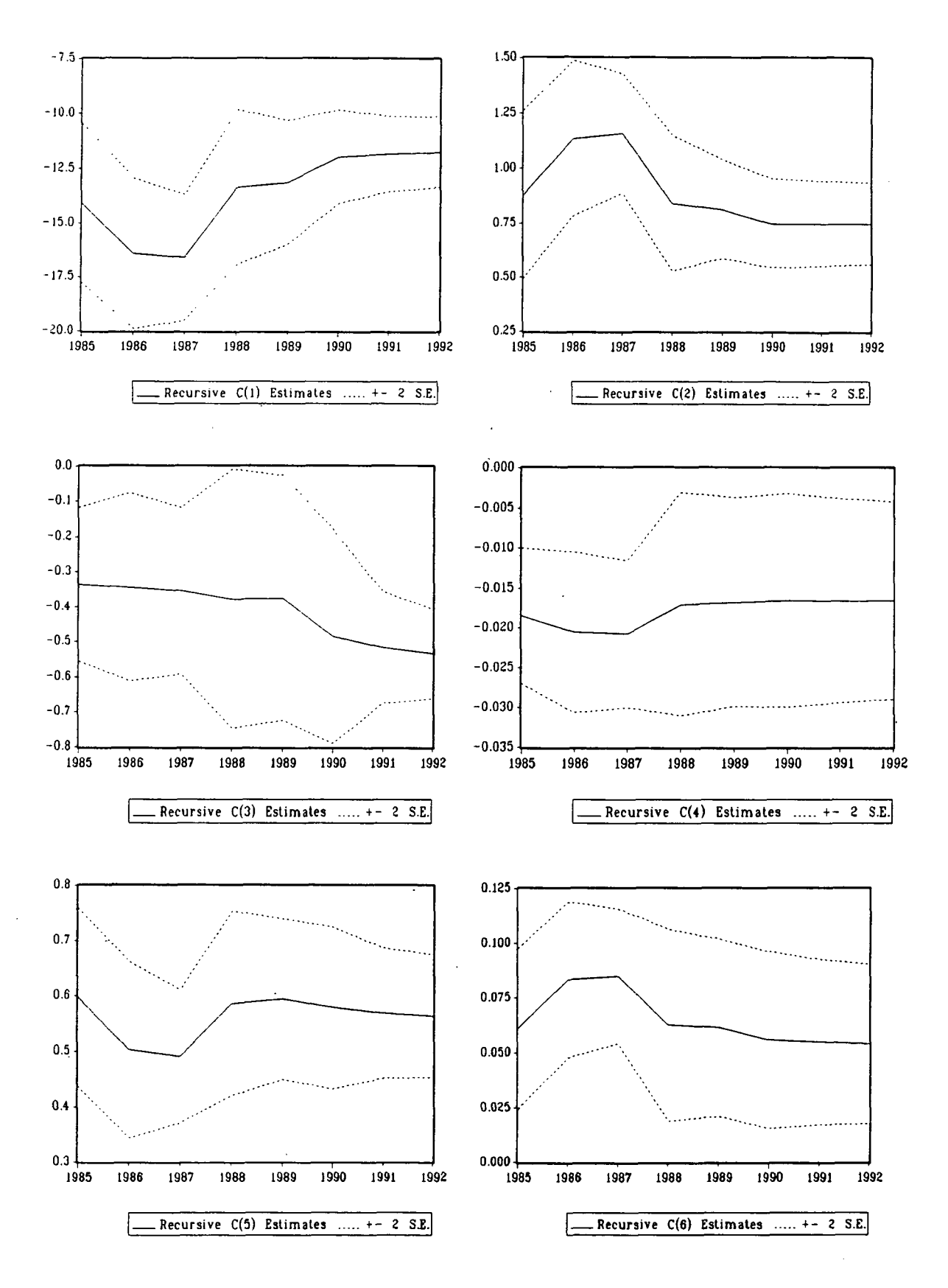

### LAIPKDO =  $C(1) + C(2)$  \* LPIBM +  $C(3)$  \* LAIPMC +  $C(4)$  \* LVKTGVTO +  $C(5)$  \* LAISKO  $+ C(6)$  \* LTREND80

**26**

## LES MODELES EN TAUX DE CROISSANCE

Quels que soient les effets combinés, aucun modèle satisfaisant n'a pu être retenu.

 $\label{eq:2.1} \frac{1}{2} \sum_{i=1}^n \frac{1}{2} \sum_{j=1}^n \frac{1}{2} \sum_{j=1}^n \frac{1}{2} \sum_{j=1}^n \frac{1}{2} \sum_{j=1}^n \frac{1}{2} \sum_{j=1}^n \frac{1}{2} \sum_{j=1}^n \frac{1}{2} \sum_{j=1}^n \frac{1}{2} \sum_{j=1}^n \frac{1}{2} \sum_{j=1}^n \frac{1}{2} \sum_{j=1}^n \frac{1}{2} \sum_{j=1}^n \frac{1}{2} \sum_{j=1}^n \frac{$  $\mathcal{L}(\mathcal{L}(\mathcal{$ 

# **ELASTICITES**

### MODELES ADDITIFS

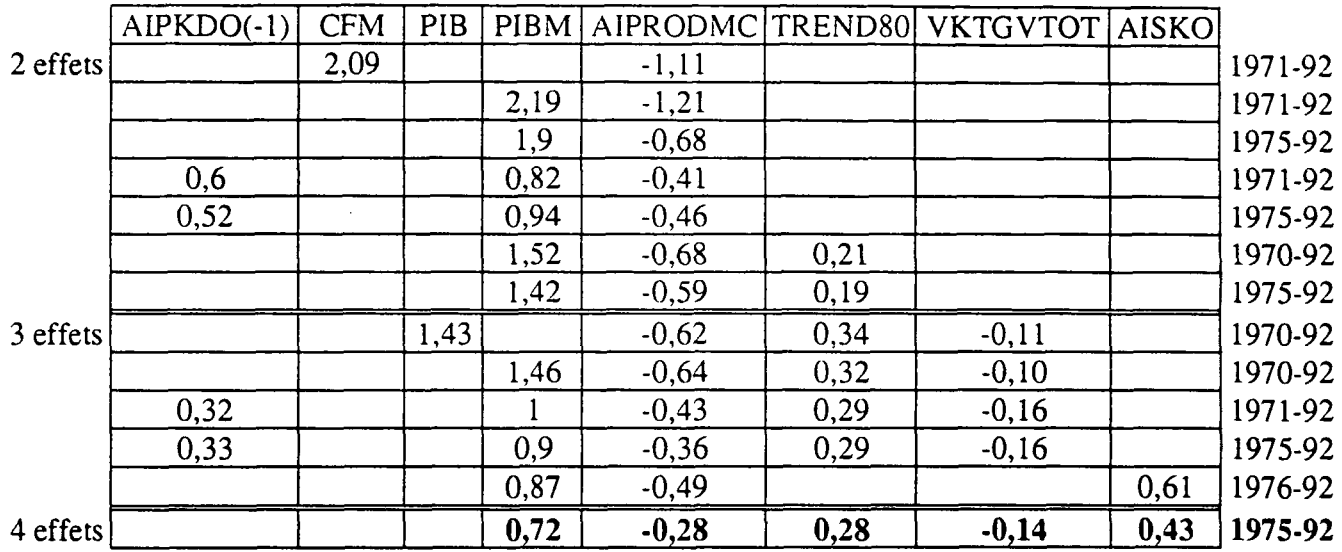

### MODELES MULTIPLICATIFS

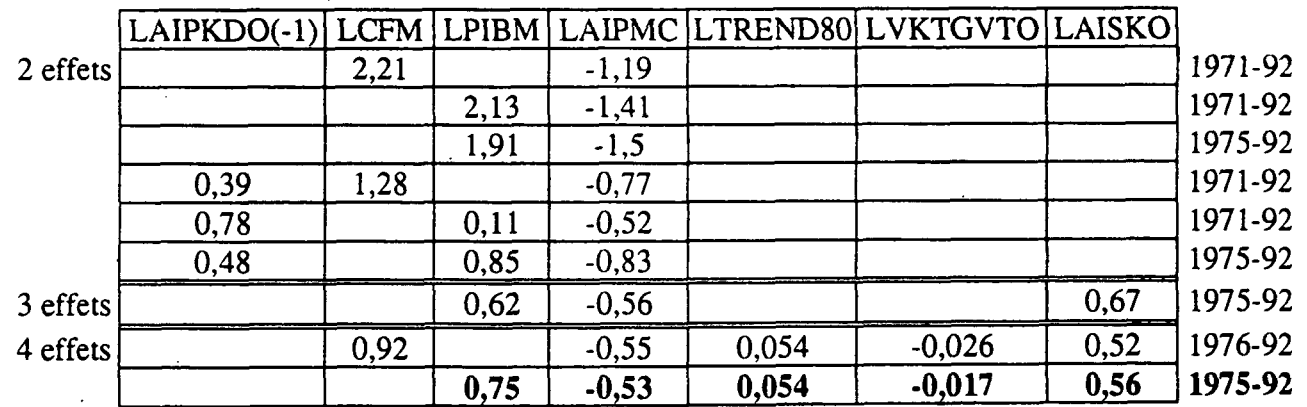

 $\label{eq:2.1} \frac{1}{\sqrt{2}}\int_{\mathbb{R}^3}\frac{1}{\sqrt{2}}\left(\frac{1}{\sqrt{2}}\right)^2\frac{1}{\sqrt{2}}\left(\frac{1}{\sqrt{2}}\right)^2\frac{1}{\sqrt{2}}\left(\frac{1}{\sqrt{2}}\right)^2\frac{1}{\sqrt{2}}\left(\frac{1}{\sqrt{2}}\right)^2.$  $\label{eq:2} \mathcal{L}(\mathcal{L}^{\text{max}}_{\mathcal{L}}(\mathcal{L}^{\text{max}}_{\mathcal{L}})) \leq \mathcal{L}(\mathcal{L}^{\text{max}}_{\mathcal{L}}(\mathcal{L}^{\text{max}}_{\mathcal{L}}))$  $\label{eq:2.1} \frac{1}{\sqrt{2}}\int_{\mathbb{R}^3}\frac{1}{\sqrt{2}}\left(\frac{1}{\sqrt{2}}\right)^2\frac{1}{\sqrt{2}}\left(\frac{1}{\sqrt{2}}\right)^2\frac{1}{\sqrt{2}}\left(\frac{1}{\sqrt{2}}\right)^2.$ 

# AEROPORTS DE PARIS

 $\label{eq:2.1} \frac{1}{\sqrt{2}}\int_{\mathbb{R}^3}\frac{1}{\sqrt{2}}\left(\frac{1}{\sqrt{2}}\right)^2\frac{1}{\sqrt{2}}\left(\frac{1}{\sqrt{2}}\right)^2\frac{1}{\sqrt{2}}\left(\frac{1}{\sqrt{2}}\right)^2\frac{1}{\sqrt{2}}\left(\frac{1}{\sqrt{2}}\right)^2.$  $\label{eq:2.1} \frac{1}{\sqrt{2}}\int_{\mathbb{R}^3}\frac{1}{\sqrt{2}}\left(\frac{1}{\sqrt{2}}\right)^2\frac{1}{\sqrt{2}}\left(\frac{1}{\sqrt{2}}\right)^2\frac{1}{\sqrt{2}}\left(\frac{1}{\sqrt{2}}\right)^2.$ 

TRAFIC INTÉRIEUR

 $\label{eq:2.1} \mathcal{L}(\mathcal{L}^{\text{max}}_{\text{max}}(\mathcal{L}^{\text{max}}_{\text{max}})) = 0.1$ 

 $\label{eq:2.1} \frac{1}{\sqrt{2}}\int_{\mathbb{R}^3}\frac{1}{\sqrt{2}}\left(\frac{1}{\sqrt{2}}\right)^2\frac{1}{\sqrt{2}}\left(\frac{1}{\sqrt{2}}\right)^2\frac{1}{\sqrt{2}}\left(\frac{1}{\sqrt{2}}\right)^2\frac{1}{\sqrt{2}}\left(\frac{1}{\sqrt{2}}\right)^2.$ 

### LES SERIES

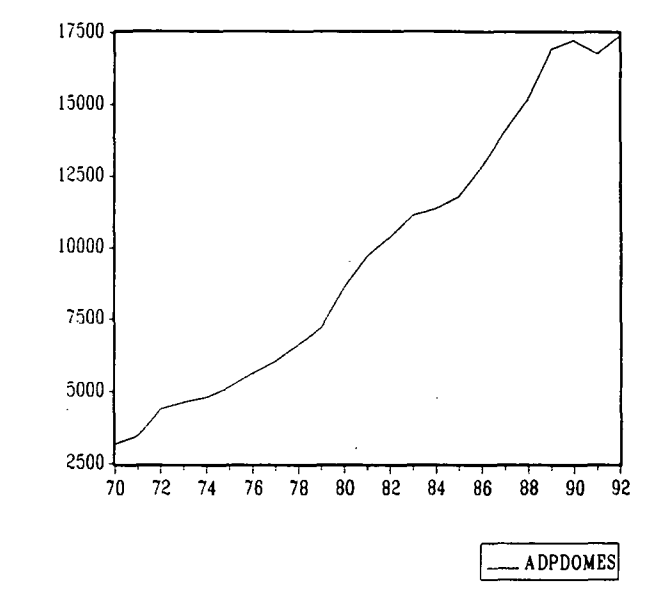

La variable expliquée ADPDOMES représente le trafic intérieur des Aéroports de Paris, en milliers de passagers.

En observant les courbes des variables ADPDOMES et AIPKDO, nous avons constaté une très grande similitude; c'est pourquoi, nous avons tenté d'expliquer ADPDOMES par la variable AIPKDO.

Par ailleurs, nous avons essayé d'introduire la variable retardée ainsi que le produit intérieur brut.

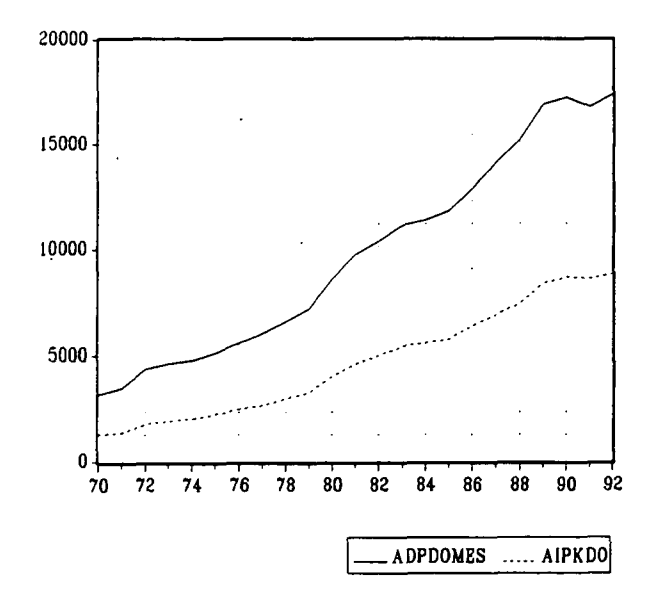

### LES MODELES ADDITIFS

I] Modèles à 1 effet:

\* Trafic intérieur Air Inter: AIPKDO

1971-1992

ADPDOMES =  $1023 + 1.865$  AIPKDO AR(1)  $(9.7)$   $(101.6)$ 

 $R^2 = 0.9995$ Ajusted- $R^2 = 0.9995$ SE/Mean of dependent var  $= 1.059\%$ 

II] Modèles à 2 effets:

\* trafic intérieur Air Inter: AIPKDO \* effet revenu: PIB

1971-1992

ADPDOMES = 1.78 AIPKDO + 0.000488 PIB AR(1)<br>(67.9) (9.7)  $(67.9)$ 

SE/Mean of dépendent var = 1.10%

Dans tous les cas, l'ajout de la variable retardée n'améliore pas la modélisation.

## EQUATION RETENUE

1971-1992

## $ADPDOMES = 1023 + 1.865 AIPKDO$   $AR(1)$

LS // Dépendent Variable is ADPDOMES SMPL range: 1971 - 1992 Number of observations: 22 Convergence achieved after 5 iterations

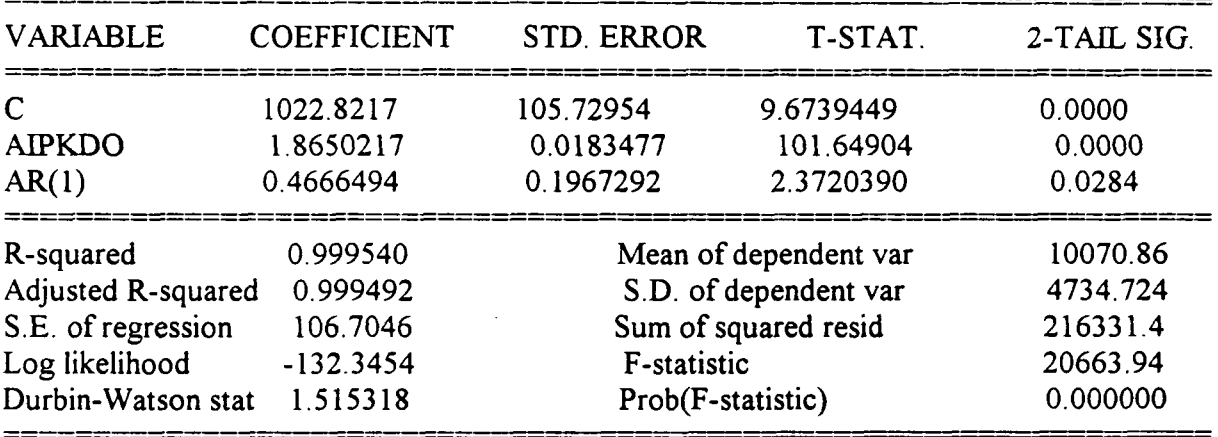

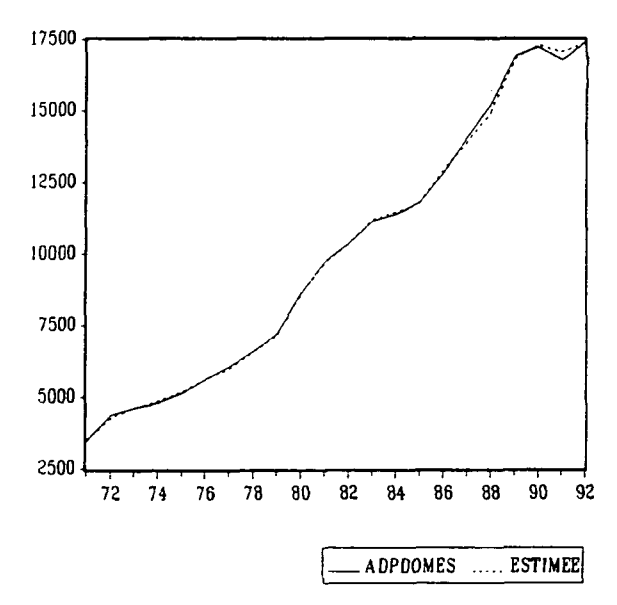

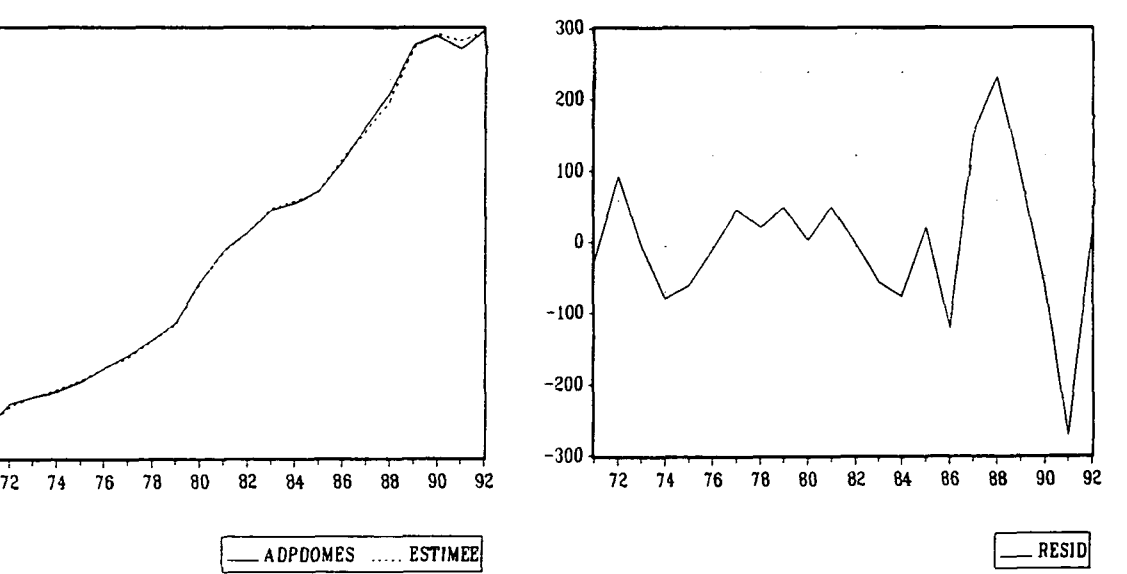

### LES MODELES MULTIPLICATIFS

I] Modèles à 1 effet:

\* Trafic intérieur Air Inter: LAJPKDO

1971-1992

 $LADPDO = 1.8 + 0.88$   $LAIPKDO$   $AR(1)$  $(16.1)$   $(67.1)$ 

 $R^2 = 0.9995$ Adjusted- $R^2 = 0.9995$ SE of regression  $= 0.0116$ 

II] Modèles à 2 effets:

\* trafic intérieur Air Inter: LATPKDO \* effet revenu: LPIB

1971-1992

LADPDO =  $0.84$  LAIPKDO +  $0.14$  LPIB AR(1)<br>(57.6) (16.8)  $(57.6)$ 

SE of regression  $= 0.0115$ 

Aucun modèle n'a pu être retenu avec la variable retardée.

## EQUATION RETENUE

1971-1992

## $LADPDO = 1.8 + 0.88$   $LAIPKDO$   $AR(1)$

### LS // Dépendent Variable is LADPDO SMPL range: 1971 - 1992 Number of observations: 22 Convergence achieved after 6 iterations

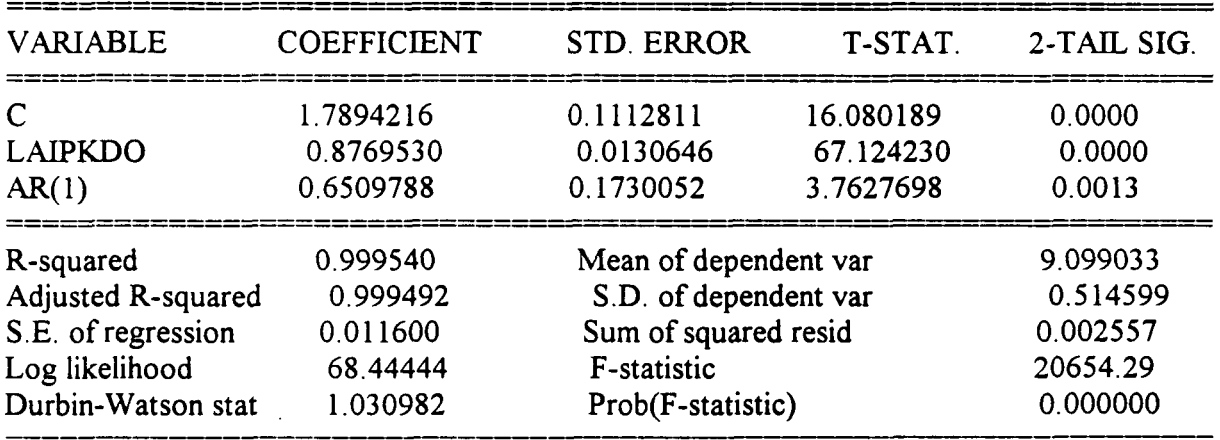

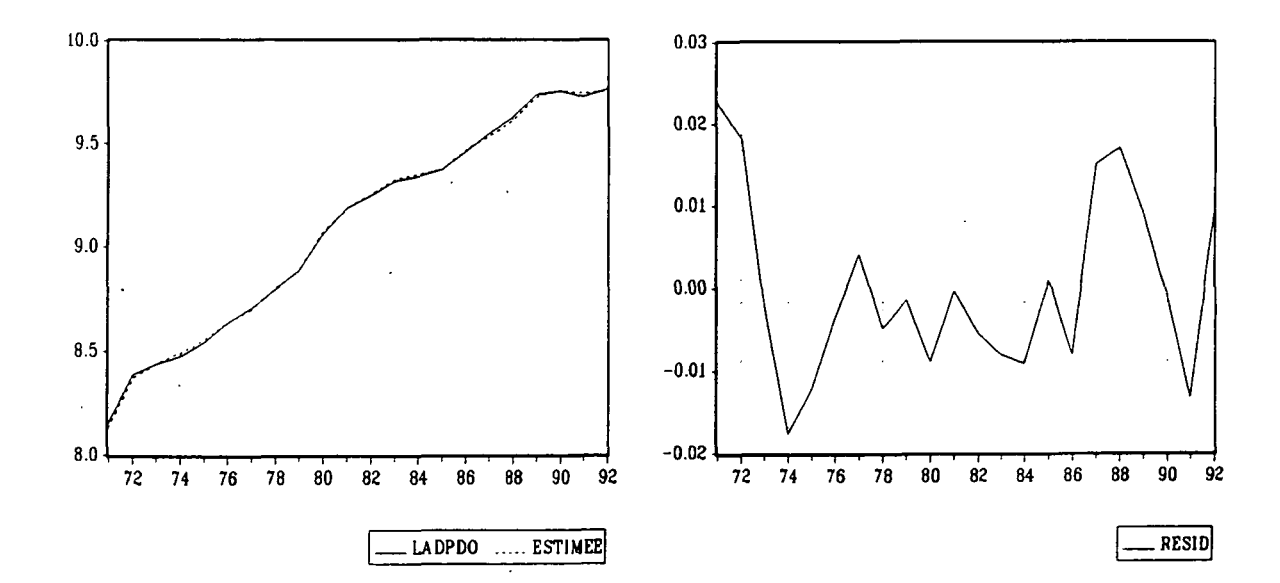

### LES MODELES EN TAUX DE CROISSANCE

II Modèles à 1 effet:

\* Trafic intérieur Air Inter: TAIPKDO

1971-1992

TADPDO = 0.89 TAIPKDO (36.6)

SE of regression  $= 0.0128$ 

III Modèles à 2 effets:

\* Trafic intérieur Air Inter: TAIPKDO

\* effet revenu: TPIB

La combinaison de ces deux effets ne permet pas de fournir une bonne modélisation du trafic intérieur de passagers des Aéroports de Paris.

L'introduction de la variable retardée ne permet pas d'améliorer la modélisation.

## EQUATION RETENUE

1971-1992

## TADPDO = 0.89 TAIPKDO

LS // Dépendent Variable is TADPDO SMPL range: 1971 - 1992

Number of observations: 22

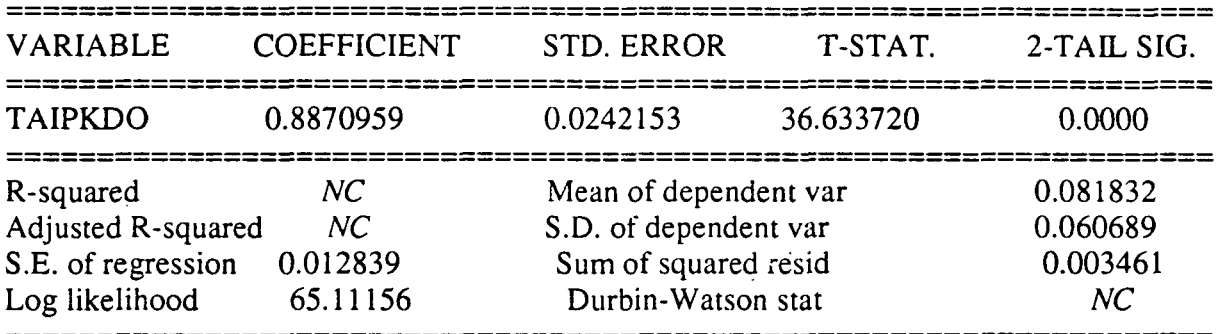

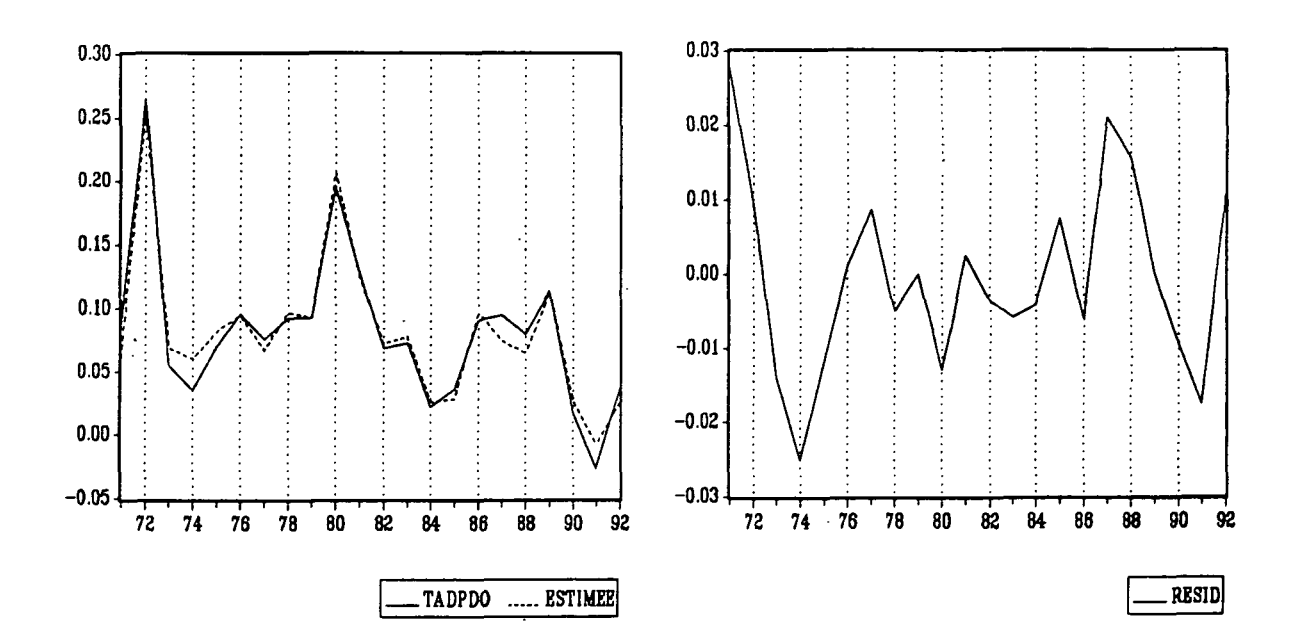

### STABILITE DES COEFFICIENTS

 $TADPDO = C(1) * TAIPKDO$ 

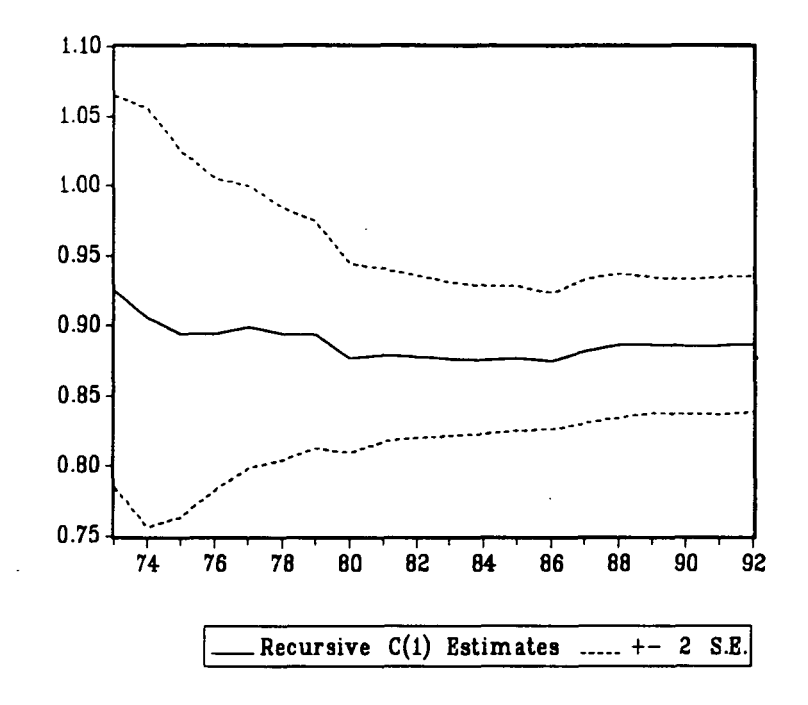

## **ELASTICITES**

### MODELES ADDITIFS

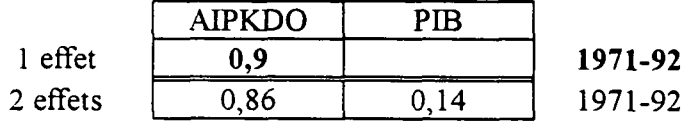

## MODELES MULTIPLICATIFS

 $\ddot{\phantom{1}}$ 

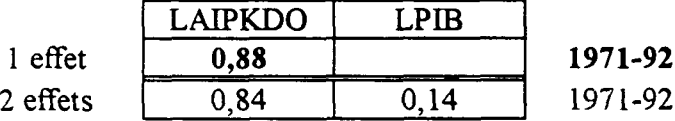

# MODELES EN TAUX DE CROISSANCE

 $\mathcal{F}^{\text{max}}_{\text{max}}$ TAIPKDO **0,89 1971-92** 1 effet

 $\bar{\beta}$ 

 $\label{eq:2.1} \rho_{\rm{eff}} = \frac{1}{\rho_{\rm{eff}}}\left(\frac{1}{\rho_{\rm{eff}}}\right) \left(\frac{1}{\rho_{\rm{eff}}}\right)$ 

 $\label{eq:2.1} \frac{1}{\sqrt{2}}\int_{\mathbb{R}^3}\frac{1}{\sqrt{2}}\left(\frac{1}{\sqrt{2}}\right)^2\left(\frac{1}{\sqrt{2}}\right)^2\left(\frac{1}{\sqrt{2}}\right)^2\left(\frac{1}{\sqrt{2}}\right)^2\left(\frac{1}{\sqrt{2}}\right)^2.$ 

## TRAFIC INTERNATIONAL

 $\label{eq:2.1} \frac{1}{\sqrt{2}}\int_{\mathbb{R}^3}\frac{1}{\sqrt{2}}\left(\frac{1}{\sqrt{2}}\right)^2\frac{dx}{\sqrt{2}}\,dx.$ 

 $\label{eq:2.1} \frac{1}{\sqrt{2\pi}}\sum_{i=1}^n\frac{1}{\sqrt{2\pi}}\sum_{i=1}^n\frac{1}{\sqrt{2\pi}}\sum_{i=1}^n\frac{1}{\sqrt{2\pi}}\sum_{i=1}^n\frac{1}{\sqrt{2\pi}}\sum_{i=1}^n\frac{1}{\sqrt{2\pi}}\sum_{i=1}^n\frac{1}{\sqrt{2\pi}}\sum_{i=1}^n\frac{1}{\sqrt{2\pi}}\sum_{i=1}^n\frac{1}{\sqrt{2\pi}}\sum_{i=1}^n\frac{1}{\sqrt{2\pi}}\sum_{i=1}^n\$ 

## LES SERIES

La variable expliquée ADPEXT désigne le trafic international des Aéroports de Paris, en milliers de passagers.

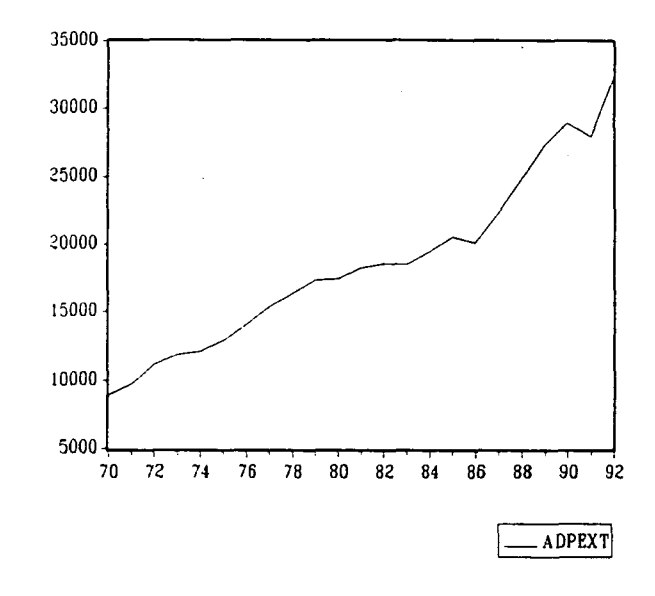

En observant les courbes des variables ADPEXT, PIB, PIBCEE, PIBOCDE et PIBUSA, il semblerait que la variable PIB soit la plus explicative.

Cependant, nous testerons alternativement ces quatre variables de revenu. Par ailleurs, nous essayerons aussi de mettre en évidence les variables: TXDOLLAR, PBARIL, ADPEXT(-l).

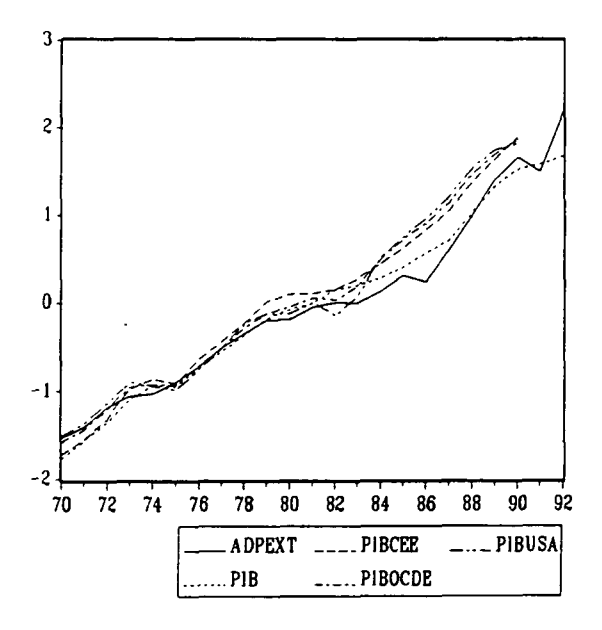

**41**

### LES MODELES ADDITIFS

I] Modèles à 1 effet:

### \* effet revenu: PIB, PIBCEE, PIBOCDE, PIBUSA

1971-1990

ADPEXT = -21916 + 0,014135 PIB AR(1)<br>(-5.7) (11.2)  $(11.2)$ 

 $R^2 = 0.9873$ Adjusted- $R^2 = 0.9858$ SE/Mean of dependent var  $= 3.507\%$ 

\* Avec variable retardée:

1971-1990

ADPEXT = -4739 + 0.7190 ADPEXT(-1) + 0.002947 PIBUSA<br>(-2.7) (5.9)  $(5.9)$  (2.9)

 $R^2 = 0.9862$ Adjusted- $R^2 = 0.9846$ H de Durbin =  $1.46$ SE/Mean of dépendent var = 3.656%

II] Modèles à 2 effets:

\* effet revenu: PIB, PIBCEE, PIBOCDE, PIBUSA

\* effet prix: TXDOLLAR, PBARIL

TXDOLLAR est le taux de change du franc par rapport au dollar. PBARIL est le prix du baril de pétrole acheté par la CEE, exprimé en dollars (CAF).

La combinaison de ces deux effets ne permet pas de fournir une modélisation satisfaisante même en rajoutant la variable retardée.

EQUATION RETENUE

1971-1990

### ADPEXT = -21916 + 0.014135 PIB AR(1)

### LS // Dépendent Variable is ADPEXT SMPL range: 1971 - 1990 Number of observations: 20 Convergence achieved after 4 iterations

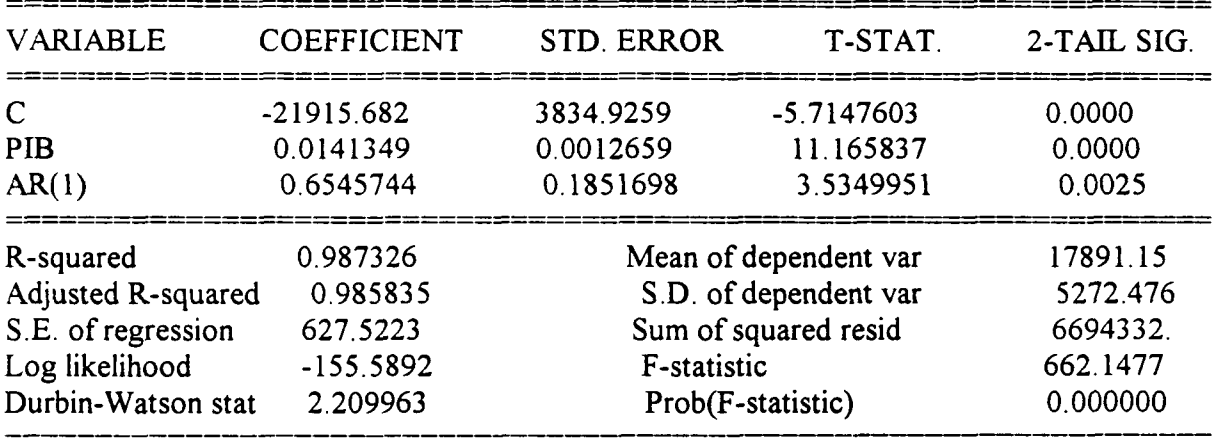

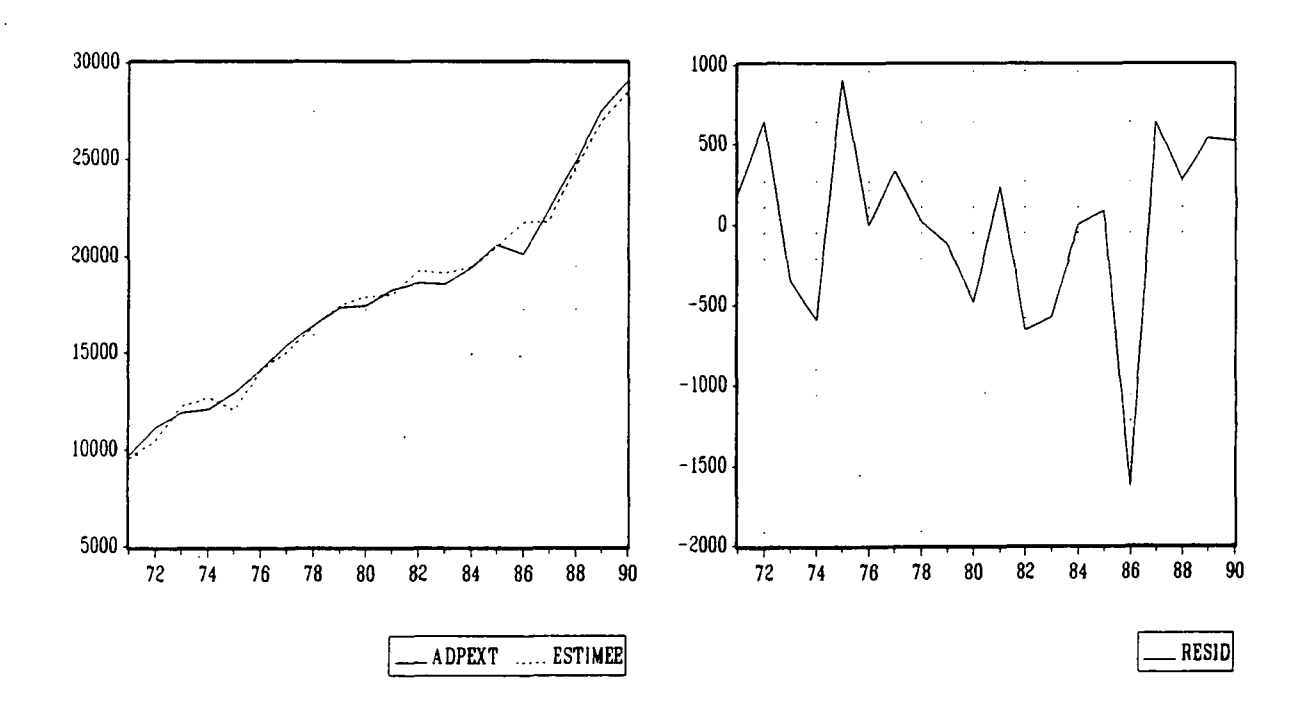

## LES MODELES MULTIPLICATIFS

I] Modèles à 1 effet:

#### \* effet revenu: LPIB, LPBCEE, LPIBOCDE, LPIBUSA

1970-1991

 $LADPEXT = -20.6 + 2.05 LPIB$ (-36.2) (53.3)

 $R^2 = 0.9930$ Ajusted- $R^2 = 0.9927$  $Dw = 1.70$ SE of regression  $= 0.02867$ 

\* Avec variable retardée:

1971-1990

LADPEXT = -2.4 + 0.58 LADPEXT(-1) + 0.74 LPIBOCDE<br>(-2.8) (4.8) (3.4)  $(-2.8)$   $(4.8)$ 

 $R^2 = 0.9893$ Ajusted- $R^2 = 0.9881$ H deDurbin =  $0.95$ SE of regression  $= 0.0325$ 

#### II] Modèles **à** 2 effets:

- \* effet revenu: **LPIB, LPIBCEE, LPIBOCDE, LPIBUSA**
- \* effet prix: LTX\$, LPBARIL

 $LTX$ = ln (TXDOLLAR)$ 

Aucun modèle n'a pu être retenu avec **la** combinaison **de** ces **deux** effets.

## EQUATION RETENUE

1970-1991

## $LADPEXT = -20.6 + 2.05 LPIB$

LS // Dépendent Variable is LADPEXT SMPL range: 1970 - 1991 Number of observations: 22

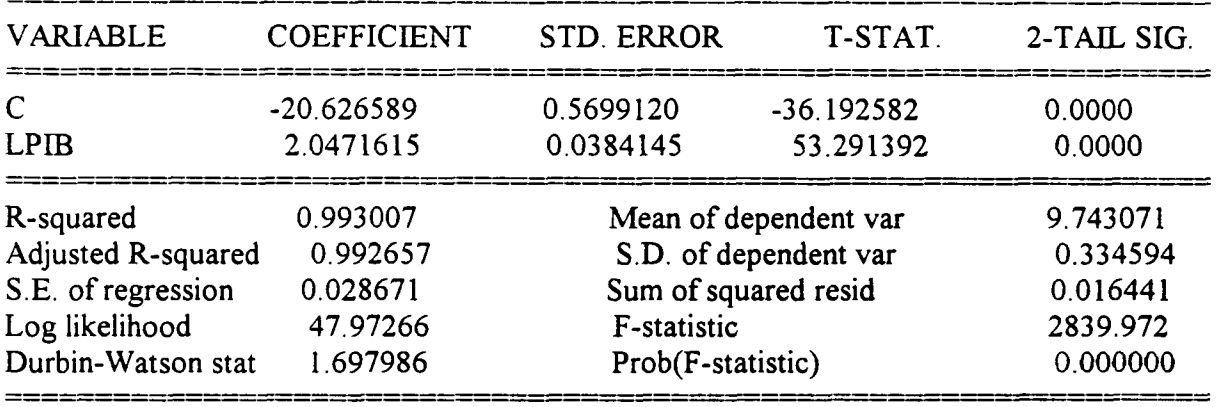

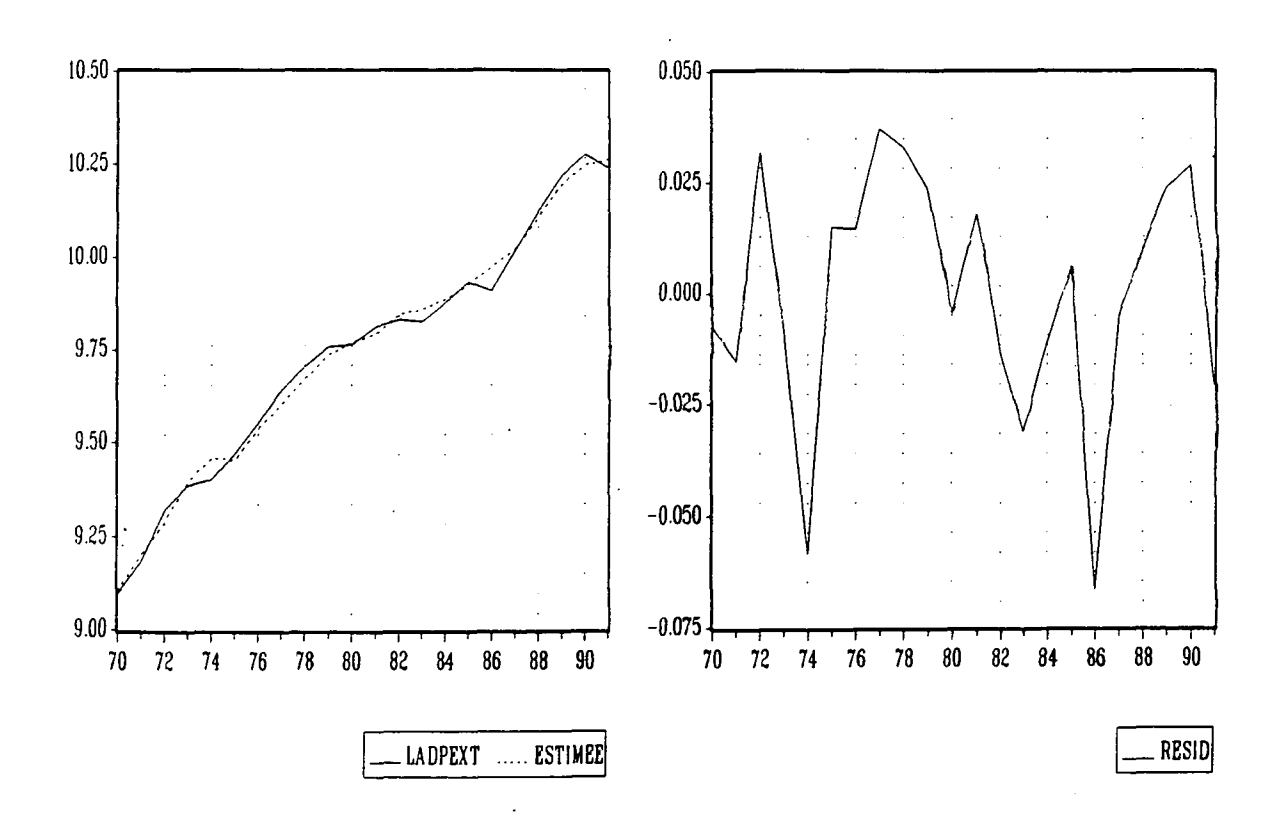

### STABILITE DES COEFFICIENTS

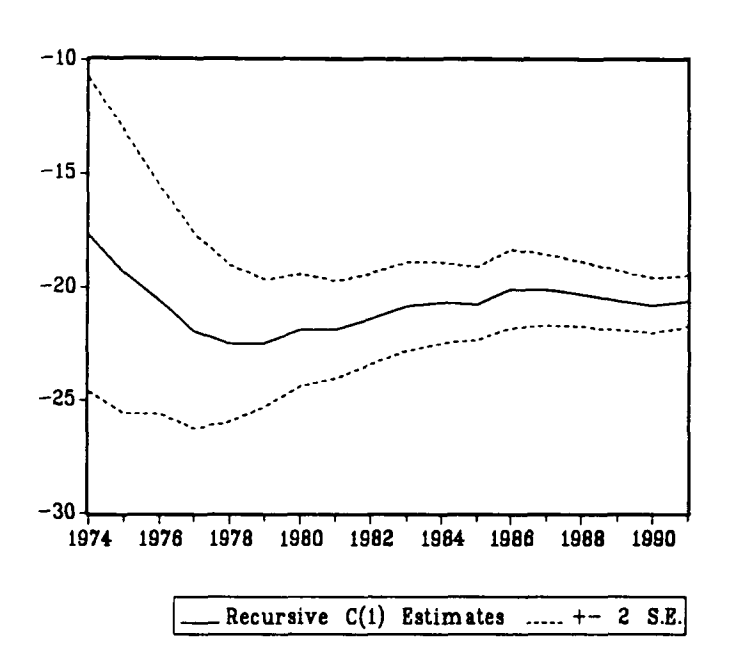

LADPEXT =  $C(1) + C(2)$  \* LPIB

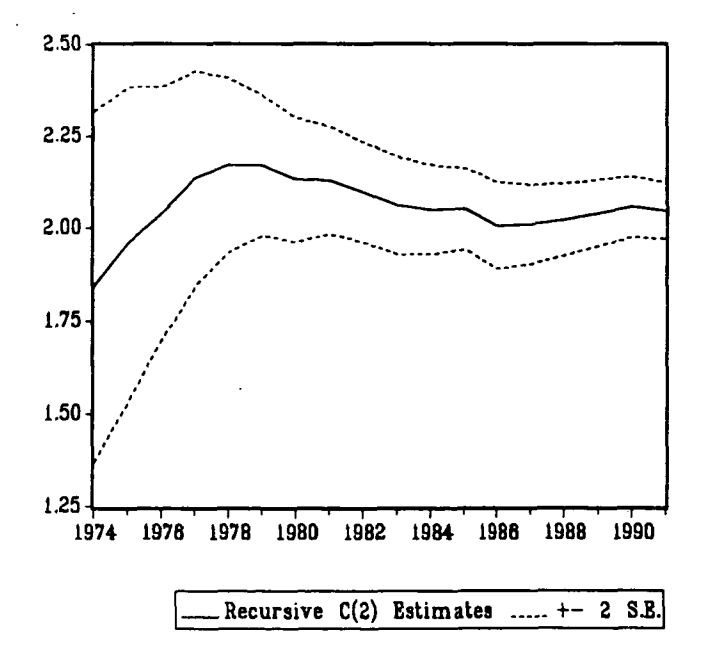

**46**

### LES MODELES EN TAUX DE CROISSANCE

I] Modèles à 1 effet:

\* effet revenu: TPIB, TPIBCEE, TPIBOCDE, TPIBUSA

1971-1990

 $TADPEXT = 2.02 TPIB$ **(7.5)**

SE of regression  $= 0.0383$ 

\* Avec variable retardée:

1972-1990

TADPEXT =  $0.43$  TADPEXT(-1) +  $0.94$  TPIBUSA<br>(2.5) (2.7) **(2.5) (2.7)**

H de Durbin  $= -1.44$ SE of regression  $= 0.0424$ 

III Modèles à 2 effets:

\* effet revenu: TPIB, TPIBCEE, TPIBOCDE, TPIBUSA \* effet prix: TTX\$, TPBARIL

 $TTX$ = (TXDOLLAR - TXDOLLAR(-1)) / TXDOLLAR(-1)$ 

Aucune combinaison de ces deux effets n'a permis de retenir un modèle satisfaisant.

# EQUATION RETENUE

1971-1990

ł,

# TADPEXT = 2.02 TPIB

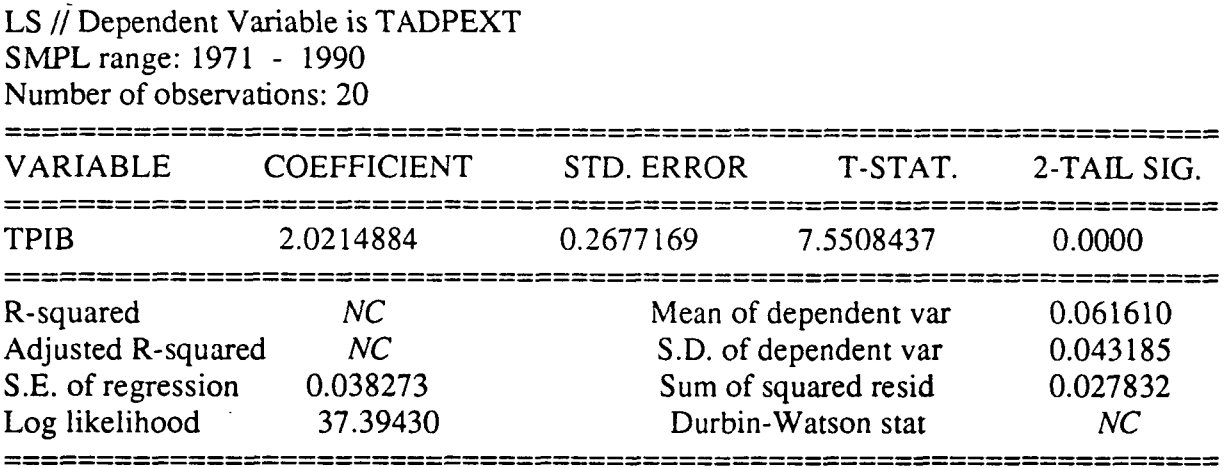

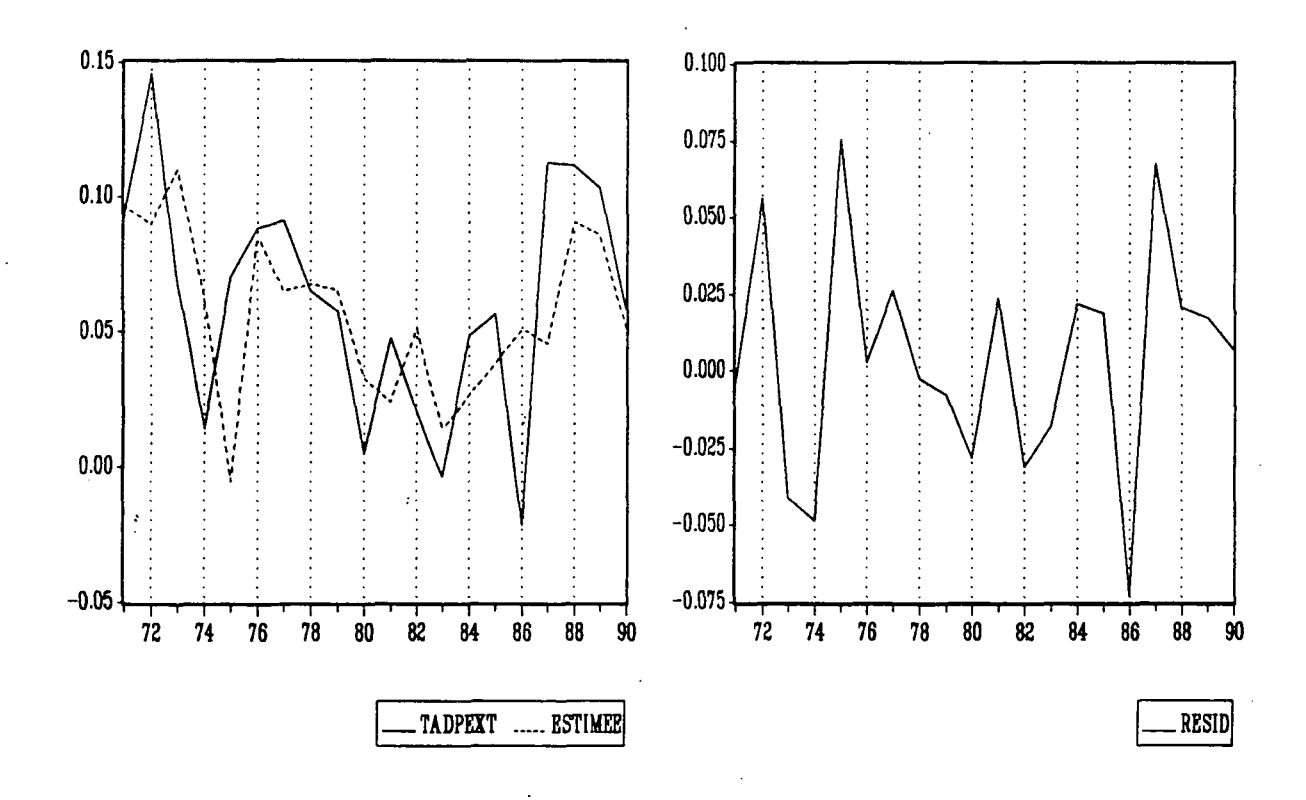
### STABILITE DES COEFFICIENTS

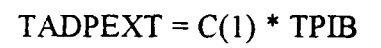

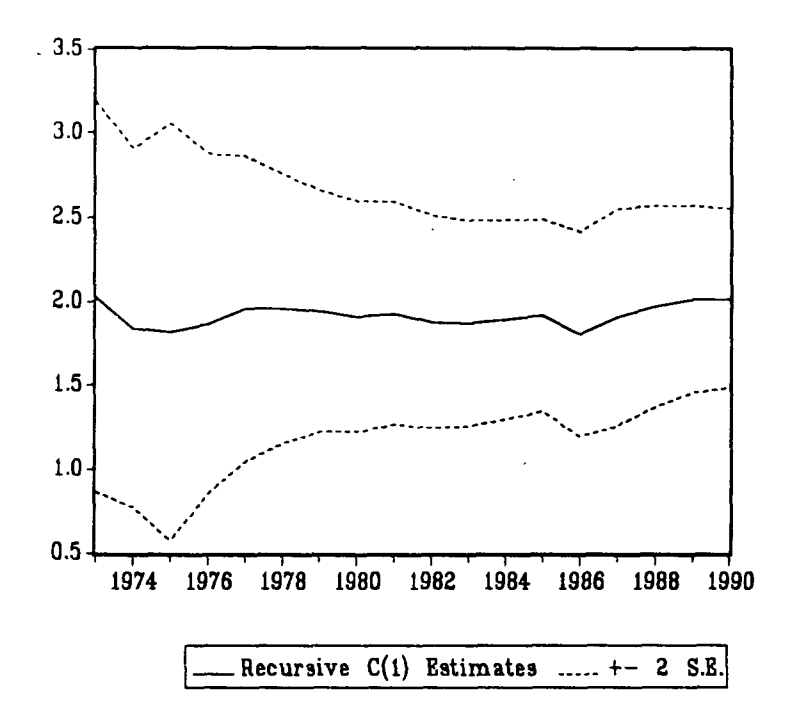

## **ELASTICITES**

MODELES ADDITIFS

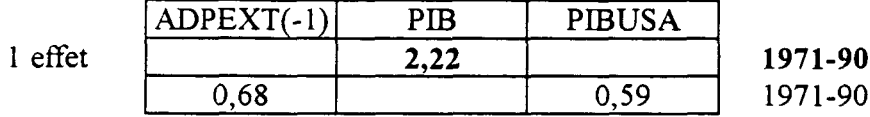

MODELES MULTIPLICATIFS

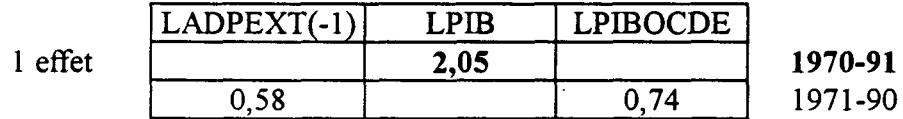

MODELES EN TAUX DE CROISSANCE

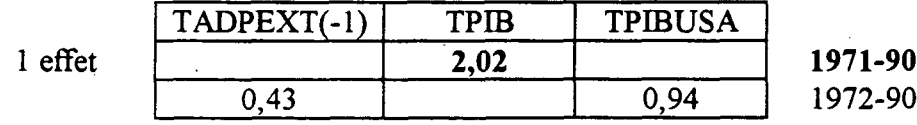

## **MODELISATION**

**DU TRAFIC FERROVIAIRE**

**DE VOYAGEURS**

**SUR RESEAU PRINCIPAL**

 $\label{eq:2.1} \frac{1}{\sqrt{2}}\sum_{i=1}^n\frac{1}{\sqrt{2}}\sum_{i=1}^n\frac{1}{\sqrt{2}}\sum_{i=1}^n\frac{1}{\sqrt{2}}\sum_{i=1}^n\frac{1}{\sqrt{2}}\sum_{i=1}^n\frac{1}{\sqrt{2}}\sum_{i=1}^n\frac{1}{\sqrt{2}}\sum_{i=1}^n\frac{1}{\sqrt{2}}\sum_{i=1}^n\frac{1}{\sqrt{2}}\sum_{i=1}^n\frac{1}{\sqrt{2}}\sum_{i=1}^n\frac{1}{\sqrt{2}}\sum_{i=1}^n\frac$ 

 $\label{eq:2.1} \frac{1}{2} \sum_{i=1}^n \frac{1}{2} \sum_{j=1}^n \frac{1}{2} \sum_{j=1}^n \frac{1}{2} \sum_{j=1}^n \frac{1}{2} \sum_{j=1}^n \frac{1}{2} \sum_{j=1}^n \frac{1}{2} \sum_{j=1}^n \frac{1}{2} \sum_{j=1}^n \frac{1}{2} \sum_{j=1}^n \frac{1}{2} \sum_{j=1}^n \frac{1}{2} \sum_{j=1}^n \frac{1}{2} \sum_{j=1}^n \frac{1}{2} \sum_{j=1}^n \frac{$ 

 $\mathcal{L}(\mathcal{L}^{\mathcal{L}})$  and  $\mathcal{L}(\mathcal{L}^{\mathcal{L}})$  and  $\mathcal{L}(\mathcal{L}^{\mathcal{L}})$ 

### MODELISATIONS ANTERIEURES

\* PRETRAP retient entre autres l'équation suivante:

1961-1978

In RTSM =  $0.523$  In CFM -  $0.641$  In QPRM2 + 3.64<br>(16.0) (-7.2) (6.7) (16.0)  $(-7.2)$  (6.7)

 $R^2 = 0.988$  $DW = 1.811$ 

RTSM: Trafic total rapides-express (sans militaires et hors grèves) CFM: Consommation finale des ménages (en volume), base 100 en 1963 QPRM2: Produit moyen deuxième classe en francs constants, base 100 en 1963

\* Le dernier modèle retenu par l'OEST était le suivant:

1970-1990

In (RESEAU PRINCIPAL) =  $0.73$  In CFM -  $0.69$  In (PRODMSNCF) + 0.13 In (PRIXCARBU) - 5.1<br>(4.7)  $(20.2)$   $(2.3)$   $(6.2)$   $(9.1)$ 

 $R^2 = 0.9856$  $DW = 1.6$ 

1978-1992

In SNRP =  $0.87$  In CFM -  $0.99$  In SNPRODMVOL +  $0.26$  In PRCARB +  $0.97$ <br>(1.0)<br>(1.0) (13.1)  $(5.0)$   $(3.8)$   $(1.0)$ 

 $R^2 = 0.957$  $DW = 1.30$ SE of regression  $= 0.0149$ 

SNRP: Trafic SNCF sur réseau principal, en millions de voyageurs-kilomètres, corrigé des grèves et rétropolé selon la définition de la banlieue parisienne de 1991

SNPRODMVOL: Produit moyen SNCF sur réseau principal au voyageur-kilomètre, en centimes constants 1980 (non compris TVA)

PRCARB: Prix des carburants consommés par les véhicules particuliers pondérés par les consommations respectives de super, de super sans plomb et de gazole, en francs constants 1980

## LES SERIES

La variable expliquée SNVKRP représente le trafic SNCF sur le réseau principal exprimé en millions de voyageurs-kilomètres.

Cette série a été corrigée des grèves et rétropolée sur la nouvelle définition de la banlieue parisienne de 1991.

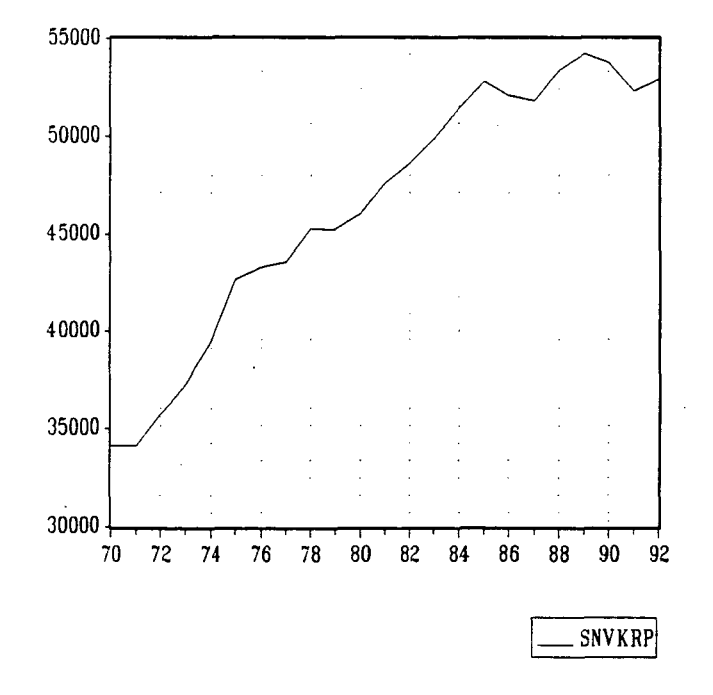

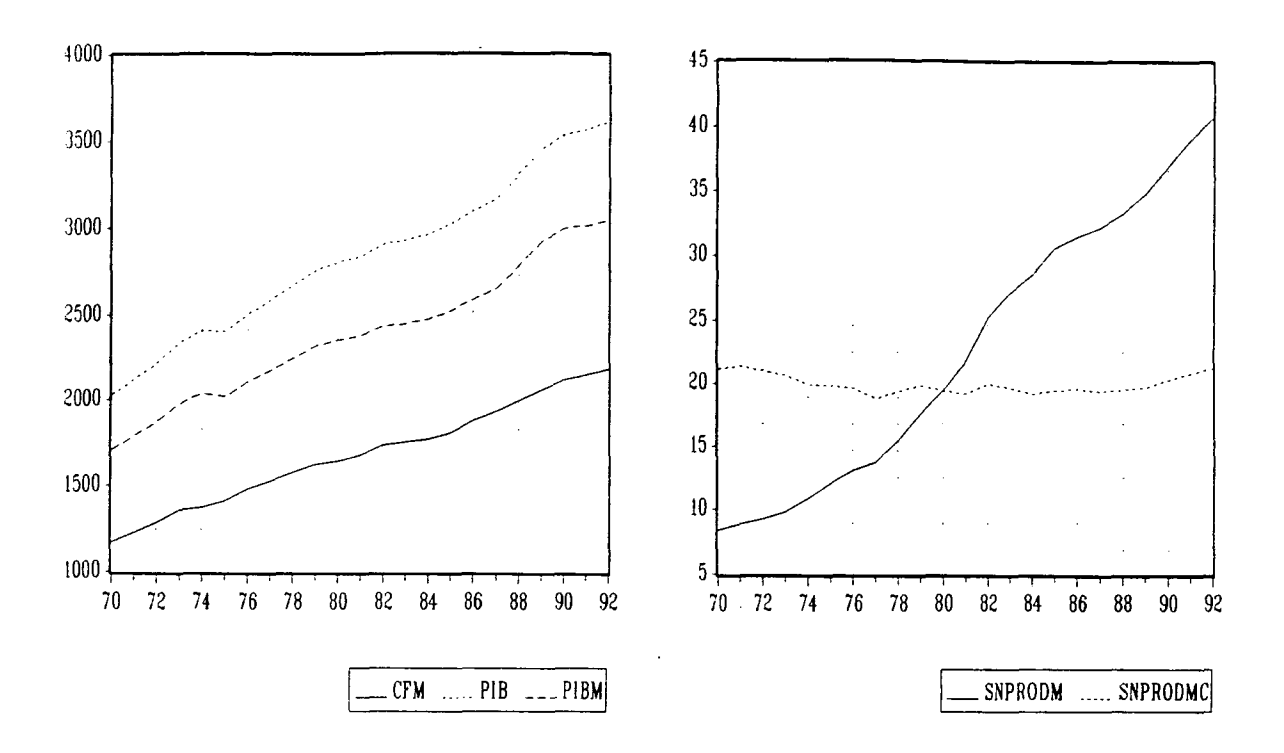

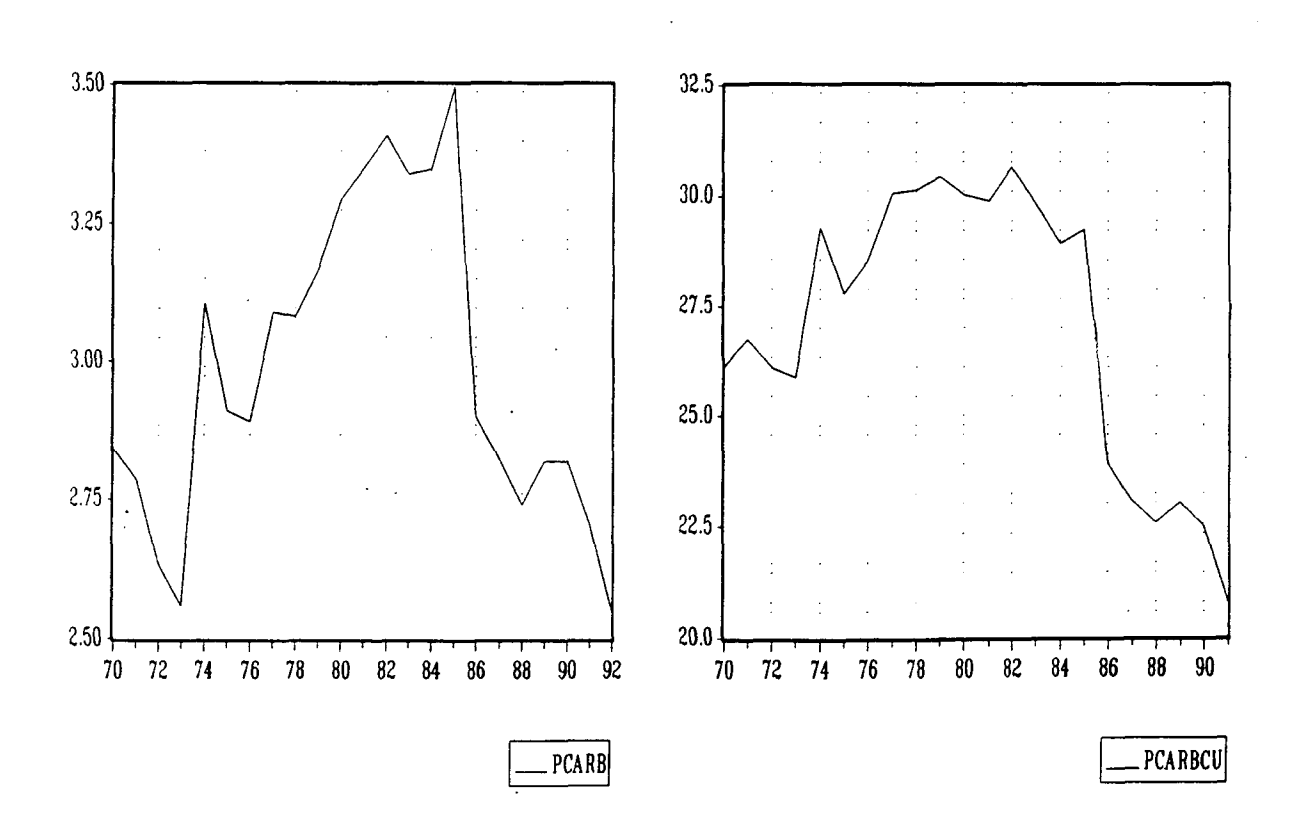

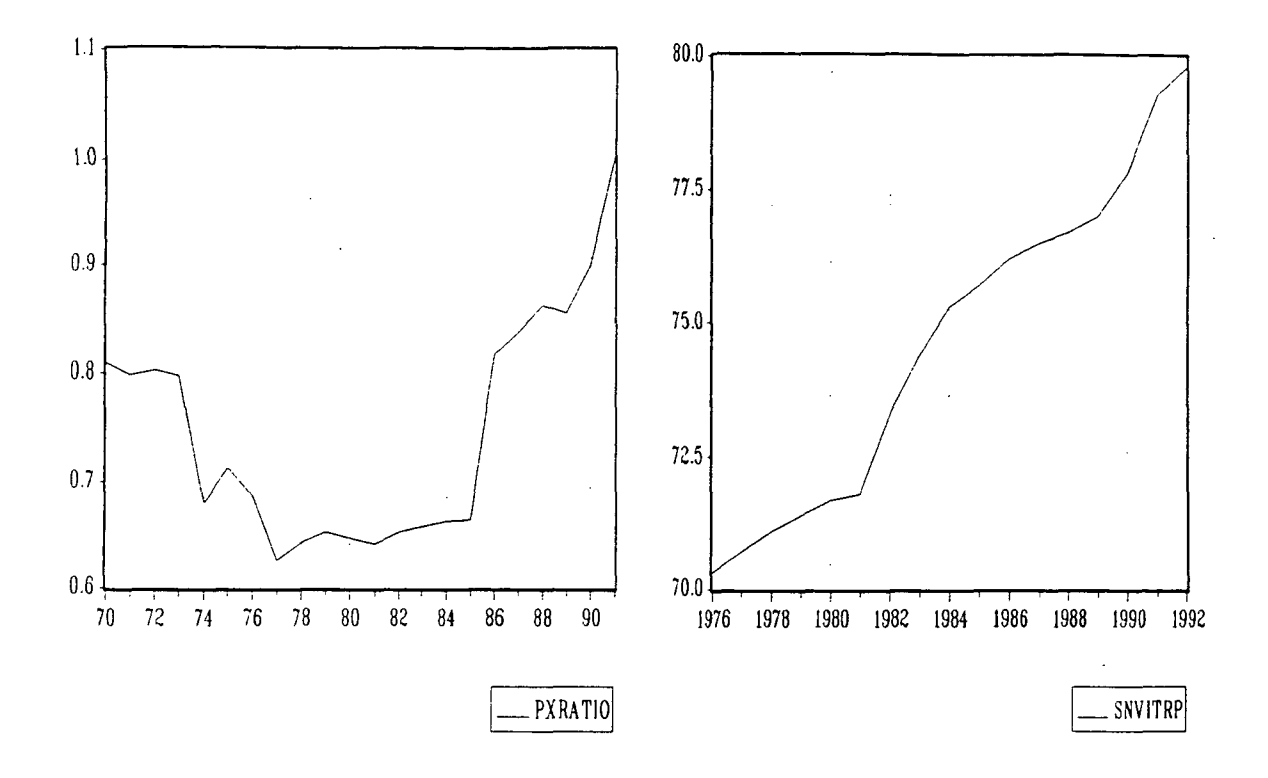

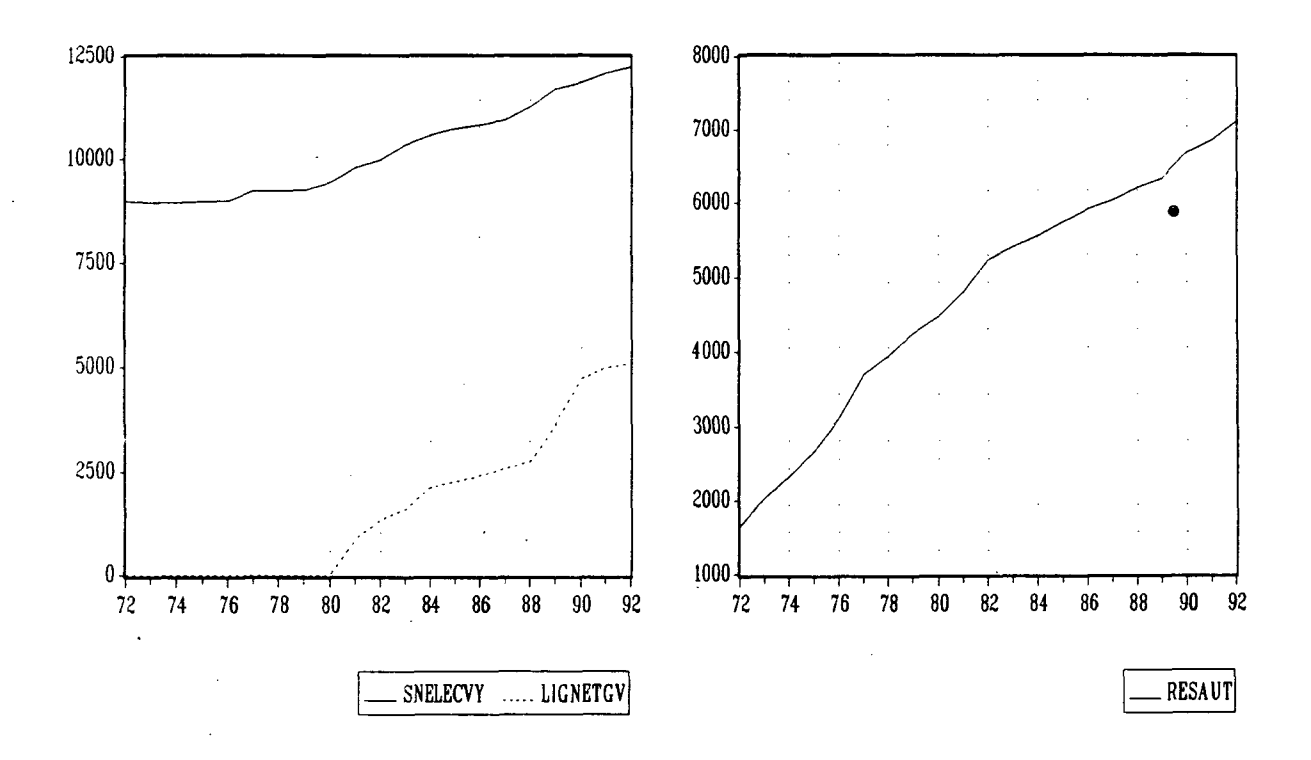

## LES MODELES ADDITIFS

I] Modèles à 2 effets:

- \* effet revenu: CFM, PIB, PIBM
- \* effet prix: SNPRODM, SNPRODMC, PXRATIO

SNPRODM et SNPRODMC sont les séries de produit-moyen SNCF respectivement en francs courants et constants.

PXRATIO est le rapport du produit-moyen SNCF au prix des carburants: SNPRODMC/PCARBC

1971-1991

SNVKRP = 18112 + 0.024294 CFM - 16829 PXRATIO AR(1)<br>(5.7) (11.4) (4.1)  $(5.7)$   $(11.4)$ 

 $R^2 = 0.9767$ Adjusted- $R^2 = 0.9726$ SE/Mean of dependent var  $= 2.21\%$ 

Notons que l'équation contenant les variables CFM et SNPRODMC n'est pas satisfaisante puisque, outre l'autocorrélation des perturbations, ni l'effet revenu, ni l'effet prix n'est significatif.

\* Avec variable retardée:

Aucune équation satisfaisante n'a pu être retenue.

#### II] Modèles à 3 effets:

- 1) \* effet revenu: CFM, PIB, PIBM
	- \* effet prix: SNPRODM, SNPRODMC, PXRATIO
	- \* effet concurrence: PCARB, PCARBCU, RESAUT

PCARB est le prix des carburants en francs constants, pondéré par les consommations respectives de super, super sans plomb et gazole.

PCARBCU est le prix du carburant moyen au kilomètre parcouru par un véhicule particulier. RESAUT est la longueur du réseau autoroutier.

1970-1992

SNVKRP = 37504 + 0.020020 CFM - 1690.3 SNPRODMC + 2980.9 PCARB<br>(3.1) (28.2) (4.5) (3.1)  $(3.7)$   $(28.2)$   $(-4.5)$   $(3.1)$ 

 $R^2 = 0.9815$ Adjusted- $R^2 = 0.9785$  $DW = 1.46$ SE/Mean of dependent var  $= 2.10\%$ 

Indiquons les résultats de cette équation testée sur la période 1976-1992 pour permettre la comparaison avec le modèle finalement retenu:

1976-1992

SNVKRP = 38192 + 0.021793 CFM - 2010.9 SNPRODMC + 3748.3 PCARB<br>(3.3) (13.4) (-3.6) (3.4)  $(13.4)$  $R^2 = 0.9457$ Adjusted- $R^2 = 0.9332$  $DW = 1.59$ 

SE/Mean of dependent var  $= 1.96\%$ 

\* Avec variable retardée

- 2) \* effet revenu: CFM, PIB, PIBM
	- \* effet prix: SNPRODM, SNPRODMC, PXRATIO
	- \* effet d'offre: SNELECVY, LIGNETGV, SNVITRP

SNELECVY est la longueur des lignes électriques de la SNCF parcourues par les voyageurs. LIGNETGV est la longueur des lignes parcourues par les TGV. SNVITRP est la vitesse moyenne des trains de voyageurs sur le réseau principal.

1976-1991

#### SNVKRP =  $0.021444$  CFM - 18998 PXRATIO + 335.69 SNVITRP (6.4) **(64) (-3.8) (7.0)**

SE/Mean of dependent var  $= 2.06\%$ 

Notons que l'équation contenant les variables CFM, SNPRODMC, SNVITRP n'est pas satisfaisante puisque, outre l'autocorrélation des perturbations, ni l'effet revenu, ni l'effet prix n'est significatif.

\* Avec la variable retardée:

### III] Modèles à 4 effets.

- \* effet revenu: CFM, PIB, PIBM
- \* effet prix: SNPRODM, SNPRODMC, PXRATIO
- \* effet concurrence: PCARB, PCARBCU, RESAUT
- \* effet d'offre: SNELECVY, LIGNETGV, SNVITRP

1976-1992

SNVKRP = 0.011008 CFM - 1923.9 SNPRODMC + 3253.6 PCARB + 772.09 SNVITRP (4.3)  $(4.8)$  $(3.5)$ 

SE/Mean of dependent var  $= 1.63\%$ 

Nous retiendrons cette équation qui donne les meilleurs résultats statistiques de sa spécification.

\* Avec la variable retardée:

## EQUATION RETENUE

1976-1992

## SNVKRP = 0.011 CFM - 1924 SNPRODMC + 3254 PCARB + 772 SNVITRP

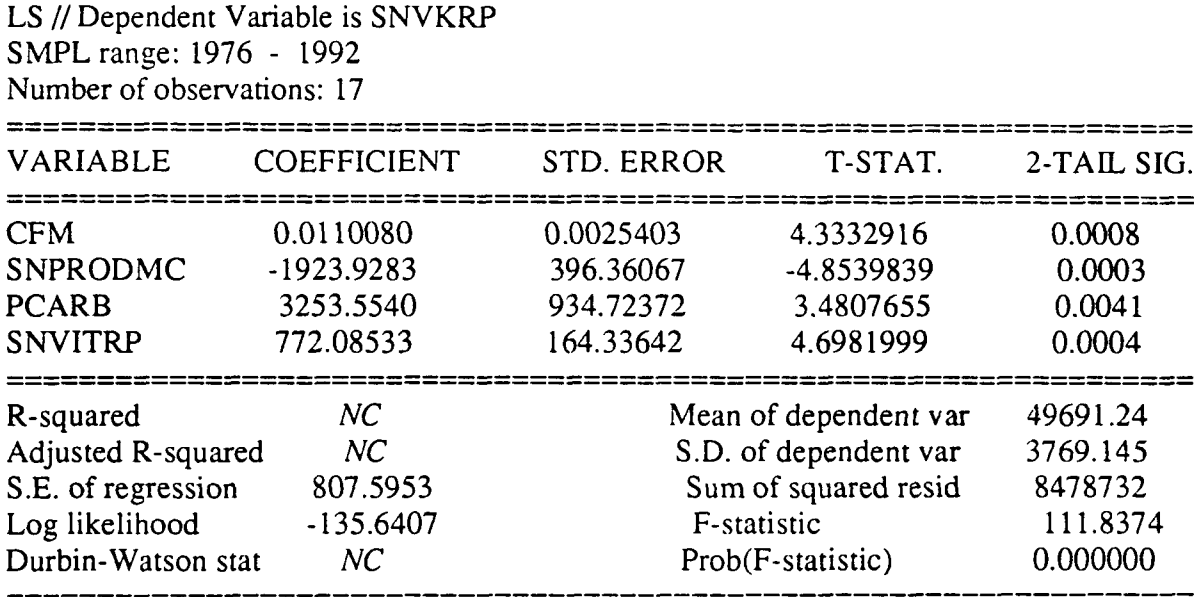

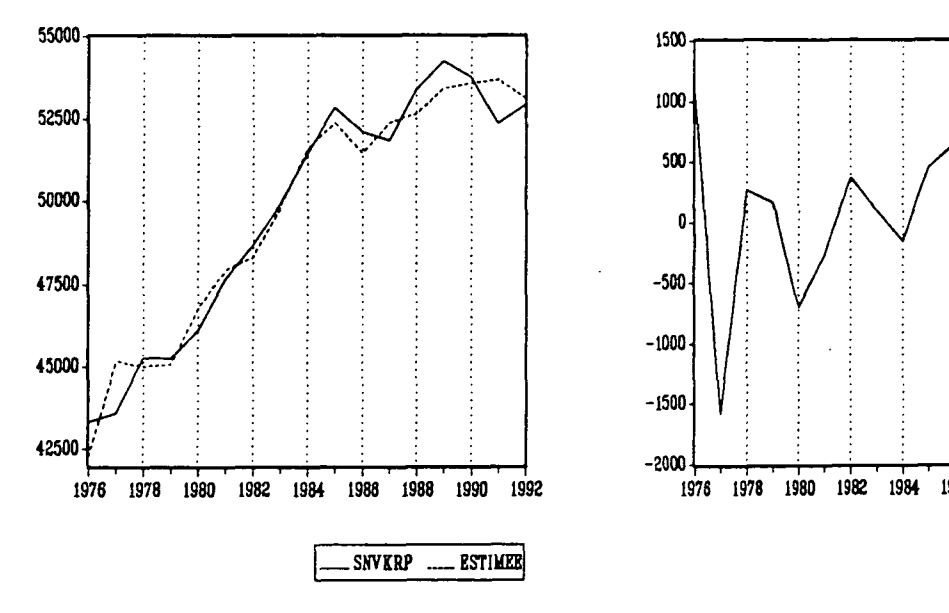

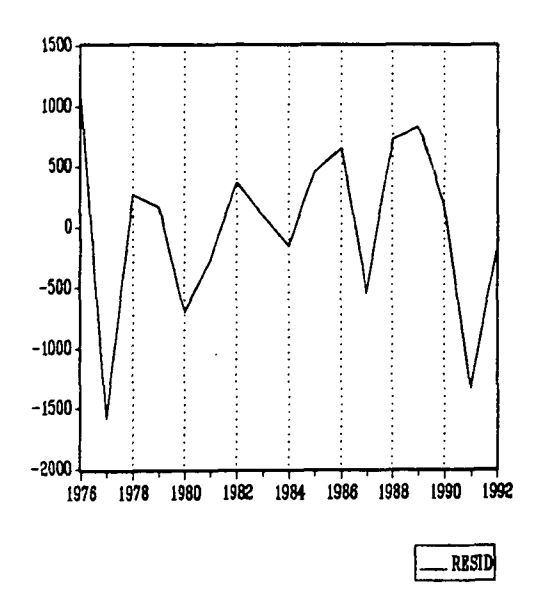

### STABILITE DES COEFFICIENTS

SNVKRP =  $C(1)$  \* CFM +  $C(2)$  \* SNPRODMC +  $C(3)$  \* PCARB +  $C(4)$  SNVITRP

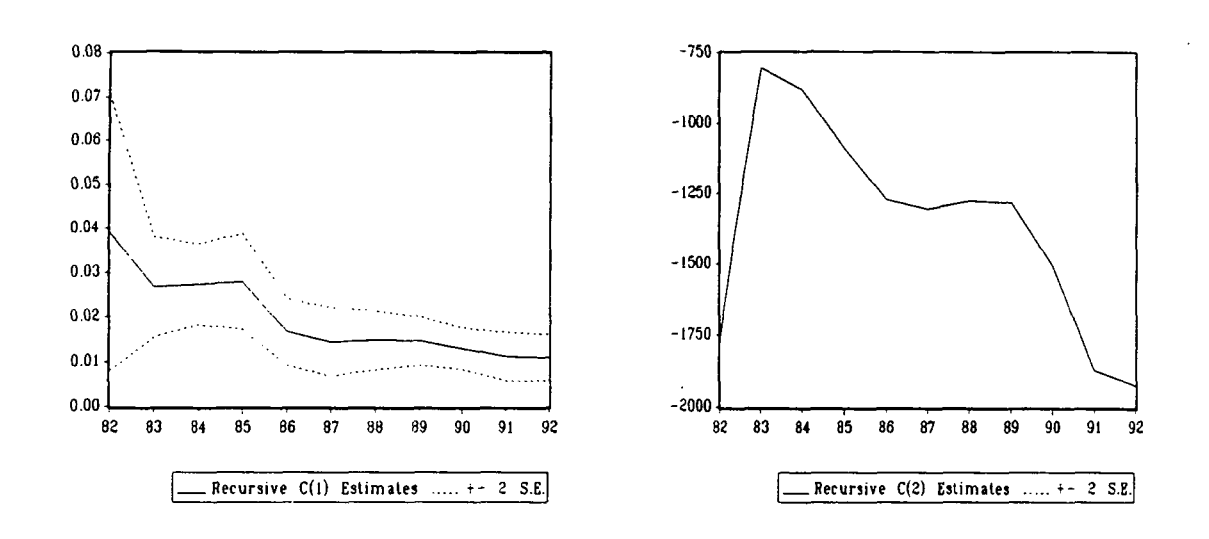

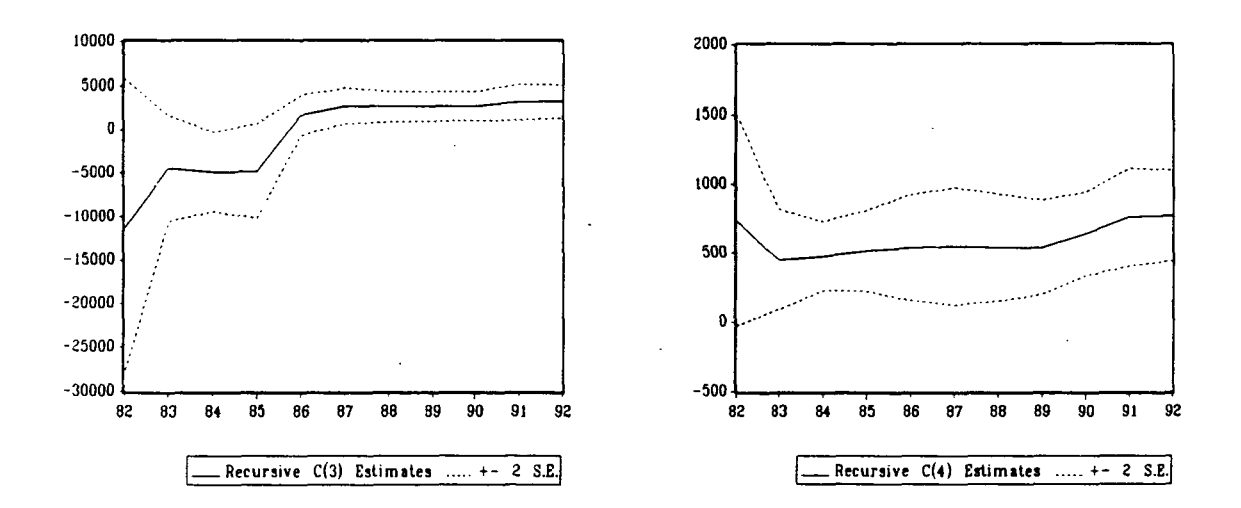

### LES MODELES MULTIPLICATIFS

I] Modèles à 2 effets:

\* effet revenu: LCFM, LPIB, LPIBM

\* effet prix: LSNPRODM, LSNPMC, LPXRATIO

1970-1992

LSNVKRP =  $3.20 + 0.74$  LCFM - 1.00 LSNPMC<br>(4.8) (25.8) (-7)  $(4.8)$   $(25.8)$ 

 $R^2 = 0.9775$ Adjusted- $R^2 = 0.9752$  $DW = 1.30$ SE of regression  $= 0.0239$ 

Estimée sur la période 1976-1992, cette équation n'est plus satisfaisante.

\* Avec la variable retardée:

1971-1991

LSNVKRP =  $0.68$  LSNVKRP(-1) +  $0.24$  LCFM -  $0.11$  LPXRATIO<br>(6.2) (2.9) (-3.5)  $(6.2)$ 

H de Durbin =  $0.90$ SE of regression  $= 0.0196$ 

Notons que dans l'équation contenant les variables LSNVKRP(-l), LCFM et LSNPMC, l'effet revenu est non significatif.

II] Modèles à 3 effets:

1) \* effet revenu: LCFM, LPIB, LPIBM

\* effet prix: LSNPRODM, LSNPMC, LPXRATIO

\* effet concurrence: LPCARB, LPCARBCU, LRESAUT

1970-1992

LSNVKRP = 1.84 + 0.75 LCFM - 0.69 LSNPMC + 0.18 LPCARB<br>(2.5) (30.4) (4.2) (3.0)  $(2.5)$   $(30.4)$   $(4.2)$ 

 $R^2 = 0.9846$ Adjusted- $R^2 = 0.9821$  $DW = 1.66$ SE of regrassion  $= 0.0203$ 

Indiquons les résultats de cette équation testée sur la période 1976-1992 pour permettre la comparaison avec le modèle finalement retenu:

1976-1992

LSNVKRP =  $0.85$  LCFM -  $0.58$  LSNPMC +  $0.29$  LPCARB (19.1) (-2.7) (5.8)  $(-2.7)$ 

SE of regression  $= 0.020$ 

\* Avec la variable retardée:

Aucun modèle satisfaisant n'a pu être retenu.

- 2) \* effet revenu: LCFM, LPIB, LPIBM
	- \* effet prix: LSNPRODM, LSNPMC, LPXRATIO
	- \* effet d'offre: LSNELECV, LLIGNTGV, LSNYITRP

1970-1992

LSNVKRP = 4.78 + 0.63 LCFM - 1.06 LSNPMC + 0.0052 LLIGNTGV (5.1) (12.1) (2.2)  $(5.1)$   $(12.1)$ 

 $R^2 = 0.9801$ Adjusted- $R^2 = 0.9792$  $DW = 1.76$ SE of regression  $= 0.0218$ 

Notons que dans l'équation contenant les variables LCFM, LSNPMC et LSNVTrRP, ni l'effet revenu, ni l'effet d'offre n'est significatif.

\* Avec la variable retardée:

#### III] Modèles à 4 effets:

\* effet revenu: LCFM, LPIB, LPIBM

\* effet prix: LSNPRODM, LSNPMC, LPXRATIO

\* effet concurrence: LPCARB, LPCARBCU, LRESAUT

\* effet d'offre: LSNELECV, LLIGNTGV, LSNVITRP

1976-1992

LSNVKRP =  $1.80 + 0.43$  LCFM - 0.70 LSNPMC + 0.20 LPCARB + 1.08 LSNVITRP (2.5) (2.7) (3.8) (3.5) (2.4)  $(2.5)$   $(2.7)$   $(-3.8)$   $(3.5)$ 

 $R^2 = 0.9670$ Adjusted- $R^2 = 0.9560$  $DW = 2.34$ SE of regression =  $0.0162$ 

> On retiendra cette équation qui donne les meilleurs résultats statistiques de sa spécification.

> > \* Avec la variable retardée:

## EQUATION RETENUE

1976-1992

## LSNVKRP = 1.80 + 0.43 LCFM - 0.70 LSNPMC + 0.20 LPCARB + 1.08 LSNVITRP

### LS // Dépendent Variable is LSNVKRP SMPL range: 1976 - 1992 Number of observations: 17

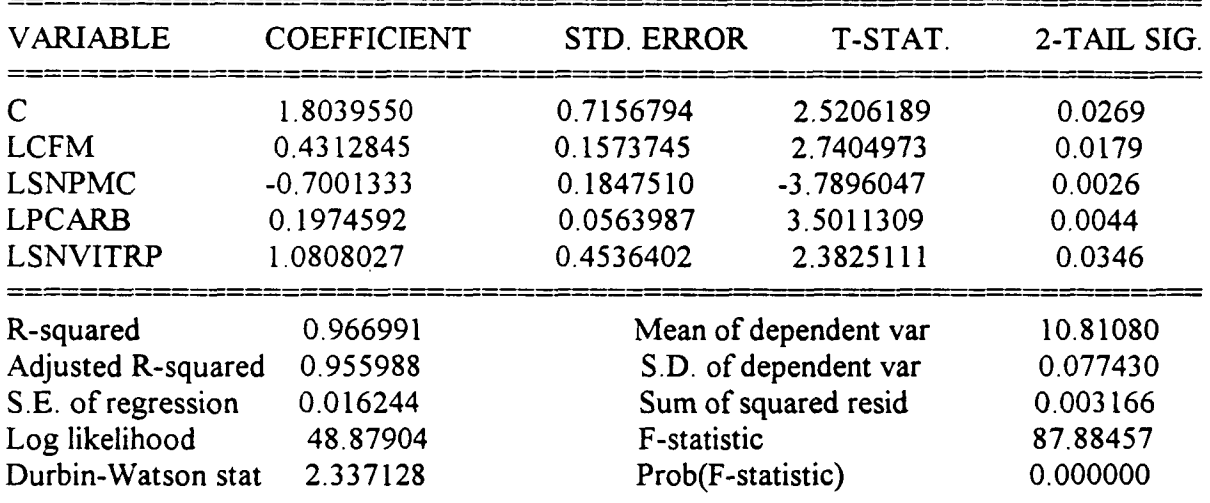

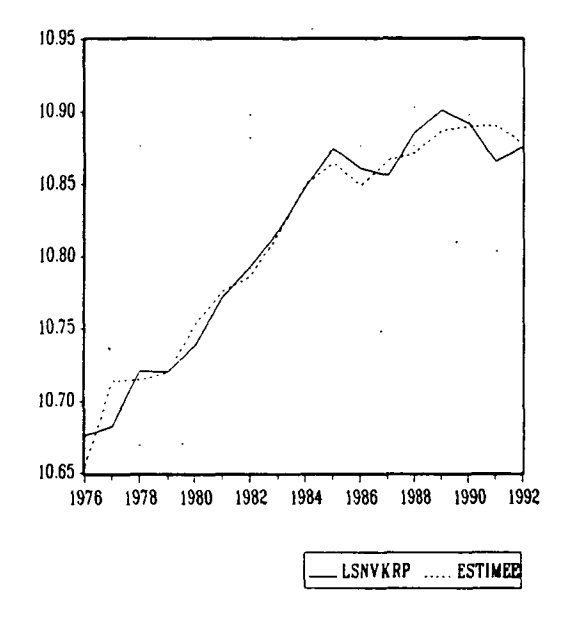

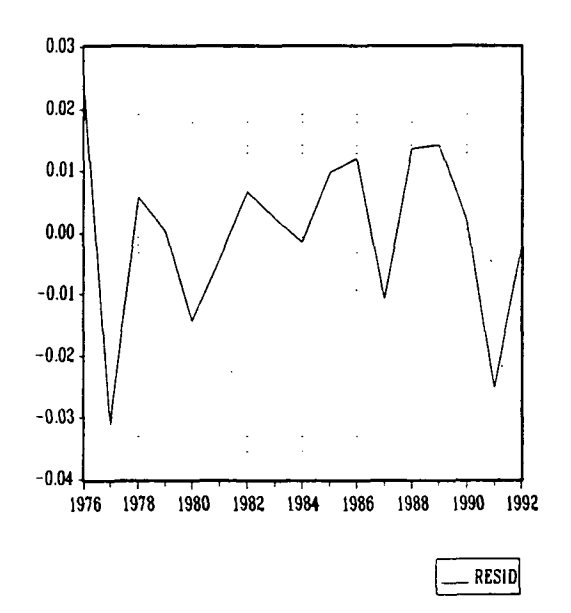

LSNVKRP =  $C(1) + C(2)$  LCFM +  $C(3)$  LSNPMC +  $C(4)$  LPCARB +  $C(5)$  LSNVITRP

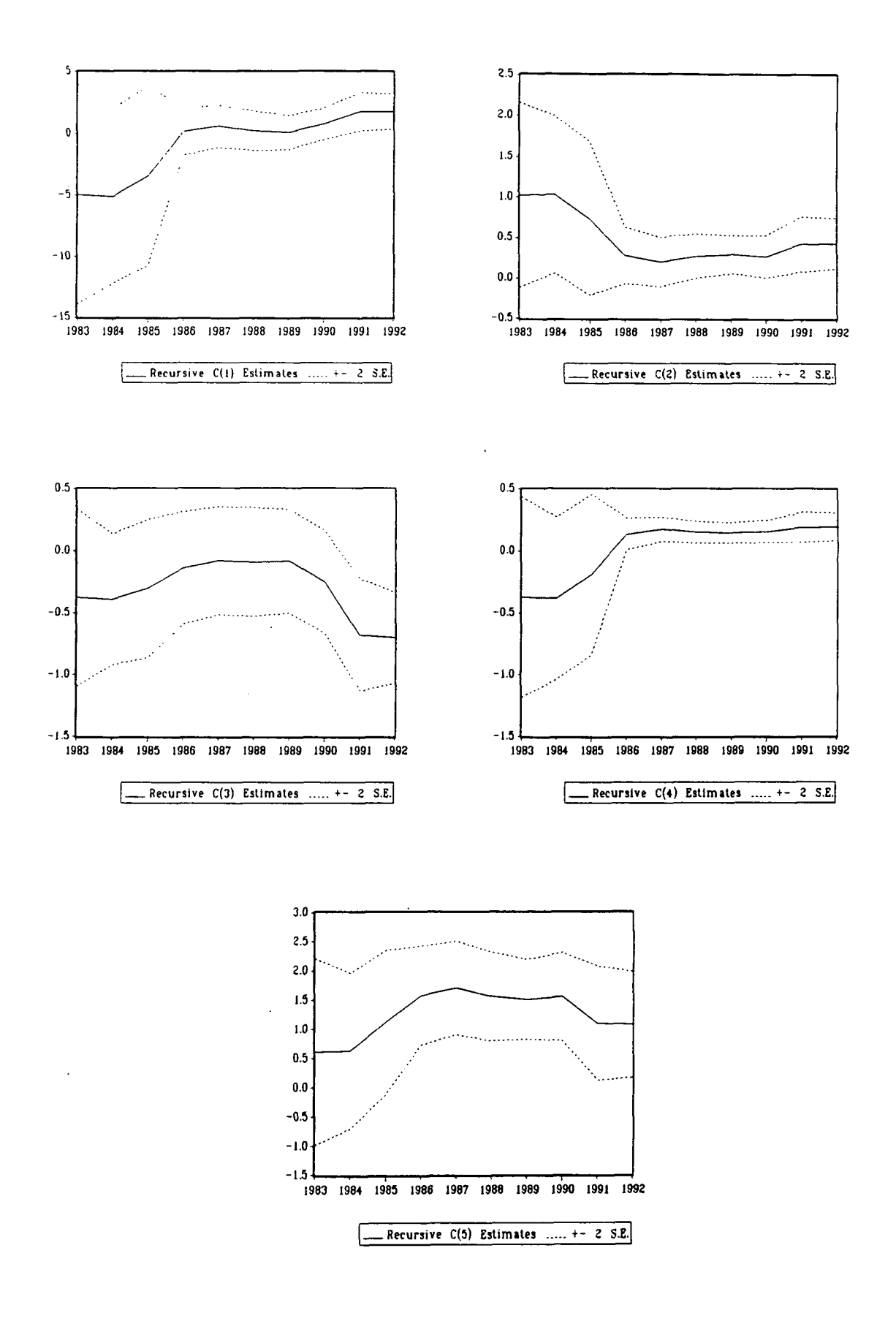

 $\label{eq:2.1} \mathcal{E}_{\rm{max}} = \frac{1}{\sqrt{2\pi}}\sum_{i=1}^{N} \frac{1}{\sqrt{2\pi}} \sum_{i=1}^{N} \frac{1}{\sqrt{2\pi}} \sum_{i=1}^{N} \frac{1}{\sqrt{2\pi}} \sum_{i=1}^{N} \frac{1}{\sqrt{2\pi}} \sum_{i=1}^{N} \frac{1}{\sqrt{2\pi}} \sum_{i=1}^{N} \frac{1}{\sqrt{2\pi}} \sum_{i=1}^{N} \frac{1}{\sqrt{2\pi}} \sum_{i=1}^{N} \frac{1}{\sqrt{2\pi}} \sum_{i=1}^{N} \$ 

 $\label{eq:2.1} \frac{1}{\sqrt{2}}\int_{\mathbb{R}^3}\frac{1}{\sqrt{2}}\left(\frac{1}{\sqrt{2}}\right)^2\frac{1}{\sqrt{2}}\left(\frac{1}{\sqrt{2}}\right)^2\frac{1}{\sqrt{2}}\left(\frac{1}{\sqrt{2}}\right)^2\frac{1}{\sqrt{2}}\left(\frac{1}{\sqrt{2}}\right)^2\frac{1}{\sqrt{2}}\left(\frac{1}{\sqrt{2}}\right)^2\frac{1}{\sqrt{2}}\frac{1}{\sqrt{2}}\frac{1}{\sqrt{2}}\frac{1}{\sqrt{2}}\frac{1}{\sqrt{2}}\frac{1}{\sqrt{2}}$  $\label{eq:2.1} \mathcal{L}(\mathcal{L}^{\text{max}}_{\mathcal{L}}(\mathcal{L}^{\text{max}}_{\mathcal{L}}(\mathcal{L}^{\text{max}}_{\mathcal{L}}(\mathcal{L}^{\text{max}}_{\mathcal{L}^{\text{max}}_{\mathcal{L}}})))))$ 

 $\label{eq:2.1} \frac{1}{\sqrt{2}}\sum_{i=1}^n\frac{1}{\sqrt{2}}\sum_{i=1}^n\frac{1}{\sqrt{2}}\sum_{i=1}^n\frac{1}{\sqrt{2}}\sum_{i=1}^n\frac{1}{\sqrt{2}}\sum_{i=1}^n\frac{1}{\sqrt{2}}\sum_{i=1}^n\frac{1}{\sqrt{2}}\sum_{i=1}^n\frac{1}{\sqrt{2}}\sum_{i=1}^n\frac{1}{\sqrt{2}}\sum_{i=1}^n\frac{1}{\sqrt{2}}\sum_{i=1}^n\frac{1}{\sqrt{2}}\sum_{i=1}^n\frac$  $\label{eq:2.1} \frac{1}{2} \sum_{i=1}^n \frac{1}{2} \sum_{j=1}^n \frac{1}{2} \sum_{j=1}^n \frac{1}{2} \sum_{j=1}^n \frac{1}{2} \sum_{j=1}^n \frac{1}{2} \sum_{j=1}^n \frac{1}{2} \sum_{j=1}^n \frac{1}{2} \sum_{j=1}^n \frac{1}{2} \sum_{j=1}^n \frac{1}{2} \sum_{j=1}^n \frac{1}{2} \sum_{j=1}^n \frac{1}{2} \sum_{j=1}^n \frac{1}{2} \sum_{j=1}^n \frac{$ 

 $\label{eq:2} \frac{1}{\sqrt{2}}\left(\frac{1}{\sqrt{2}}\right)^{2} \left(\frac{1}{\sqrt{2}}\right)^{2}$ 

## LES MODELES EN TAUX DE CROISSANCE

Quels que soient les effets combinés, aucun modèle satisfaisant n'a pu être retenu.

ELASTICITES

## MODELES ADDITIFS

 $\overline{a}$ 

2 effe<sup>t</sup> **3 effets**

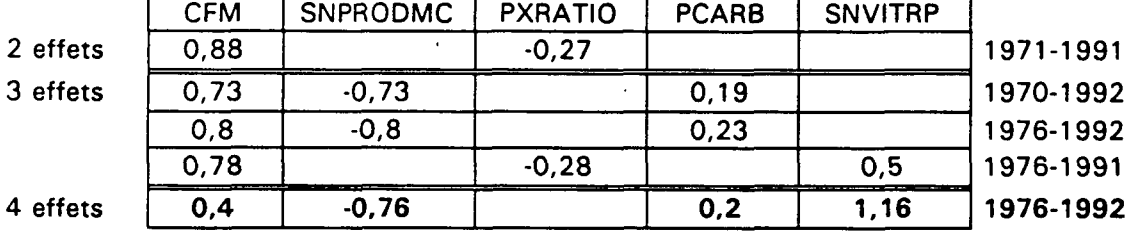

MODELES MULTIPLICATIFS

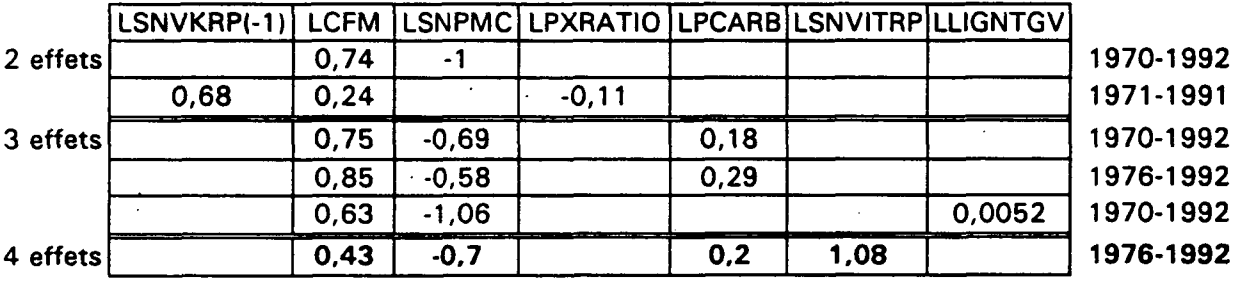

## **MODELISATION**

## **DU TRAFIC ROUTIER**

# TRAFIC SUR RESEAU NATIONAL

### MODELISATIONS ANTERIEURES

Dans son rapport intitulé "Prévisions à long terme du trafic automobile", le CREDOC proposait les équations suivantes en 1989 :

1972-1987

CTOT =  $-34514 + 3.64$  PARC + 0.72 R - 212 CARB + 3.4 LA<br>(21173) (0.88) (0.16) (58) (2.3)  $(0.16)$  (58)

 $R^2 = 0.997$ 

1972-1987

LCTOT =  $0.57$  LPARC +  $0.46$  LR -  $0.23$  LCARB +  $0.21$  LLA<br>(0.06) (0.04) (0.05) (0.03)  $(0.04)$   $(0.05)$ 

 $R^2 = 0.999$ 

1972-1987

 $VCTOT = 0.65 VPARC + 0.45 VR - 0.21 VCARB + 0.15 VLA$ <br>(0.16) (0.24) (0.04) (0.08)  $(0.24)$   $(0.04)$ 

 $R^2 = 0.952$ 

CTOT: Circulation sur l'ensemble du réseau national PARC: Parc automobile des. ménages R: Revenu réel moyen par ménage CARB: Prix relatif des carburants LA: Longueur du réseau autoroutier en service au début de chaque année

 $\mathcal{C}_\mathcal{A}$ 

Les noms de variable précédés de la lettre L désignent des logarithmes et ceux précédés d'un V des variations relatives.

\* Le dernier modèle retenu par l'OEST était le suivant:

1975-1991

#### In (PARCOURS) = 1.34 In (CFM) - 0.15 In (PRCARB) - 12.06 AR(1)<br>(22.8) (2.3) (13.5)  $(22.8)$

 $R^2 = 0.997$  $DW = 1.11$ SE of regression  $= 0.0118$ 

PARCOURS: Parcours sur l'ensemble du réseau national en centaines de millions de véhicules-kilomètres PRCARB: Prix moyen du litre de carburant en francs constants 1980 pondéré par les consommations respectives par les véhicules particuliers de super, super sans plomb, essence ordinaire et gazole

## LES SERIES

La variable expliquée PARTOT représente le parcours de tous les véhicules confondus sur l'ensemble du réseau national (routes nationales et autoroutes) exprimé en centaines de millions de véhicules-kilomètres: il ne s'agit donc plus du seul trafic de voyageurs.

La série est tirée de la brochure "Circulation-Accidents" publiée par le SETRA (Service d'Etudes Techniques des Routes et Autoroutes).

Au premier coup d'oeil, on constate qu'elle accuse une rupture de pente en 1986. Comme on peut le voir sur les graphiques des variables explicatives présentés pages suivantes, la cause en est sans aucun doute la chute du prix des carburants cette année-là.

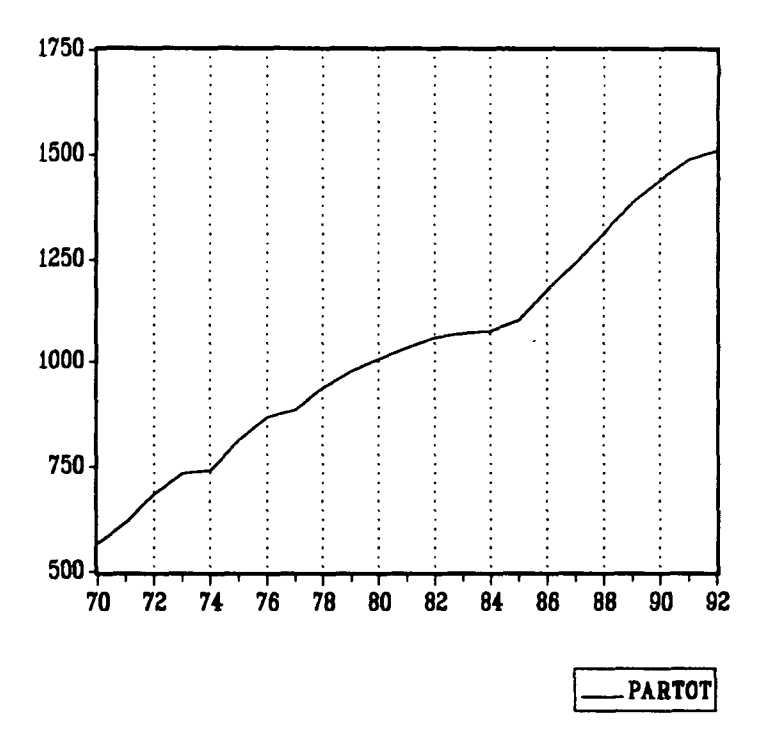

**La variable PCARB représente le prix relatif du litre de carburant moyen consommé par les véhicules particuliers, tandis que PCARBCU représente le prix relatif de la quantité de carburant moyen nécessaire à un véhicule particulier pour parcourir un kilomètre. Entre 1973 qui est un point bas et 1985, point haut, PCARB augmente de 36% alors que PCARBCU n'augmente que de 13%, ce qui témoigne du souci d'économie d'énergie qui a marqué cette période.**

**RATIOPX représente le rapport du prix relatif du carburant des véhicules particuliers au kilomètre parcouru (PCARBCU) au prix relatif du kilomètre parcouru en train sur le réseau principal de la SNCF (SNPRODMC). Cette variable est censée traduire l'effet concurrence par les prix, du train par rapport à la route. On constate les gains de compétitivité-prix de la route sur le fer depuis 1986.**

PARCTOT est le nombre total des véhicules particuliers et utilitaires français. On remarque que sa croissance est quasi-linéaire, caractéristique qu'elle partage avec les variables de revenu (PIB, PEBM, CFM) et la variable de longueur des autoroutes RESAUT; ces séries sont d'ailleurs très fortement corrélées, comme on peut le voir ci-dessous:

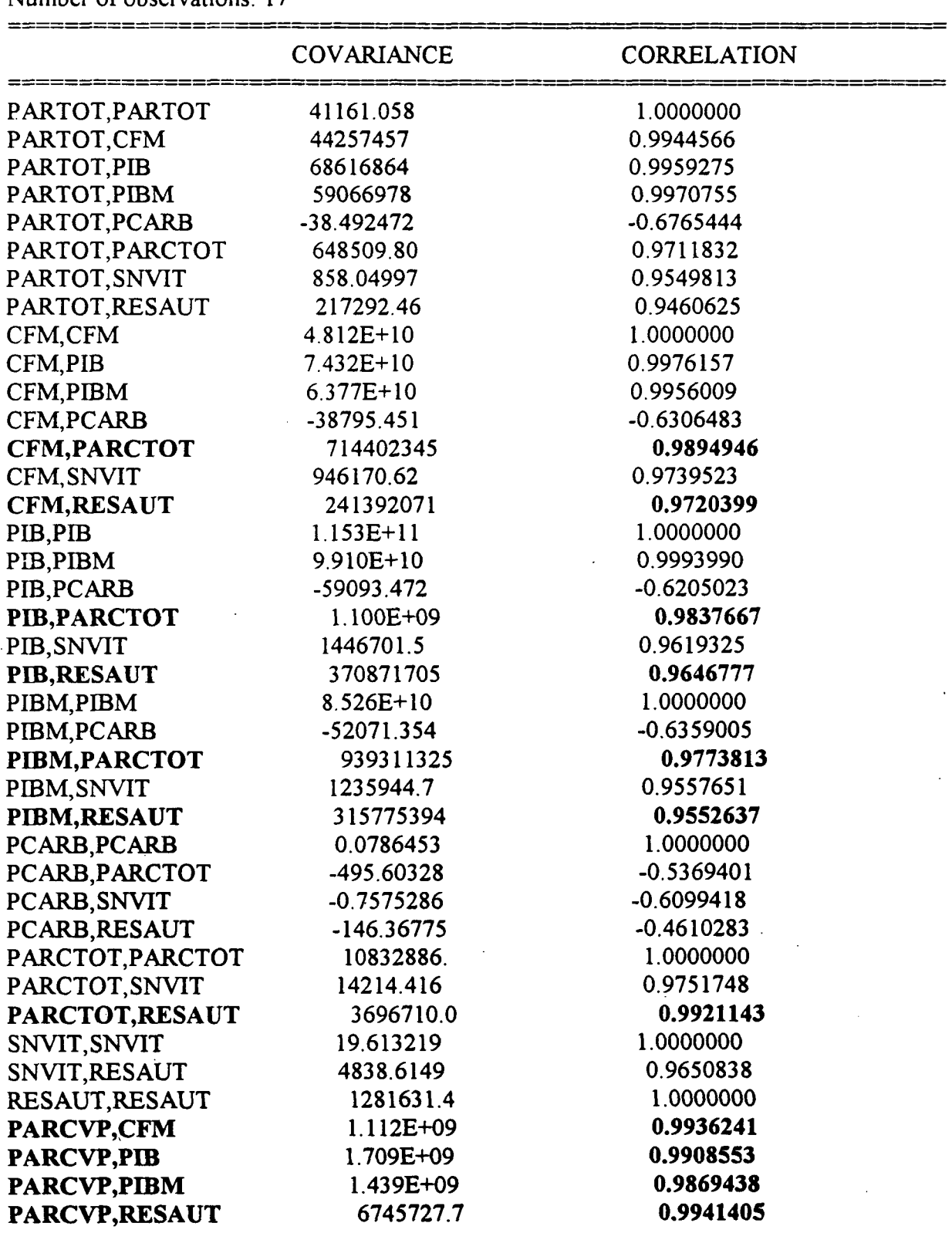

SMPL range: 1976 - 1992 Number of observations: 17

 $\ddot{\phantom{a}}$ 

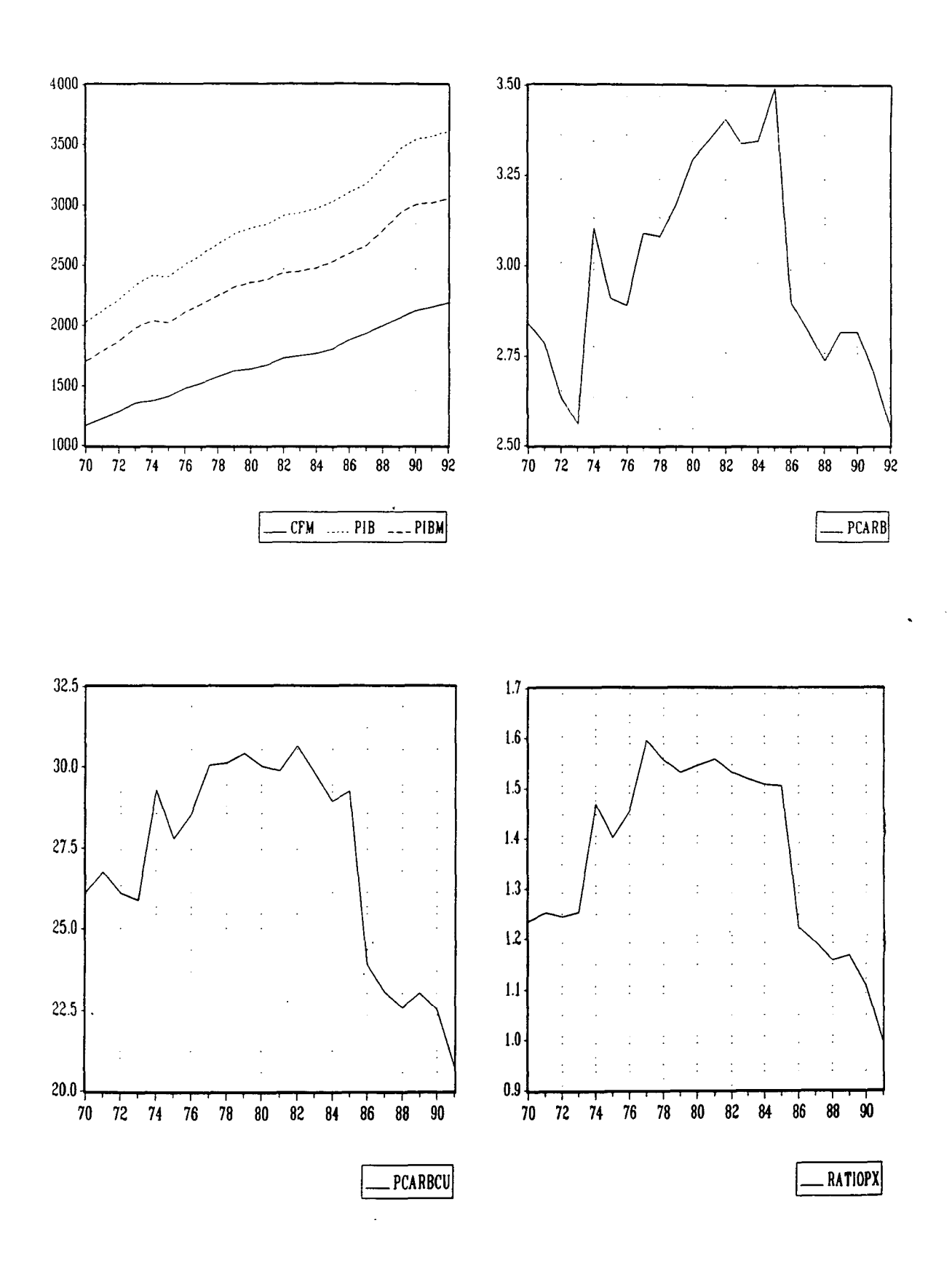

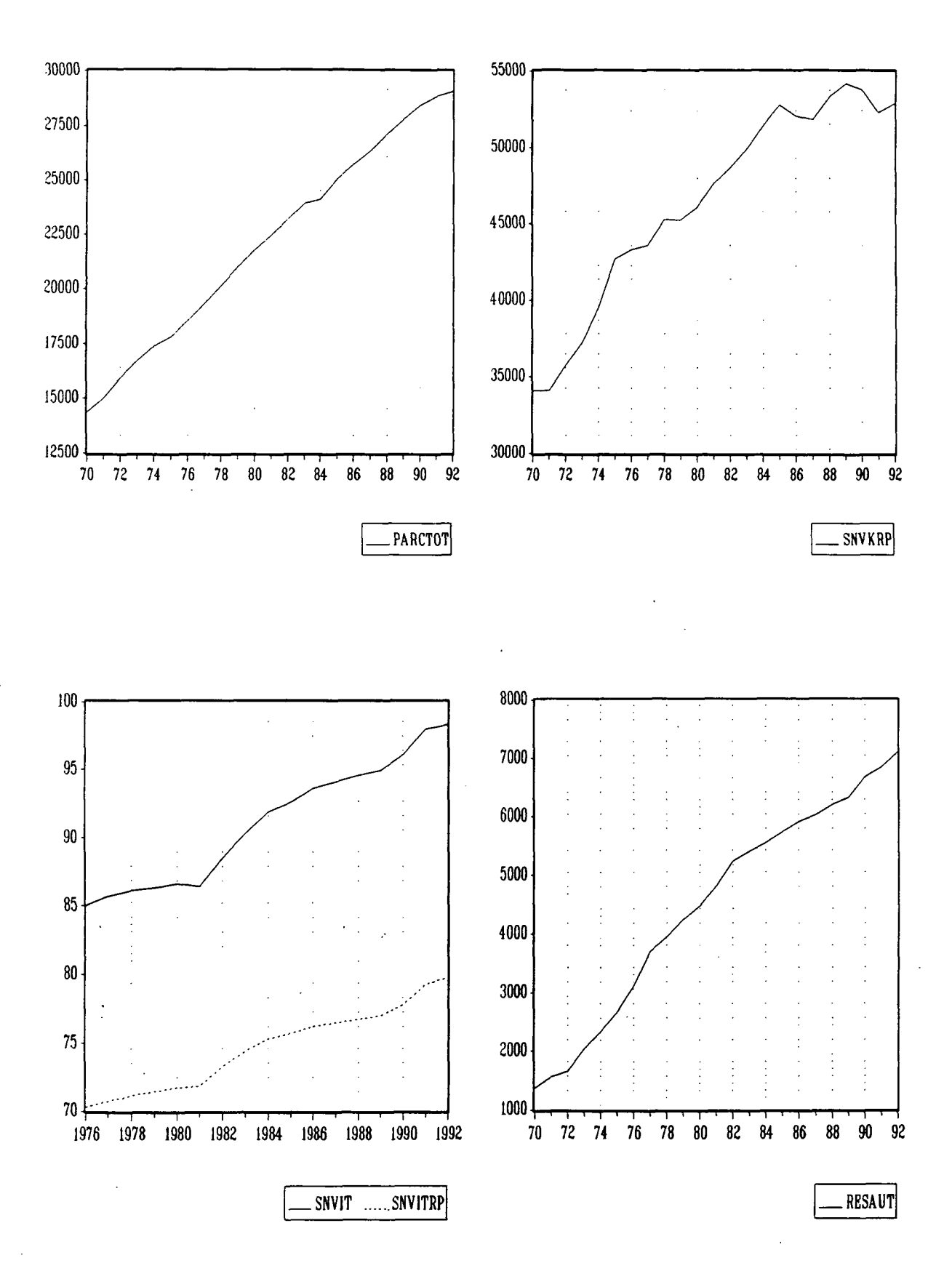

## LES MODELES ADDITIFS

I] Modèles à 2 effets:

\* effet revenu: CFM, PIB, PIBM

\* effet prix: PCARB, PCARBCU, RATIOPX

1971-1992

PARTOT = -380.6 + 0.0008993 CFM - 34.45 PCARB AR(1)<br>(-4.2) (25.7) (-2.1)  $(-4.2)$  (25.7)

 $R^2 = 0.9977$ Adjusted- $R^2 = 0.9973$ SE/Mean of dependent var  $= 1.30\%$ 

1970-1991

PARTOT = -519.5 + 0.0005716 PIB - 54.98 RATIOPX  $(-10.7)$  (60.0) (-2.3)

 $R^2 = 0.9955$ Adjusted- $R^2 = 0.9950$  $DW = 1.44$ SE/Mean of dependent var  $= 1.83\%$ 

Cette seconde équation présente une erreur standard bien supérieure à la précédente. En revanche, ses résidus ne sont pas corrélés et elle permet en outre la comparaison avec l'équation finalement retenue, construite elle-aussi avec les variables PIB et RATIOPX.

Pour une comparaison plus rigoureuse, nous avons aussi relevé la même équation estimée sur la période 1976-1991:

PARTOT =  $0.0004699$  PIB - 207.3 RATIOPX<br>(115.8) (-23.6)  $(-23.6)$ 

SE/Mean of dependent var  $= 1.03\%$ 

\* Avec variable retardée:

1971-1992

PARTOT =  $0.6183$  PARTOT(-1) + 0.0003398 CFM - 51.09 PCARB (10.9) (-6.0)  $(-6.0)$ 

H de Durbin  $= 0.78$ SE/Mean of dependent var  $= 1.25\%$ 

1971-1991

PARTOT =  $0.7077$  PARTOT(-1) +  $0.0001583$  PIB - 86.06 RATIOPX (11.1) (5.2) (4.5)  $(4.5)$ 

 $\mathcal{A}^{\pm}$ 

H de Durbin  $= 0.85$ SE/Mean of dependent var  $= 1.55\%$ 

1976-1991

 $\mathcal{L}^{\mathcal{L}}$ 

PARTOT =  $0.3328$  PARTOT(-1) +  $0.0003224$  PIB - 147.5 RATIOPX (4.2) (4.2)  $(-9.5)$ 

 $\mathcal{L}_{\mathcal{L}}$ 

 $\sim 10$ 

H de Durbin =  $1.60$ SE/Mean of dependent var  $= 0.70\%$  III Modèles à 3 effets:

- 1) \* effet revenu: CFM, PIB, PIBM
	- \* effet prix: PCARB, PCARBCU, RATIOPX
	- \* effet parc: PARCTOT

Aucun modèle satisfaisant n'a pu être retenu. En effet, on constate d'une part qu'en présence des variables PEB et PIBM, PARCTOT n'est jamais significative en raison d'une forte corrélation entre ces variables et d'autre part qu'avec la CFM, l'effet prix ne peut être mis en évidence.

Avec variable retardée:

1971-1992

PARTOT =  $0.5771$  PARTOT(-1) +  $0.0001564$  PIBM -  $56.01$  PCARB +  $0.01148$  PARCTOT (7.4) (2.4) **(7.4) (4.4) (-5.5) (2.4)**

H de Durbin =  $0.92$ SE/Mean of dependent var  $= 1.36\%$ 

 $\mathcal{L}$ 

Avec la variable PIB, PARCTOT n'est jamais significative.

- 2) \* effet revenu: CFM, PIB, PIBM
	- \* effet prix: PCARB, PCARBCU, RATIOPX
	- \* effet concurrence: SNVKRP, SNVIT, SNVITRP

SNVKRP est le trafic SNCF sur le réseau principal exprimé en millions de voyageurs-kilomètres. SNVIT est la vitesse moyenne des rapides-express. SNVITRP est la vitesse moyenne des trains de voyageurs sur le réseau principal.

1976-1991

PARTOT = 0.0005428 PIB - 156.3 RATIOPX - 3.203 SNVIT  $(22.3)$   $(-8.6)$   $(-3.0)$ 

SE/Mean of dependent var  $= 0.82\%$ 

On réalise avec cette équation un gain appréciable sur l'erreur standard, qu'il faut néanmoins nuancer par le fait que la période a été réduite (les valeurs de SNVIT avant 1976 étant indisponibles).

\* Avec variable retardée:

1976-1991

PARTOT = 374.2 + 0.3806 PARTOT(-l) + 0.0003326 PIB - 181.2 RATIOPX - 4.523 SNVIT (4.5) (5.5) (7.9) (-13.1) (4.5)  $R^2 = 0.9995$ Adjusted- $R^2 = 0.9994$ H de Durbin  $= -1.91$ SE/Mean of dependent var  $= 0.43\%$ 

On obtient ici une équation dont l'erreur standard est étonnament faible. La combinaison réussie de la variable retardée et du PIB s'explique assez bien: de manière un peu caricaturale, la variable PIB reflète les variations de trafic imputable aux véhicules utilitaires très sensibles à la conjoncture économique tandis que la variable retardée traduit l'inertie de comportement de l'utilisateur d'un véhicule particulier.
3) \* effet revenu: CFM, PIB, PIBM \* effet prix: PCARB, PCARBCU, RATIOPX

\* effet d'offre: RESAUT

RESAUT est la longueur du réseau autoroutier.

1971-1992

PARTOT =  $0.0003903$  PIB - 96.29 PCARB + 0.04734 RESAUT AR(1)<br>(15.9) (5.3)  $(15.9)$   $(-7.4)$ 

SE/Mean of dependent var  $= 1.55\%$ 

\* Avec variable retardée:

1971-1992

**PARTOT = 0.4526 PARTOT(-1) + 0.0002467 PIB - 67.01 PCARB + 0.01861 RESAUT**<br>(3.9) (3.9) (6.2) (5.9)  $(-5.9)$ 

 $\mathcal{L}_\perp$ 

 $\lambda_{\rm eff}$ 

H de **Durbin** = 0.60 SE/Mean **of dépendent var** = **1**.31 %

 $\mathcal{L}_{\text{max}}$ 

III] Modèles à 4 effets:

1) \* effet revenu: CFM, PIB, PIBM

- \* effet prix: PCARB, PCARBCU, RATIOPX
- \* effet parc: PARCTOT
- \* effet concurrence: SNVKRP, SNVIT, SNVITRP

1976-1992

PARTOT =  $0.0005657$  PIBM - 75.12 PCARB + 0.01282 PARCTOT - 4.184 SNVIT<br>(10.7) (-6.3) (3.3)  $(-6.3)$   $(3.3)$ 

SE/Mean of dependent var  $= 1.03\%$ 

Les variables PARCTOT et PIB ne sont pas significatives simultanément car elles sont trop corrélées.

\* Avec variable retardée:

1976-1991

```
PARTOT = 528.6 + 0.4101 PARTOT(-1) + 0.0002839 PIBM - 187.1 RATIOPX<br>(3.8) (5.8) (5.8)
       (5.8)+ 0.008470 PARCTOT - 5.609 SNVIT
                         (-3.8)
```
 $R^2 = 0.9996$ Adjusted- $R^2 = 0.9994$ H de Durbin  $= -1.955$ SE/Mean of dependent var  $= 0.42\%$ 

On retrouve ici, avec une erreur standard encore une fois excellente et la variable PARCTOT en plus, l'équation citée précédemment qui combinait PARTOT(-l), PIB, RATIOPX et SNVIT.

Les variables PIB et PARCTOT étant très corrélées -encore davantage que PIBM et PARCTOT- on peut supposer que, dans cette première équation, le coefficient du **PIB** reprenait celui de PARCTOT en l'absence de cette dernière variable. La somme des élasticités de PIBM et de PARCTOT qui est proche de l'élasticité du PIB dans l'équation précédente vient appuyer notre hypothèse (voir tableau final des élasticités).

On hésite pourtant à retenir cette dernière équation car le test h de Durbin est très proche de -1.96, valeur critique qui détermine l'autocorrélation des résidus.

- 2) \* effet revenu. CFM, PIB, PIBM
	- \* effet prix: PCARB, PCARBCU, RATIOPX
	- \* effet parc: PARCTOT
	- \* effet d'offre: RESAUT

Avec ou sans variable retardée, aucun modèle satisfaisant n'a pu être retenu

3) \* effet revenu: CFM, PIB, PIBM

- \* effet prix: PCARB, PCARBCU, RATIOPX
- \* effet concurrence: SNVKRP, SNVIT, SNVITRP
- \* effet d'offre: RESAUT

1976-1992

PARTOT =  $0.0005932$  PIBM - 77.32 PCARB - 2.992 SNVIT + 0.02585 RESAUT (14.2)  $(-2.5)$ 

SE/Mean of dependent var  $= 0.97\%$ 

\* Avec variable retardée:

Aucun modèle satisfaisant n'a pu être retenu.

IV] Modèles à 5 effets:

- \* effet revenu: CFM, PIB, PIBM
- \* effet prix: PCARB, PCARBCU, RATIOPX
- \* effet parc: PARCTOT
- \* effet concurrence: SNVKRP, SNVIT, SNVTTRP
- \* effet d'offre: RESAUT

Avec ou sans variable retardée, aucun modèle satisfaisant n'a pu être retenu: les variables PIB (ou PIBM ou CFM), PARCTOT et RESAUT ne sont jamais significatives toutes les trois ensembles car elles sont trop étroitement corrélées.

## EQUATION RETENUE

1976-1991

# PARTOT = 374.2 + 0.3806 PARTOT(-l) + 0.0003326 PIB - 181.2 RATIOPX - 4.523 SNVIT

### LS // Dépendent Variable is PARTOT SMPL range: 1976 - 1991 Number of observations: 16

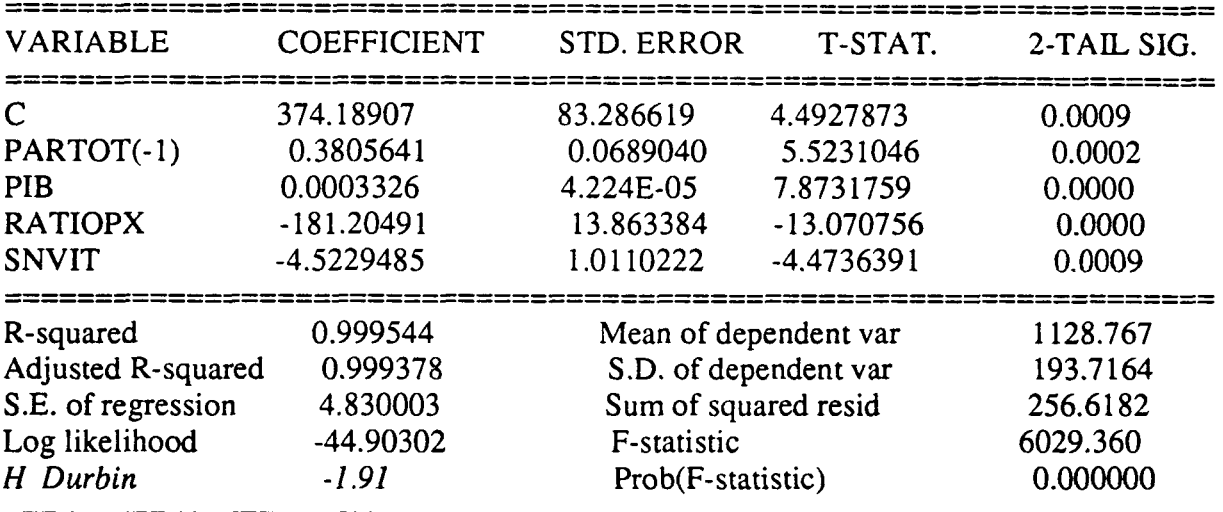

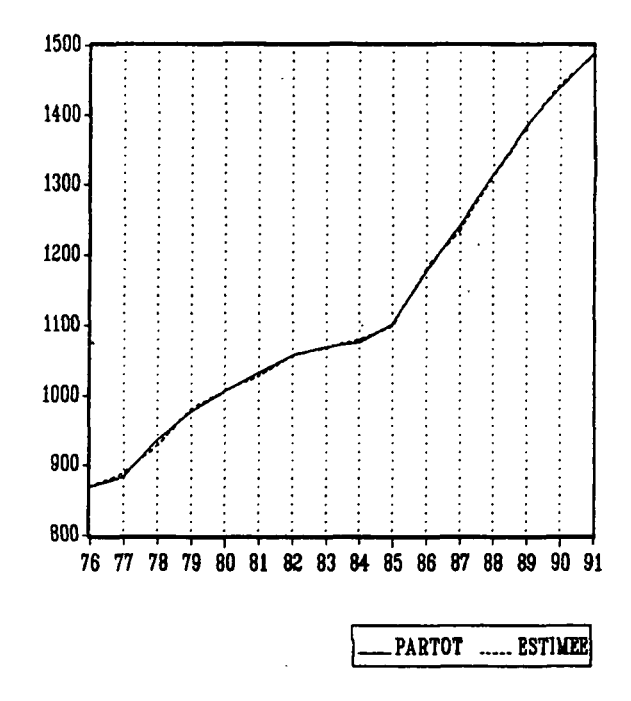

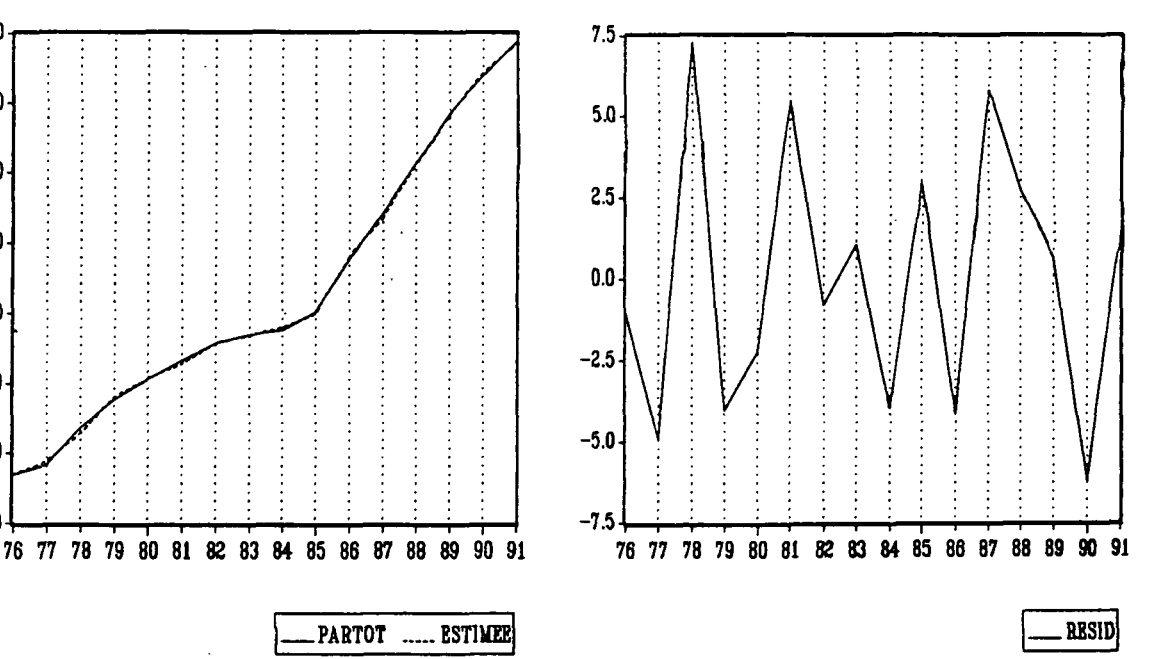

### STABILITE DES COEFFICIENTS

PARTOT =  $C(1) + C(2)$  \* PARTOT(-1) +  $C(3)$  \* PIB +  $C(4)$  \* RATIOPX +  $C(5)$  \* SNVIT

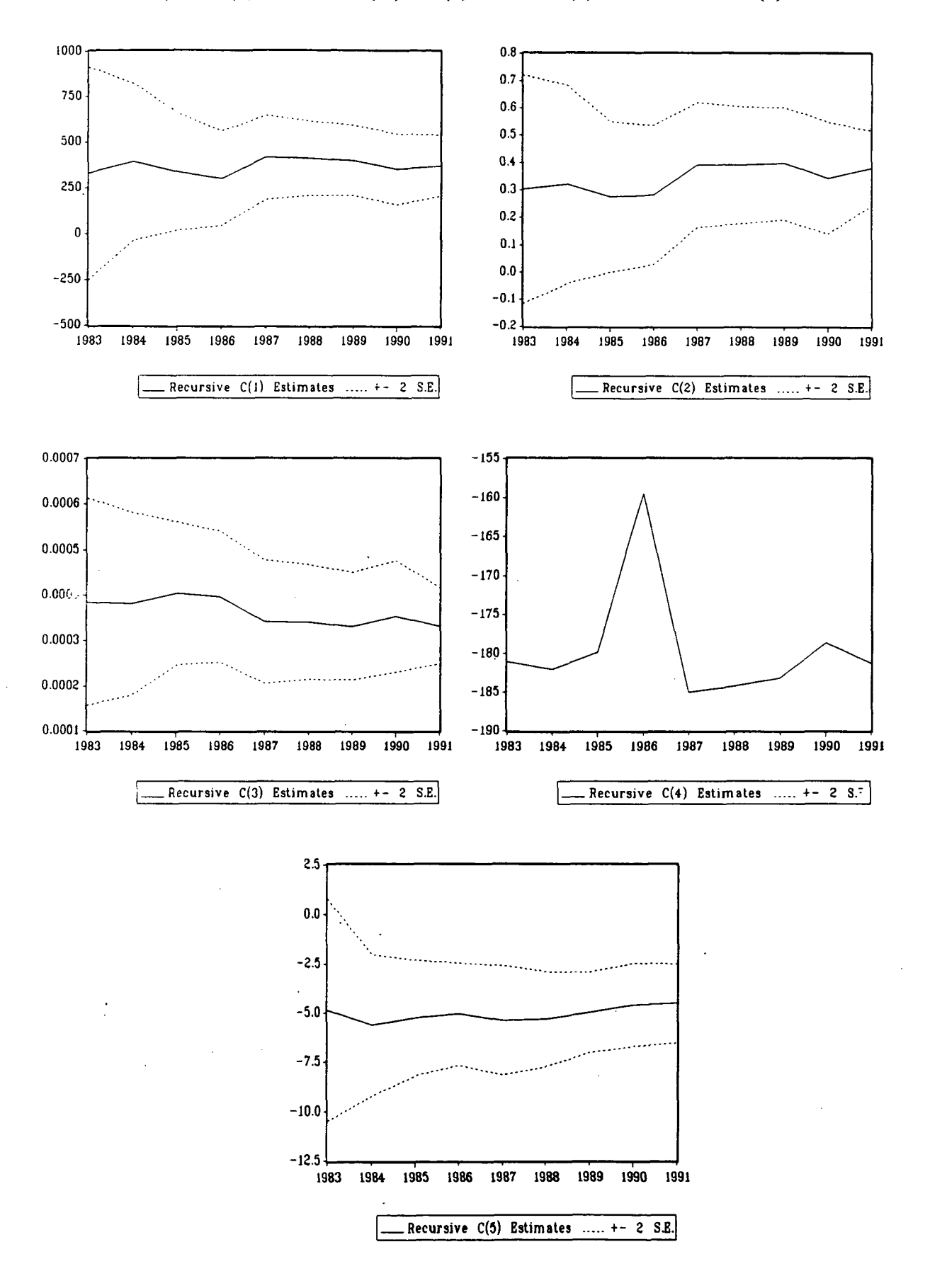

### LES MODELES MULTIPLICATIFS

II] Modèles à 2 effets:

\* effet revenu: LCFM, LPIB, LPEBM

\* effet prix: LPCARB, LPCARBCU, LRATIOPX

Aucun modèle satisfaisant n'a pu être retenu: l'effet prix des carburants n'est jamais significatif sur cette période; En revanche, sur 1975-1991, on retrouve la modélisation antérieure:

LPARTOT = -12 + 1.3 LCFM - 0.16 LPCARB AR(1)<br>(-13.0) (21.9) (-2.3) **(-13.0) (21.9) (-2.3)**

 $R^2 = 0.9963$ Adjusted- $R^2 = 0.9954$ SE of regression  $= 0.0122$ 

\* Avec variable retardée:

1971-1992

LPARTOT = -6.7 + 0.49 LPARTOT(-1) + 0.72 LCFM - 0.092 LPCARB<br>(-3.1) (3.5) (3.4) (-2.3) **(-3.1) (3.5) (3.4) (-2.3)**

 $R^2 = 0.9969$ Adjusted- $R^2 = 0.9964$ H de Durbin  $= 0.33$ SE of regression  $= 0.0153$ 

Comme en additif, on relève aussi l'équation construite avec la variable PIB même si elle est moins bonne ici, pour comparer avec l'équation finalement retenue.

1971-1991

LPARTOT =  $0.89$  LPARTOT(-1) +  $0.054$  LPIB -  $0.12$  LRATIOPX (38.2) (4.9) **(38.2) (4.9) (-3.9)**

H de Durbin  $= -0.31$ SE of regression  $= 0.0187$ 

Sur la période 1976-1991, la variable retardée n'est pas significative.

## II] Modèles à 3 effets:

- 1) \* effet revenu: LCFM, LPIB, LPIBM
	- \* effet prix: LPCARB, LPCARBCU, LRATIOPX
	- \* effet parc: LPARCTOT

Avec ou sans variable retardée, aucun modèle satisfaisant n'a pu être retenu: les variables d'effet revenu et d'effet parc sont trop étroitement corrélées.

- 2) \* effet revenu: LCFM, LPIB, LPIBM
	- \* effet prix: LPCARB, LPCARBCU, LRATIOPX
	- \* effet concurrence: LSNVKRP, LSNVIT, LSNVITRP

1976-1991

LPARTOT = -13.4 + 1.46 LPIB - 0.17 LRATIOPX - 0.30 LSNVIT<br>(-24.4) (24.2) (-6.5) (-2.2)  $(-24.4)$   $(24.2)$   $(-6.5)$ 

 $R^2 = 0.9985$ Adjusted- $R^2 = 0.9982$  $DW = 1.92$ SE of regression  $= 0.00721$ 

\* Avec variable retardée:

1976-1991

LPARTOT = -6.9 + 0.34 LPARTOT(-1) + 1.03 LCFM - 0.17 LRATIOPX - 0.70 LSNVIT<br>(-6.2) (4.8) (7.8) (-8.9) (-8.9)  $(-6.2)$   $(4.8)$ 

 $R^2 = 0.9993$ Adjusted- $R^2 = 0.9991$ H de Durbin  $= -1.39$ SE of regression  $= 0.00513$ .

En remplaçant la variable LCFM par LPIB, la variable retardée n'est plus significative.

3) \* effet revenu: LCFM, LPIB, LPIBM \* effet prix: LPCARB, LPCARBCU, LRATIOPX \* effet d'offre: LRESAUT

1970-1992

LPARTOT = -8.9 + 0.97 LPIBM - 0.26 LPCARB + 0.23 LRESAUT<br>(-5.9) (8.0) (-4.2) (5.7)  $(8.0)$   $(-4.2)$ 

 $R^2 = 0.9972$ Adjusted- $R^2 = 0.9968$  $DW = 1.91$ SE of regression  $= 0.0157$ 

Avec la variable LCFM, les résidus sont autocorrélés et la procédure AR(1) conduit à rejeter les variables PCARB et RESAUT parce qu'elles ne sont pas explicatives ou que le signe de leur coefficient est aberrant du point de vue économique. Ce résultat est valable pour des équations testées sur des périodes plus courtes jusqu'à 1982-1992.

\* Avec variable retardée:

1971-1992

 $LPARTOT = 0.62$   $LPARTOT(-1) + 0.12$   $LPIBM - 0.29$   $LPCARB + 0.15$   $LRESAUT$  $(5.8)$   $(4.9)$   $(-4.8)$   $(2.8)$ 

H de Durbin  $= -0.53$ SE of regression  $= 0.0162$ 

#### III] Modèles à 4 effets:

1) \* effet revenu: LCFM, LPIB, LPIBM

- \* effet prix: LPCARB, LPCARBCU, LRATIOPX
- \* effet parc: LPARCTOT
- \* effet concurrence: LSNVKRP, LSNVIT, LSNVITRP

1976-1991

LPARTOT = -10.7 + 1.20 LPIB - 0.22 LRATIOPX + 0.25 LPARCTOT - 0.60 LSNVIT  $(-10.6)$   $(12.1)$   $(-8.3)$   $(3.0)$   $(4.1)$ 

 $R^2 = 0.9992$ Adjusted- $R^2 = 0.9989$  $DW = 2.36$ SE of regression  $= 0.0056$ 

Les variables PIB et RATIOPX remplacent les variables PIBM et PCARB de l'équation correspondante dans les modèles additifs. On obtient ici une erreur standard beaucoup plus petite.

\* Avec variable retardée:

Aucun modèle satisfaisant n'a pu être retenu, alors qu'en additif, on obtenait une excellente équation avec la variable PIBM, ce qui vient justifier le fait d'avoir testé les trois types de spécifications.

- 2) \* effet revenu: LCFM, LPIB, LPIBM
	- \* effet prix: LPCARB, LPCARBCU, LRATIOPX
	- \* effet parc: LPARCTOT
	- \* effet d'offre: LRESAUT

Avec ou sans variable retardée, aucun modèle satisfaisant n'a pu être retenu, comme en additif.

3) \* effet revenu: LCFM, LPIB, LPIBM

- \* effet prix: LPCARB, LPCARBCU, LRATIOPX
- \* effet concurrence: LSNVKRP, LSNVIT, LSNVITRP
- \* effet d'offre: LRESAUT

Avec ou sans variable retardée, aucun modèle satisfaisant n'a pu être retenu.

IV] Modèles à 5 effets:

- \* effet revenu: LCFM, LPB, LPBM
- \* effet prix: LPCARB, LPCARBCU, LRATIOPX
- \* effet parc: LPARCTOT
- \* effet concurrence: LSNVKRP, LSNVIT, LSNVITRP
- \* effet d'offre: LRESAUT

Avec ou sans variable retardée, aucun modèle satisfaisant n'a pu être retenu.

Globalement, on conclut que la modélisation additive donne de meilleurs résultats que la modélisation multiplicative: les équations sont plus nombreuses et mieux spécifiées.

# EQUATION RETENUE

1976-1991

## LPARTOT = -10.7 + 1.20 LPIB - 0.22 LRATIOPX + 0.25 LPARCTOT - 0.60 LSNVIT

#### LS // Dépendent Variable is LPARTOT SMPL range: 1976 - 1991 Number of observations: 16

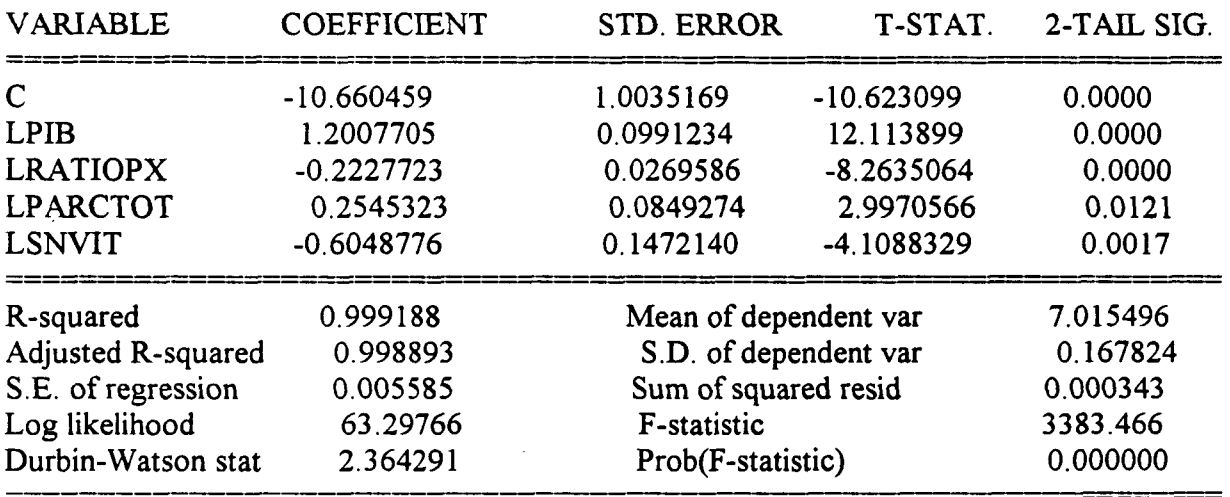

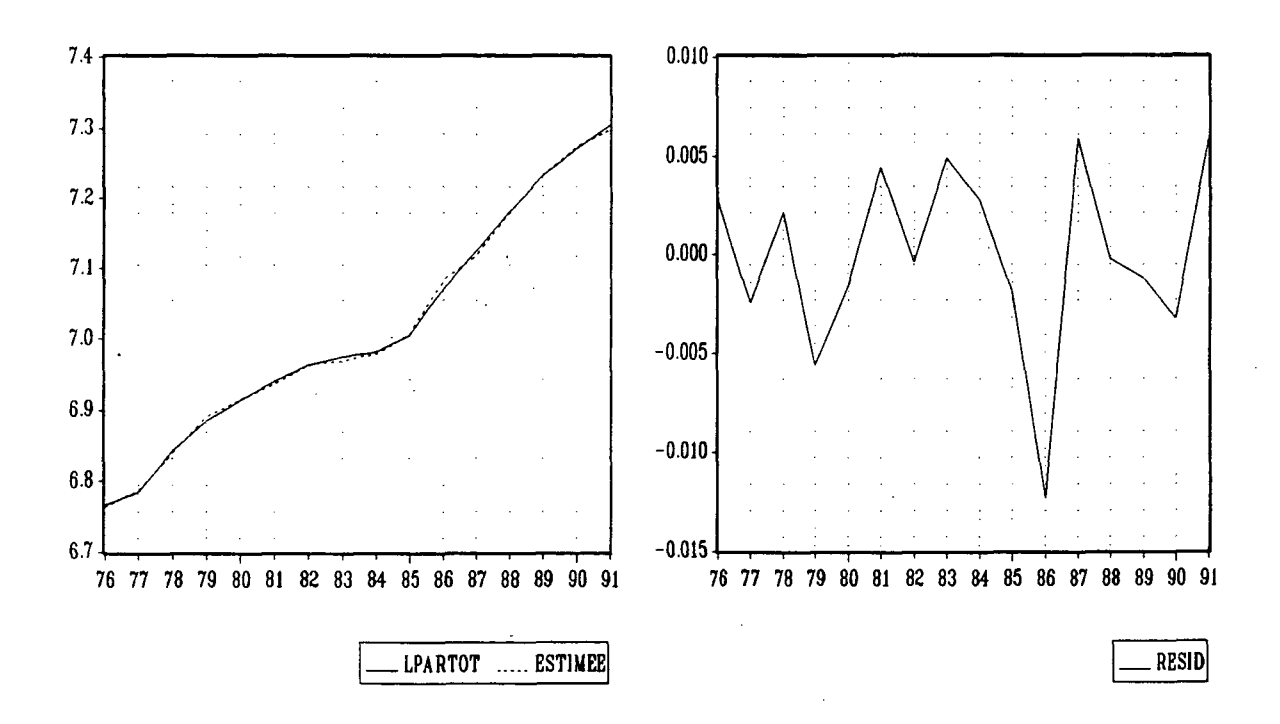

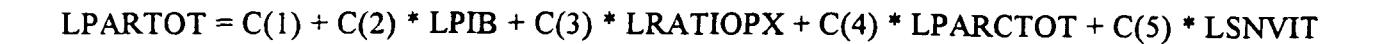

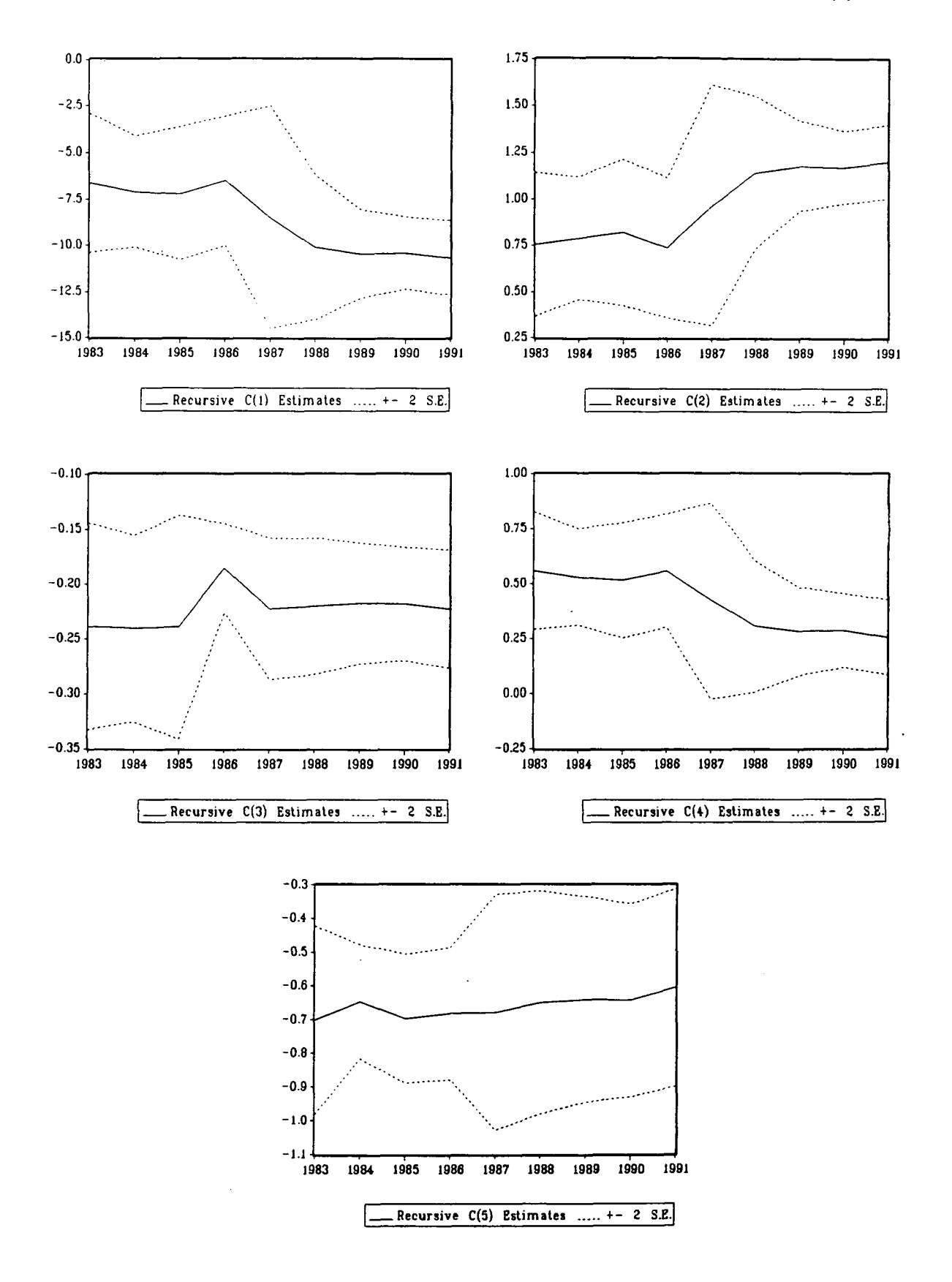

 $\label{eq:2.1} \frac{1}{2}\sum_{i=1}^n\frac{1}{2}\sum_{j=1}^n\frac{1}{2}\sum_{j=1}^n\frac{1}{2}\sum_{j=1}^n\frac{1}{2}\sum_{j=1}^n\frac{1}{2}\sum_{j=1}^n\frac{1}{2}\sum_{j=1}^n\frac{1}{2}\sum_{j=1}^n\frac{1}{2}\sum_{j=1}^n\frac{1}{2}\sum_{j=1}^n\frac{1}{2}\sum_{j=1}^n\frac{1}{2}\sum_{j=1}^n\frac{1}{2}\sum_{j=1}^n\frac{1}{2}\sum_{j=1}^n\$ 

# LES MODELES EN TAUX DE CROISSANCE |

I] Modèles à 2 effets:

\* effet revenu: TCFM, TPIB, TPIBM \* effet prix: TPCARB, TPCARBCU, TRATIOPX

1971-1991

**TPARTOT = 1.52 TPIB - 0.23 TRATIOPX**<br>(8.6)  $(-2.8)$ **(8.6) (-2.8)**

SE of regression: 0.0255

Avec variable retardée:

Aucun modèle satisfaisant n'a pu être retenu.

II] Modèles à 3 effets:

1) \* effet revenu: TCFM, TPIB, TPIBM

- \* effet prix: TPCARB, TPCARBCU, TRATIOPX
- \* effet parc: TPARCTOT

Avec ou sans variable retardée, aucun modèle satisfaisant n'a pu être retenu.

2) \* effet revenu: TCFM, TPIB, TPIBM

\* effet prix: TPCARB, TPCARBCU, TRATIOPX

\* effet concurrence: TSNVKRP, TSNVIT, TSNVITRP

1977-1991

TPARTOT = 0.020 + 0.87 TPIB - 0.22 TRATIOPX - 1.00 TSNVIT **(3.4) (5.1) (-6.9) (-3.7)**  $R^2 = 0.8939$ Adjusted- $R^2 = 0.8649$ 

 $DW = 2.42$ SE of regression  $=0.0070$ 

Comme dans les deux modélisations précédentes, la combinaison de ces trois variables fournit une bonne équation.

\* Avec variable retardée:

Aucun modèle satisfaisant n'a pu être retenu, alors qu'en additif, on obtient ici notre meilleure équation.

3) \* effet revenu: TCFM, TPIB, TPIBM

\* effet prix: TPCARB, TPCARBCU, TRATIOPX

\* effet d'offre: TRESAUT

1971-1991

TPARTOT =  $0.99$  TPIB -  $0.29$  TRATIOPX +  $0.20$  TRESAUT (3.5) (3.5)  $(-3.6)$ 

SE of regression  $= 0.0231$ 

\* Avec variable retardée:

Aucun modèle satisfaisant n'a pu être retenu.

#### III] Modèles à 4 effets:

- 1) \* effet revenu: TCFM, TPIB, TPIBM
	- \* effet prix: TPCARB, TPCARBCU, TRATIOPX
	- \* effet parc: TPARCTOT
	- \* effet concurrence: TSNVKRP, TSNVIT, TSNVITRP

1977-1991

TPARTOT = 1.01 TPIB - 0.24 TRATIOPX + 0.40 TPARCTOT - 0.60 TSNVIT<br>(5.5)  $(2.4)$   $(2.4)$ **(5.5) (-6.5) (2.4) (-2.4)**

SE of regression  $= 0.0081$ 

La variable TPARCTOT n'améliore pas l'estimation puisque l'erreur standard augmente de 0.70% à 0.81% quand on la rajoute.

On retiendra néanmoins cette équation qui a le mérite de faire apparaître quatre effets, résultat trop rare dans une modélisation en taux d'accroissement, et qui est Je pendant de l'équation finalement retenue dans la modélisation multiplicative.

\* Avec variable retardée:

Aucun modèle satisfaisant n'a pu être retenu.

2) \* effet revenu: TCFM, TPIB, TPIBM

- \* effet prix: TPCARB, TPCARBCU, TRATIOPX
- \* effet parc: TPARCTOT
- \* effet d'offre: TRESAUT

Avec ou sans variable retardée, aucun modèle satisfaisant n'a pu être retenu.

3) \* effet revenu: TCFM, TPIB, TPIBM

- \* effet prix: TPCARB, TPCARBCU, TRATIOPX
- \* effet concurrence: TSNVKRP, TSNVIT, TSNVITRP
- \* effet d'offre: TRESAUT

Avec ou sans variable retardée, aucun modèle satisfaisant n'a pu être retenu.

IV] Modèles à 5 effets:

 $\sim$ 

\* effet revenu: TCFM, TPIB, TPBM

- \* effet prix: TPCARB, TPCARBCU, TRATIOPX
- \* effet parc: TPARCTOT
- \* effet concurrence: TSNVKRP, TSNVIT, TSNVITRP
- \* effet d'offre: TRESAUT

Avec ou sans variable retardée, aucun modèle n'a pu être retenu.

 $\overline{\phantom{a}}$ 

## EQUATION RETENUE

1977-1991

# TPARTOT = 1.01 TPIB - 0.24 TRATIOPX + 0.40 TPARCTOT - 0.60 TSNVIT

### LS // Dépendent Variable is TPARTOT SMPL range: 1977 - 1991 Number of observations: 15

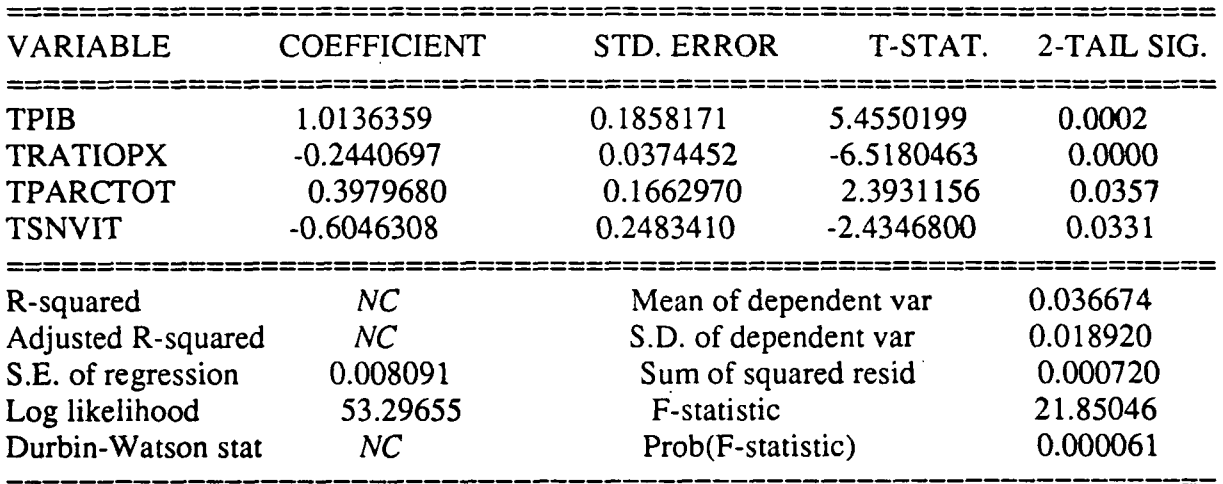

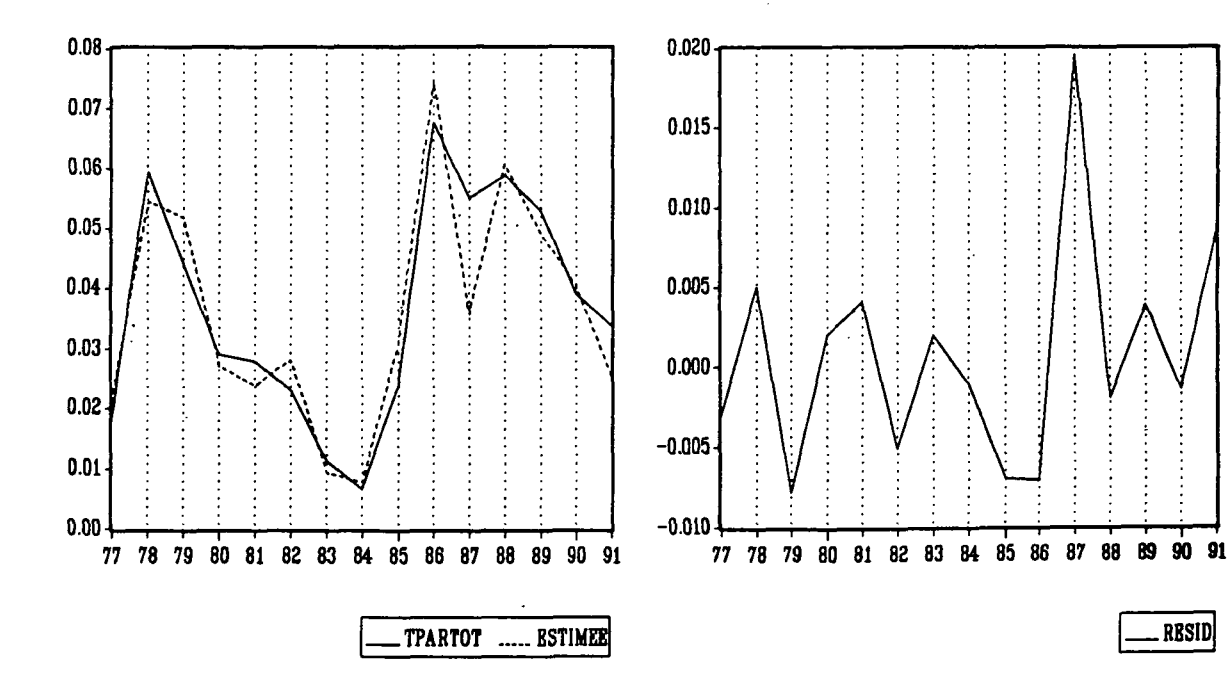

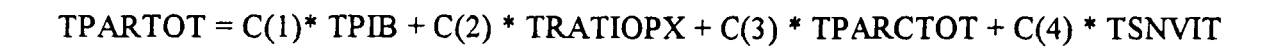

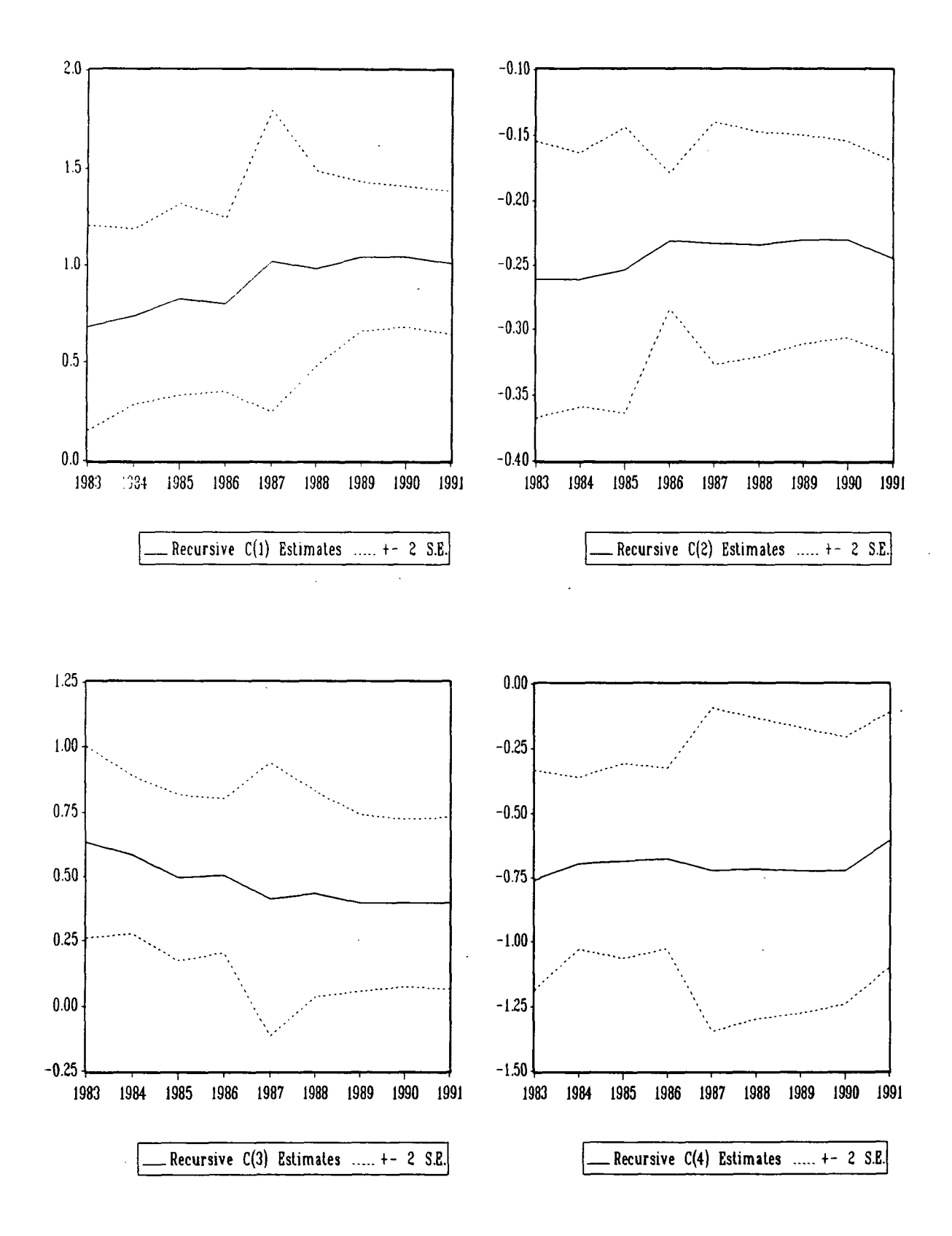

99

## **ELASTICITES**

### MODELES ADDITIFS

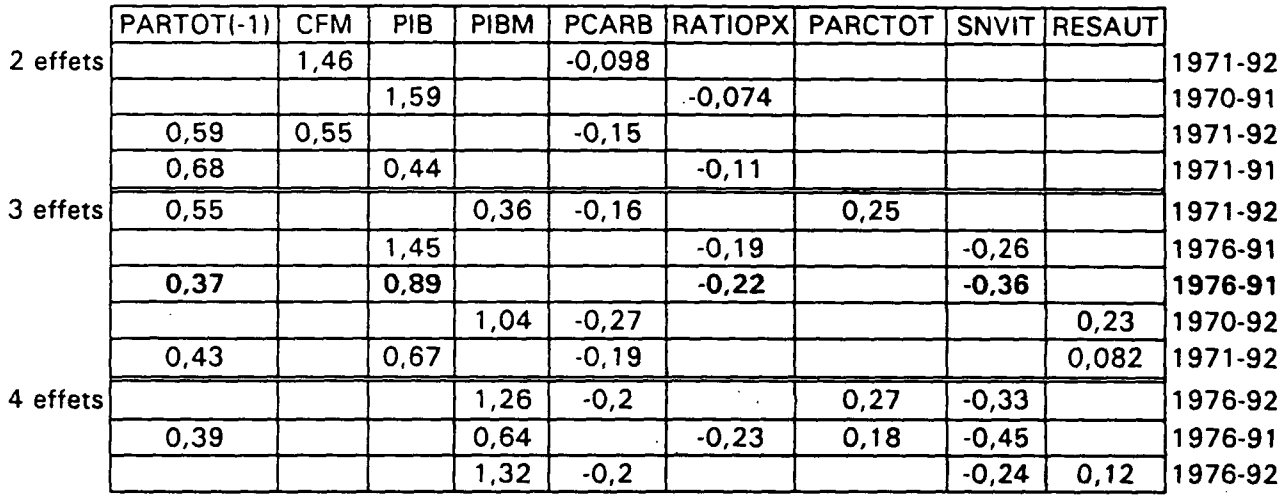

# Remarque:  $0.89 \sim 0.64 + 0.18$

## MODELES MULTIPLICATIFS

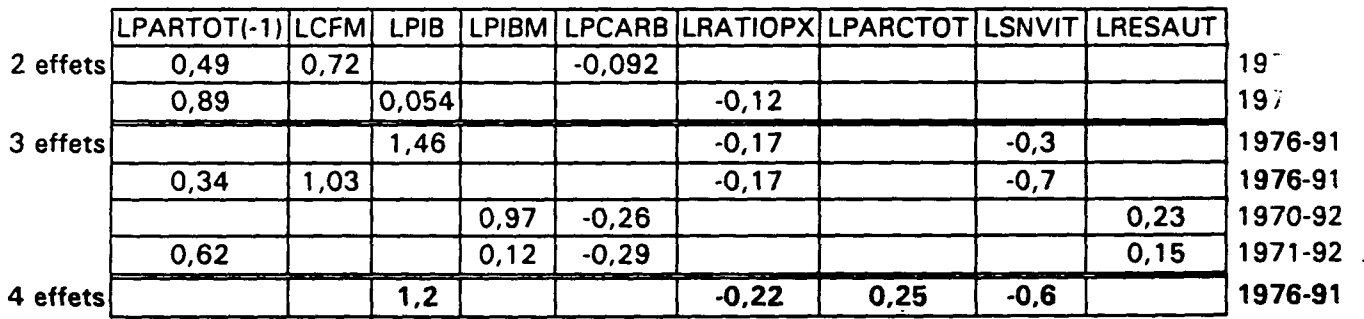

## MODELES EN TAUX DE CROISSANCE

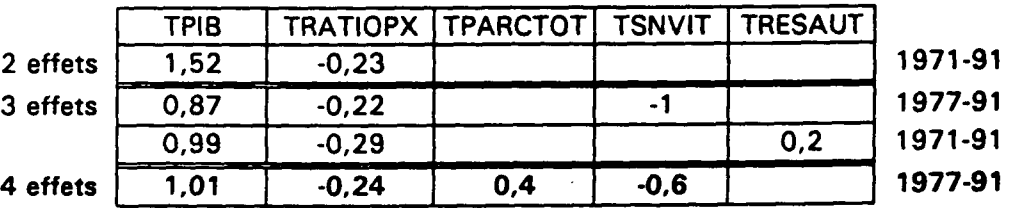

 $\label{eq:2.1} \frac{1}{\sqrt{2}}\int_{\mathbb{R}^3}\frac{d\mu}{\mu} \left(\frac{d\mu}{\mu}\right)^2\frac{d\mu}{\mu} \left(\frac{d\mu}{\mu}\right)^2\frac{d\mu}{\mu} \left(\frac{d\mu}{\mu}\right)^2.$  $\label{eq:2} \frac{1}{\sqrt{2}}\int_{0}^{\infty}\frac{1}{\sqrt{2}}\left(\frac{1}{\sqrt{2}}\right)^{2}d\mu_{\rm{eff}}\,d\mu_{\rm{eff}}\,.$ 

 $\mathcal{O}(\mathcal{O}_\mathcal{O})$ 

 $\label{eq:2.1} \frac{1}{\sqrt{2\pi}}\int_{0}^{\infty}\frac{1}{\sqrt{2\pi}}\left(\frac{1}{\sqrt{2\pi}}\right)^{2\alpha} \frac{1}{\sqrt{2\pi}}\int_{0}^{\infty}\frac{1}{\sqrt{2\pi}}\frac{1}{\sqrt{2\pi}}\frac{1}{\sqrt{2\pi}}\frac{1}{\sqrt{2\pi}}\frac{1}{\sqrt{2\pi}}\frac{1}{\sqrt{2\pi}}\frac{1}{\sqrt{2\pi}}\frac{1}{\sqrt{2\pi}}\frac{1}{\sqrt{2\pi}}\frac{1}{\sqrt{2\pi}}\frac{1}{\sqrt{2\pi}}\frac{$ 

 $\mathcal{L}_{\text{max}}$  .

 $\label{eq:2.1} \frac{1}{\sqrt{2}}\int_{\mathbb{R}^3}\frac{1}{\sqrt{2}}\left(\frac{1}{\sqrt{2}}\right)^2\frac{1}{\sqrt{2}}\left(\frac{1}{\sqrt{2}}\right)^2\frac{1}{\sqrt{2}}\left(\frac{1}{\sqrt{2}}\right)^2.$ 

## **CONCLUSION**

Pour les trois types de modélisation, la combinaison des variables PIB, RATIOPX et SNVIT fournit une bonne équation.

A ces trois variables, pour obtenir l'équation finale, on ajoute la variable retardée dans la modélisation additive ou la variable PARCTOT dans les modélisations multiplicatives et en taux d'accroissement.

 $\label{eq:2.1} \frac{d\mathbf{r}}{d\mathbf{r}} = \frac{1}{2} \left( \frac{\partial \mathbf{r}}{\partial \mathbf{r}} + \frac{\partial \mathbf{r}}{\partial \mathbf{r}} \right) + \frac{1}{2} \left( \frac{\partial \mathbf{r}}{\partial \mathbf{r}} + \frac{\partial \mathbf{r}}{\partial \mathbf{r}} \right) + \frac{1}{2} \left( \frac{\partial \mathbf{r}}{\partial \mathbf{r}} + \frac{\partial \mathbf{r}}{\partial \mathbf{r}} \right) + \frac{1}{2} \left( \frac{\partial \mathbf{r}}{\partial \mathbf{r}} + \frac{\partial \mathbf{r}}$ 

 $\label{eq:2.1} \mathcal{L}_{\mathcal{A}}(\mathcal{A}) = \mathcal{L}_{\mathcal{A}}(\mathcal{A}) \mathcal{L}_{\mathcal{A}}(\mathcal{A})$ 

# TRAFIC SUR AUTOROUTES CONCEDEES: Modélisation annuelle

 $\mathcal{E}^{(1)}_{\text{max}}$  $\label{eq:2.1} \frac{1}{\sqrt{2}}\int_{\mathbb{R}^3}\frac{1}{\sqrt{2}}\left(\frac{1}{\sqrt{2}}\right)^2\frac{1}{\sqrt{2}}\left(\frac{1}{\sqrt{2}}\right)^2\frac{1}{\sqrt{2}}\left(\frac{1}{\sqrt{2}}\right)^2\frac{1}{\sqrt{2}}\left(\frac{1}{\sqrt{2}}\right)^2.$  $\label{eq:2.1} \frac{1}{\sqrt{2}}\int_{\mathbb{R}^3}\frac{1}{\sqrt{2}}\left(\frac{1}{\sqrt{2}}\right)^2\frac{1}{\sqrt{2}}\left(\frac{1}{\sqrt{2}}\right)^2\frac{1}{\sqrt{2}}\left(\frac{1}{\sqrt{2}}\right)^2\frac{1}{\sqrt{2}}\left(\frac{1}{\sqrt{2}}\right)^2.$  $\label{eq:2.1} \mathcal{L}(\mathcal{L}_{\mathcal{A}}) = \mathcal{L}(\mathcal{L}_{\mathcal{A}})$  $\label{eq:2.1} \frac{1}{\sqrt{2}}\int_{0}^{\infty}\frac{1}{\sqrt{2\pi}}\left(\frac{1}{\sqrt{2\pi}}\right)^{2\alpha} \frac{1}{\sqrt{2\pi}}\int_{0}^{\infty}\frac{1}{\sqrt{2\pi}}\frac{1}{\sqrt{2\pi}}\frac{1}{\sqrt{2\pi}}\frac{1}{\sqrt{2\pi}}\frac{1}{\sqrt{2\pi}}\frac{1}{\sqrt{2\pi}}\frac{1}{\sqrt{2\pi}}\frac{1}{\sqrt{2\pi}}\frac{1}{\sqrt{2\pi}}\frac{1}{\sqrt{2\pi}}\frac{1}{\sqrt{2\pi}}\frac{1}{$  $\label{eq:2.1} \frac{d\mathbf{r}}{d\mathbf{r}} = \frac{1}{2} \left( \frac{\partial \mathbf{r}}{\partial \mathbf{r}} + \frac{\partial \mathbf{r}}{\partial \mathbf{r}} \right) \mathbf{r} + \frac{\partial \mathbf{r}}{\partial \mathbf{r}} \mathbf{r} + \frac{\partial \mathbf{r}}{\partial \mathbf{r}} \mathbf{r} + \frac{\partial \mathbf{r}}{\partial \mathbf{r}} \mathbf{r} + \frac{\partial \mathbf{r}}{\partial \mathbf{r}} \mathbf{r} + \frac{\partial \mathbf{r}}{\partial \mathbf{r}} \mathbf{r} + \frac{\partial \mathbf{r}}$ 

 $\mathcal{A}_{\mathcal{A}}$ 

 $\label{eq:2} \frac{1}{2} \int_{\mathbb{R}^3} \frac{1}{\sqrt{2}} \, \mathrm{d} \mu \, \mathrm{d} \mu \, \mathrm$ 

 $\label{eq:2.1} \frac{1}{\sqrt{2}}\sum_{i=1}^n\frac{1}{\sqrt{2\pi}}\sum_{i=1}^n\frac{1}{\sqrt{2\pi}}\sum_{i=1}^n\frac{1}{\sqrt{2\pi}}\sum_{i=1}^n\frac{1}{\sqrt{2\pi}}\sum_{i=1}^n\frac{1}{\sqrt{2\pi}}\sum_{i=1}^n\frac{1}{\sqrt{2\pi}}\sum_{i=1}^n\frac{1}{\sqrt{2\pi}}\sum_{i=1}^n\frac{1}{\sqrt{2\pi}}\sum_{i=1}^n\frac{1}{\sqrt{2\pi}}\sum_{i=1}^n\frac{$ 

### MODELISATIONS ANTERIEURES

Le CREDOC propose les équations suivantes:

1972-1987

CAIU = 1.62 LAIU - 134 CARB + 1.37 PARC - 120 PEAG + 0.16 R<br>(0.78) (17) (0.18) (30) (30)  $(0.78)$   $(17)$   $(0.18)$   $(30)$ 

 $R^2 = 0.9998$ 

1972-1987

LCAIU = -11.4 + 0.62 LLAIU - 0.28 LCARB + 0.91 LPARC + 0.75 LR<br>(4.4) (0.09) (0.08) (0.15) (0.13) (4.4) (0.09) (0.08) (0.15) (0.33)

 $R^2 = 0.9988$ 

1972-1987

VCAIU = 1.15 VPARC - 0.32 VCARB + 0.65 VL<br>(0.24) (0.07) (0.09)  $(0.07)$ 

 $R^2 = 0.977$ 

L: Longueur du réseau autoroutier en service au début de chaque année CAIU: Circulation sur les autoroutes concédées LAIU: Longueur du réseau "autoroutes concédées" en service au début de chaque année CARB: Prix relatif des carburants PARC: Parc automobile des ménages PEAG: Tarif relatif des péages autoroutiers R: Revenu réel moyen par ménage

Les noms de variable précédés de la lettre L désignent des logarithmes et ceux précédés d'un V des variations relatives.

### LES SERIES

La variable expliquée PCAUTCCD représente le parcours sur les autoroutes concédées déjà ouvertes au 1<sup>er</sup> janvier de l'année considérée, exprimé en centaines de millions de véhicules-kilomètres.

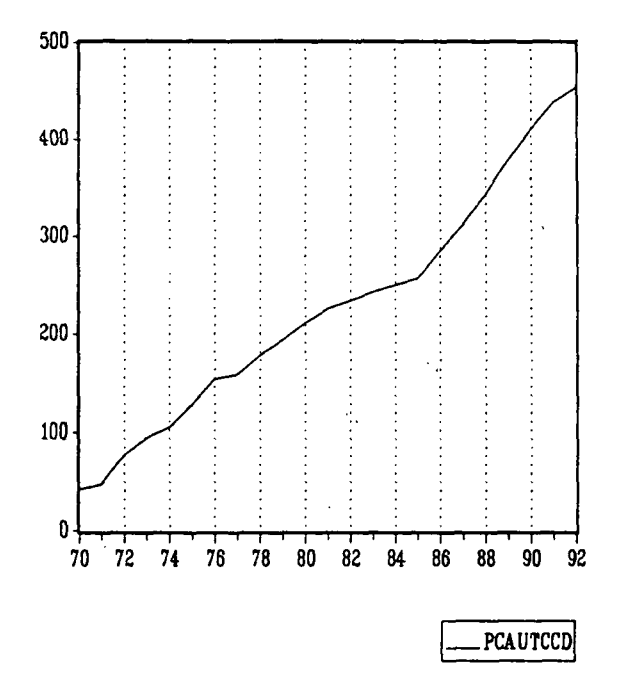

On reprend les variables explicatives utilisées pour modéliser le trafic sur réseau national: CFM, PIB, PIBM, PCARB, PCARBCU, PARCTOT.

On utilise aussi deux variables autoroutières:

\* PEAGECU qui est le rapport de la recette annuelle des péages en centimes constants, au parcours total réalisé sur les autoroutes concédées. On obtient ainsi un "produit moyen" autoroutier relatif à l'ensemble des véhicules.

\* RESAUTCD qui représente la longueur des autoroutes en service. L'amplitude de la variation de RESAUTCD entre 1970 et 1992 est telle qu'on ne peut pas envisager d'estimer le trafic sur autoroutes sans prendre en compte cette variable. C'est pourquoi, on a modifié la hiérarchie des effets en plaçant l'effet d'offre traduit par RESAUTCD en première position devant l'effet revenu.

On introduit en plus les variables PCARBJL, PEAGEA, PARCJL parce qu'elles sont aussi disponibles en valeurs trimestrielles et nous permettront une comparaison entre les modélisations annuelles et les modélisations trimestrielles.

PCARBJL reflète l'évolution du prix des carburants consommé par les véhicules légers, pondéré des consommations d'essence et de gazole.

PEAGEA est un indice de prix des péages, relatif aux seuls véhicules légers contrairement à PEAGECU. Il pondère les évolutions de prix des différents péages déjà ouverts à l'année (n-1), par les longueurs d'autoroutes relatives à ces péages.

PARCJL est le parc des véhicules de moins de 16 tonnes.

Les corrélations des variables sont les suivantes:

## SMPL range: 1970 - 1992 Number of observations: 23

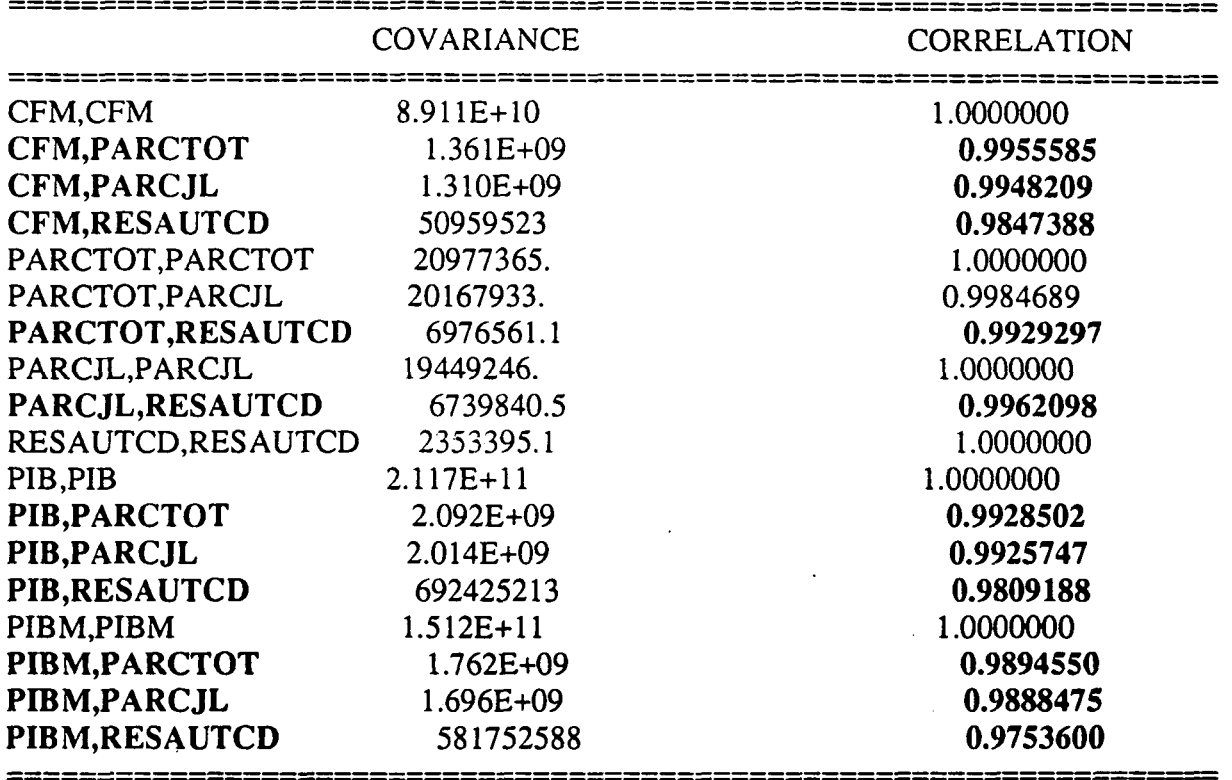

On constate que les variables sont très corrélées entre elles ; **PIBM** est, des trois variables de revenu, la moins fortement corrélée aux variables de parc et de longueur d'autoroutes. On s'attend donc à obtenir les meilleures équations avec la variable PIBM. Parfois, pour diminuer le nombre de combinaisons, nous n'avons d'ailleurs retenu que **PIBM** comme variable de revenu.

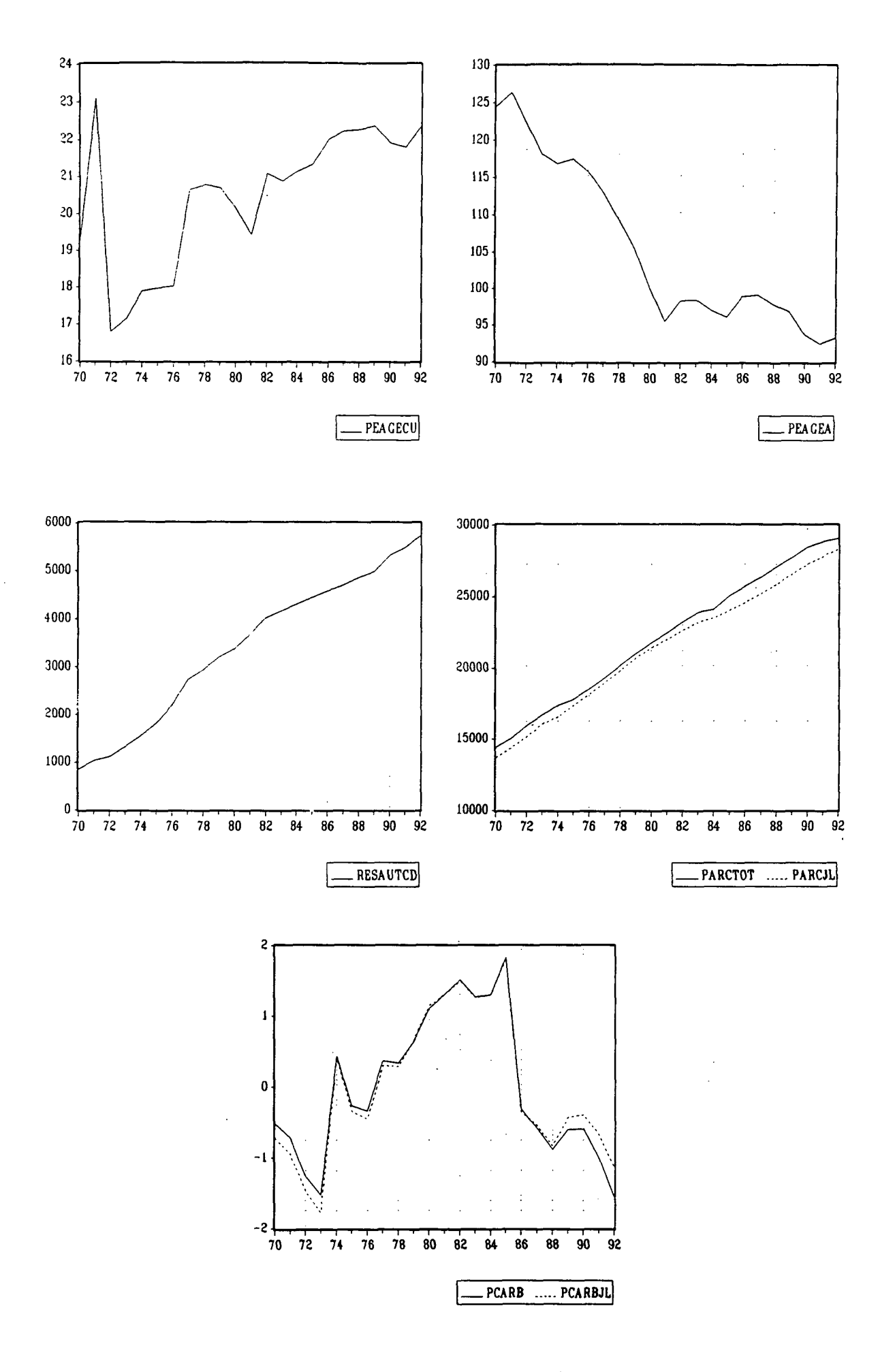

### LES MODELES ADDITIFS~|

I] Modèles à 3 effets:

- \* effet d'offre: RESAUTCD
- \* effet revenu: CFM, PIB, PIBM
- \* effet prix: PCARB, PCARB et PEAGECU, PCARB et PEAGEA, PCARBJL et PEAGECU, PCARBJL et PEAGEA

Aucun modèle satisfaisant n'a pu être retenu: RESAUTCD est rarement significative.

\* Avec variable retardée:

1971-1992

PCAUTCCD = 0.6565 PCAUTCCD(-1) + 0.01039 RESAUTCD + 7.771E-05 PIBM<br>(8.2) (6.9) **(8.2) (2.3) (6.9)** - 28.01 PCARB - 2.323 PEAGECU<br>(-5.5) (-2.9) **(-5.5) (-2.9)**

H de Durbin  $= 0.02$ SE/Mean of dependent var  $= 2.21\%$ 

C'est l'équation finalement retenue.

Par comparaison avec la modélisation trimestrielle, nous indiquons aussi l'équation suivante:

1971-1992

PCAUTCCD = 0.6951 PCAUTCCD(-1) + 0.008734 RESAUTCD + 7.551E-05 PIBM<br>(9.0) (3.0) **(9.0) (2.0) (6.7)** - 0.8897 PCARBJL - 2.326 PEAGECU **(-5.3) (-2.8)**

H de Durbin  $= 0.005$ SE/Mean of dependent variable  $= 2.25\%$ 

On obtient des résultats statistiques très proches, ce qui était attendu car les deux séries de prix de carburants ont des évolutions quasiment parallèles comme on peut le voir page précédente sur le graphique normalisé (même moyenne et même écart-type pour les deux séries). Seuls les coefficients d'estimation changent puisque PCARB est estimé en francs tandis que PCARBJL est un indice.

### II] Modèles à 4 effets:

- 1) \* effet d'offre: RESAUTCD
	- \* effet revenu: PIBM
	- \* effet prix: PCARB, PCARB et PEAGECU, PCARB et PEAGEA PCARBJL et PEAGECU, PCARBJL et PEAGEA
	- \* effet parc: PARCTOT, PARCJL

Avec ou sans variable retardée, aucun modèle satisfaisant n'a pu être retenu. PARCJL ne sort jamais: les variables de parc sont trop fortement corrélées à la fois à RESAUTCD et à PIBM pour que l'on obtienne des équations où toutes les variables sont significatives.

2) \* effet d'offre: RESAUTCD

- \* effet revenu: CFM, PIB, PIBM
- \* effet prix: PCARB, PCARB et PEAGECU, PCARB et PEAGEA PCARBJL et PEAGECU, PCARBJL et PEAGEA
- \* effet concurrence: SNVIT

Avec ou sans variable retardée, aucun modèle satisfaisant n'a pu être retenu. SNVTT n'est jamais significative: la vitesse moyenne des rapides-express n'est sans doute pas une variable susceptible de représenter l'effet concurrence du train sur le trafic autoroutier.

III] Modèles à 5 effets:

\* effet d'offre: RESAUTCD

\* effet revenu: PIBM

\* effet prix: PCARB, PCARB et PEAGECU, PCARB et PEAGEA PCARBJL et PEAGECU, PCARBJL et PEAGEA

\* effet parc: PARCTOT, PARCJL

\* effet concurrence: SNVIT

Avec ou sans variable retardée, aucun modèle satisfaisant n'a pu être retenu.

EQUATION RETENUE

1971-1992

LS // Dépendent Variable is PCAUTCCD

## PCAUTCCD = 0.6565 PCAUTCCD(-l) + 7.771E-05 PIBM + 0.01039 RESAUTCD - 28.01 PCARB - 2.323 PEAGECU

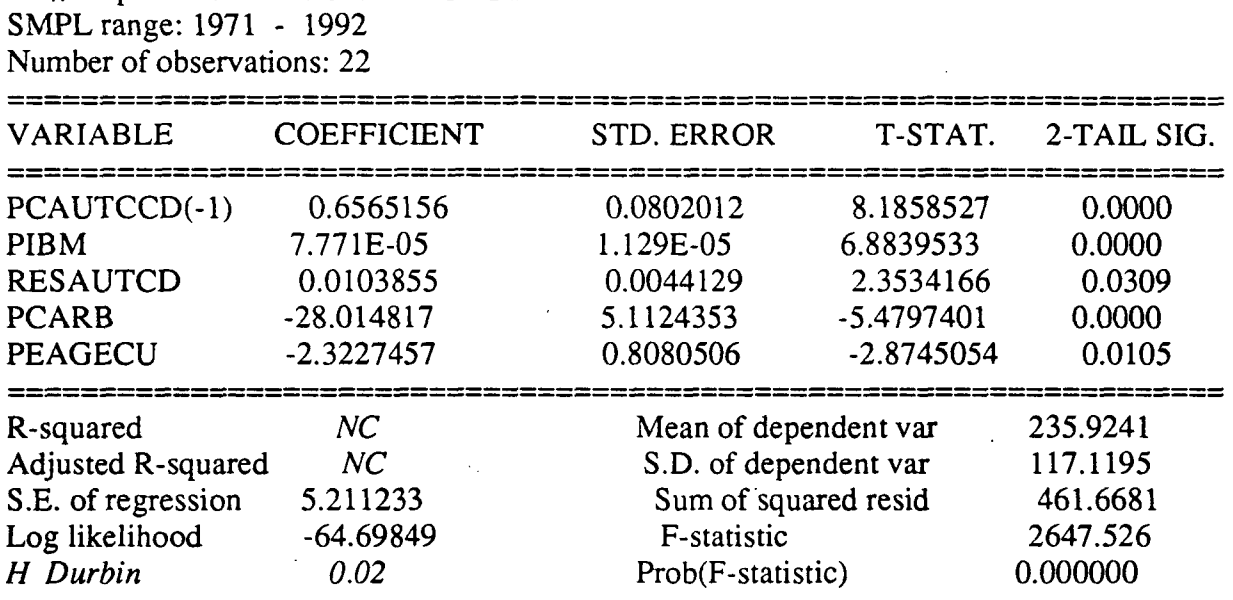

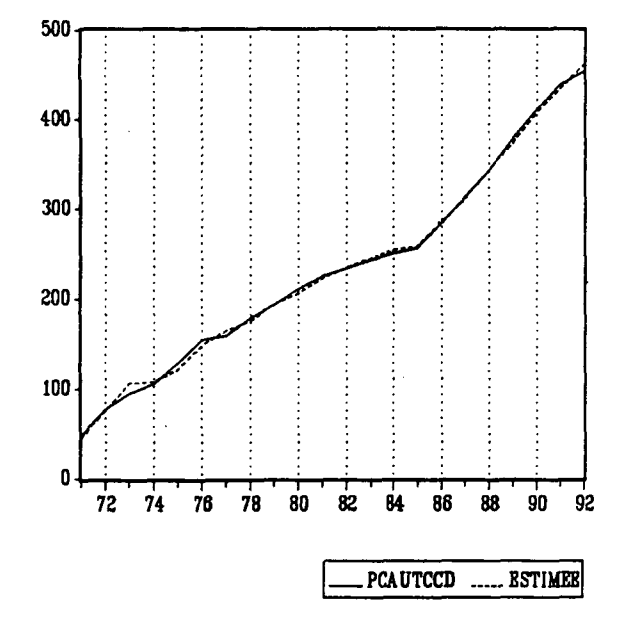

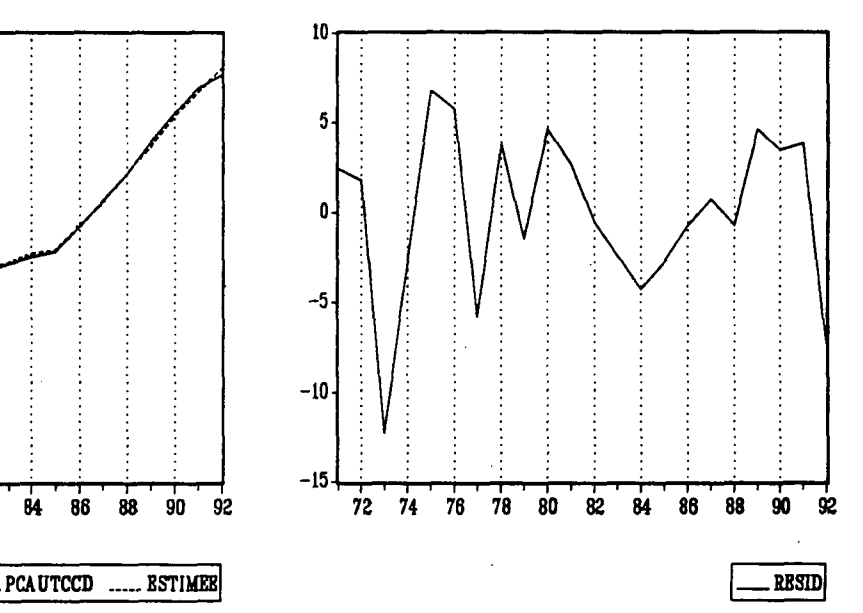

# 110

### STABILITE DES COEFFICIENTS

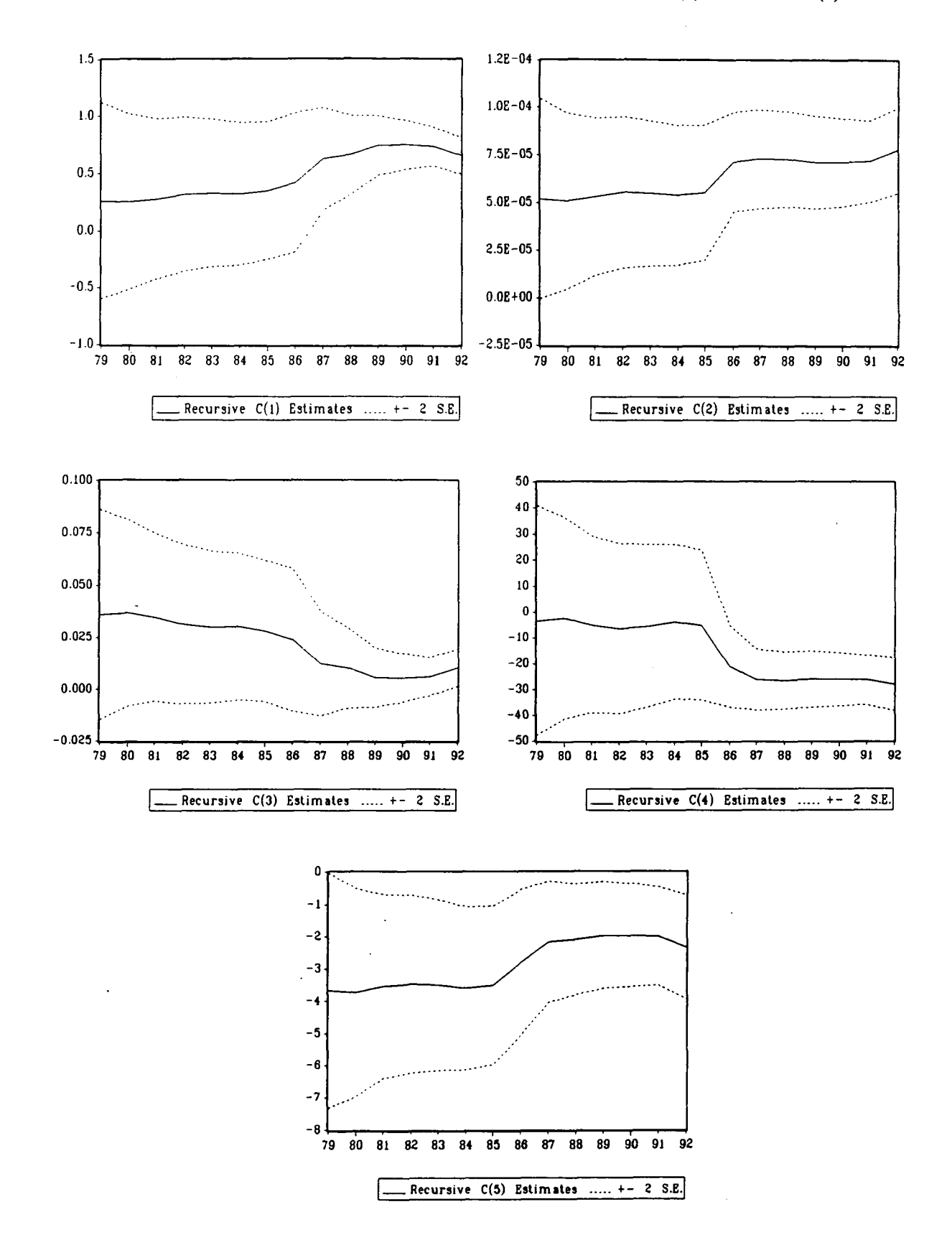

*•t'A*

ů.

 $\hat{\mathbf{y}}^{\text{A}}_{\text{A}}$ 

**PCAUTCCD** = **C(l)** \* **PCAUTCCD(-l)** + **C(2)** \* **PIBM + C(3) \* RESAUTCD + C(4) \* PCARB + C(5) • PEAGECU**

### LES MODELES MULTIPLICATIFS |

I] Modèles à 3 effets:

- \* effet d'offre: LRESAUTC
- \* effet revenu: LCFM, LPIB, LPBM
- \* effet prix: LPCARB, LPCARB et LPEAGECU, LPCARB et LPEAGEA LPCARBJL et LPEAGECU, LPCARBJL et LPEAGEA

Aucun modèle satisfaisant n'a pu être retenu.

\* Avec variable retardée:

On retrouve les combinaisons retenues dans les modèles additifs.

1971-1992

LPCAUTCD = -11.3 + 0.25 LPCAUTCD(-1) + 0.65 LRESAUTC + 0.92 LPIBM<br>(3.7) (3.7) **(-3.4) (2.7) (6.3) (3.7)** - 0.47 LPCARB - 0.96 LPEAGECU **H-3) (-9.0)**

 $R^2 = 0.9984$ Adjusted- $R^2 = 0.9979$ H de Durbin  $= -0.06$ SE of regression  $= 0.0272$ 

Par comparaison avec la modélisation trimestrielle, nous indiquons aussi l'équation suivante:

1971-1992

LPCAUTCD = -10.89 + 0.2704 LPCAUTCD(-1) + 0.6047 LRESAUTC + 1.0078 LPIBM<br>(-3.0) (2.8) (5.9) (4.1) **(-3.0) (2.8) (5.9) (4.1)** - 0.4489 LPCARBJL - 0.9427 LPEAGECU **(-3.9) (-8.5)**  $R^2 = 0.9982$ Adjusted- $R^2 = 0.9977$ H de Durbin  $= -0.13$ SE of regression  $= 0.0284$ 

Cette équation est valable aussi avec les variables LPIB et LCFM; en revanche, on remarque que LPEAGEA n'est jamais significative.
II] Modèles à 4 effets:

- 1) \* effet d'offre: LRESAUTC
	- \* effet revenu: LPIBM
	- \* effet prix: LPCARB, LPCARB et LPEAGECU, LPCARB et LPEAGEA LPCARBJL et LPEAGECU, LPCARBJL et LPEAGEA
	- \* effet parc: LPARCTOT, LPARCJL

Avec ou sans variable retardée, aucun modèle satisfaisant n'a pu être retenu. LPARCJL n'est pas significative: comme dans les modèles additifs, les variables sont trop fortement corrélées pour être toutes significatives.

2) \* effet d'offre: LRESAUTC

- \* effet revenu: LCFM, LPIB, LPIBM
- \* effet prix: LPCARB, LPCARB et LPEAGECU, LPCARB et LPEAGEA LPCARBJL et LPEAGECU, LPCARBJL et LPEAGEA
- \* effet concurrence: LSNVIT

Avec ou sans variable retardée, aucun modèle satisfaisant n'a pu être retenu. LSNVIT est rarement significative.

III] Modèles à 5 effets:

- \* effet d'offre: LRESAUTC
- \* effet revenu: LPIBM
- \* effet prix: LPCARB, LPCARB et LPEAGECU, LPCARB et LPEAGEA LPCARBJL et LPEAGECU, LPCARBJL et LPEAGEA
- \* effet parc: LPARCTOT, LPARCJL
- \* effet concurrence: LSNVIT

Avec ou sans variable retardée, aucun modèle satisfaisant n'a pu être retenu. LSNVIT n'est jamais significative.

# EQUATION RETENUE

1971-1992

**r** 

## LPCAUTCD = -11.3 + 0.25 LPCAUTCD(-l) + 0.65 LRESAUTC + 0.92 LPIBM - 0.47 LPCARB - 0.96 LPEAGECU

## LS // Dependent Variable is LPCAUTCD

SMPL range: 1971 - 1992

Number of observations: 22

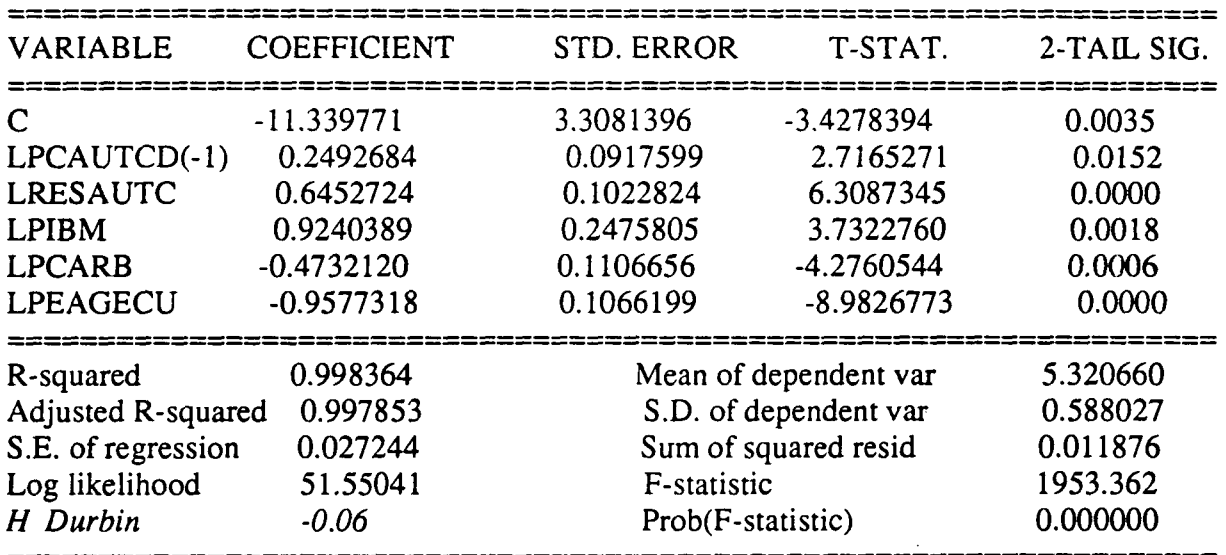

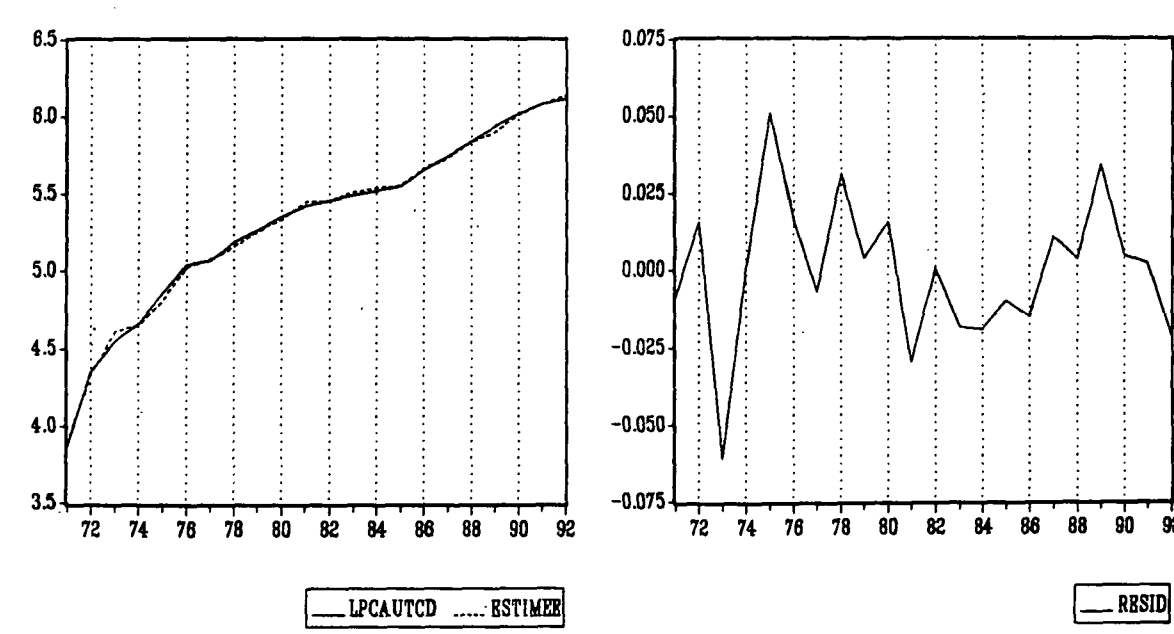

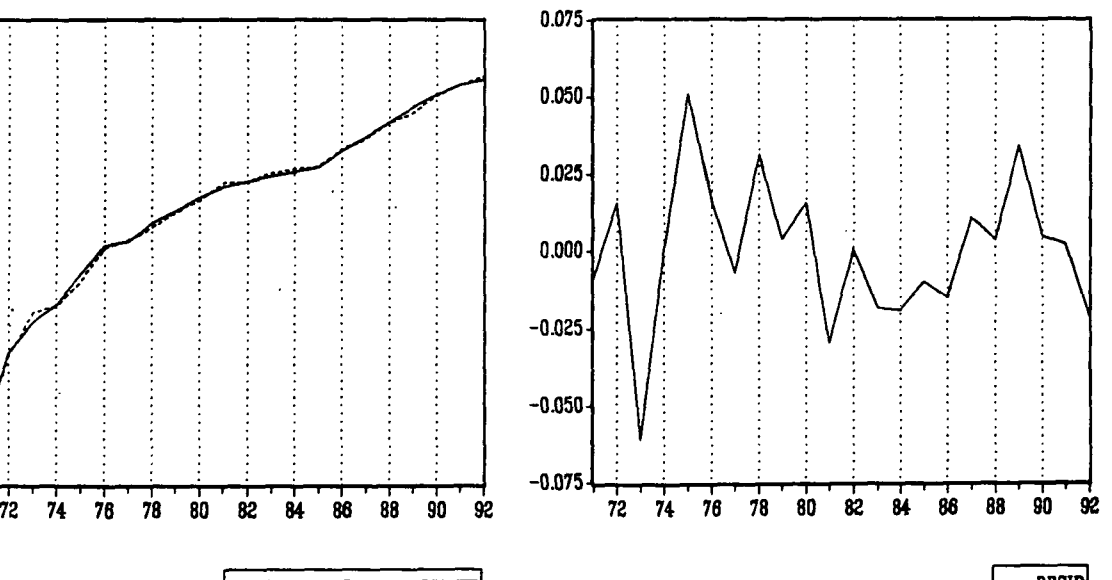

#### STABILITE DES COEFFICIENTS

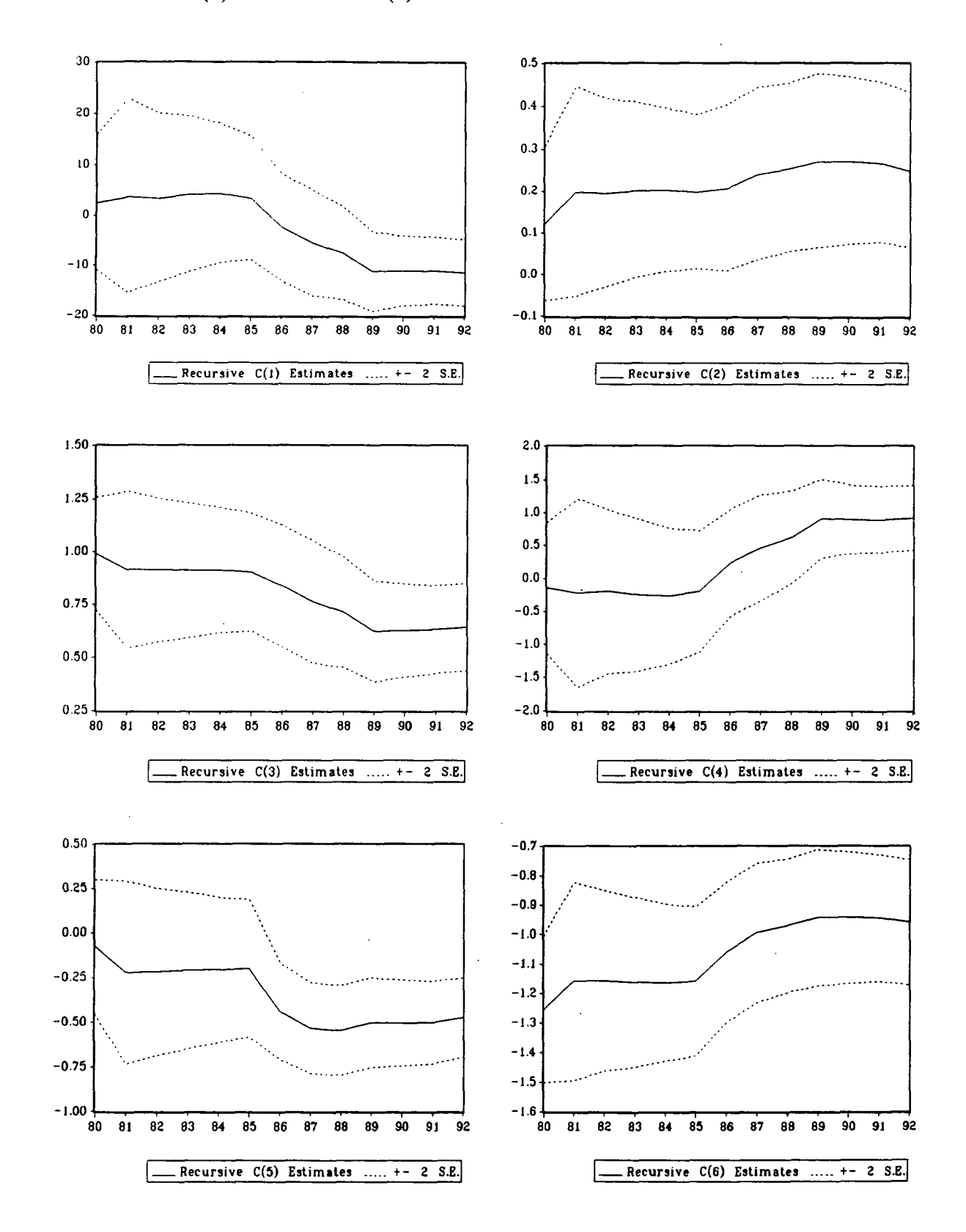

### LPCAUTCD = C(l) + C(2) \* LPCAUTCD(-l) + C(3) \* LRESAUTC + C(4) \* LPfflM + C(5) \* LPCARB + C(6) \* LPEAGECU

#### LES MODELES EN TAUX DE CROISSANCE

Quels que soient les effets combinés, aucun modèle satisfaisant n'a pu être **retenu.**

Cependant, par comparaison avec la modélisation trimestrielle, nous indiquons l'équation suivante:

1971-1992

TPCAUTCD =  $0.94$  TRESAUTC + 1.75 TPIBM - 0.41 TPCARBJL - 1.30 TPEAGECU<br>(3.1) (-2.5) (-8.6)  $(3.1)$   $(-2.5)$ 

SE of regression  $= 0.0524$ 

On hésite à la retenir tant son erreur standard **est importante.**

## **ELASTICITES**

## MODELES ADDITIFS

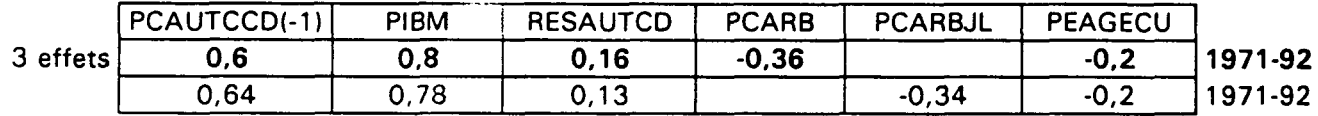

MODELES MULTIPLICATIFS

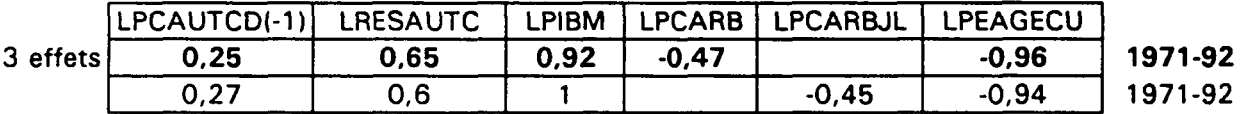

## MODELES EN TAUX DE CROISSANCE

 $\ddot{\phantom{a}}$ 

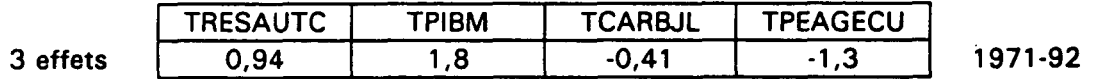

# TRAFIC SUR AUTOROUTES CONCEDEES: Modélisation trimestrielle

 $\ddot{\phantom{a}}$ 

 $\mathcal{L}^{\mathcal{L}}(\mathcal{L}^{\mathcal{L}})$  and the contract of the contract of the contract of the contract of the contract of the contract of the contract of the contract of the contract of the contract of the contract of the contrac 

 $\label{eq:2.1} \frac{1}{\sqrt{2}}\int_{0}^{\infty}\frac{1}{\sqrt{2\pi}}\left(\frac{1}{\sqrt{2\pi}}\right)^{2}d\mu\,d\mu\,.$ 

 $\label{eq:2.1} \mathcal{L}_{\mathcal{A}}(\mathcal{A}) = \mathcal{L}_{\mathcal{A}}(\mathcal{A}) \mathcal{L}_{\mathcal{A}}(\mathcal{A})$ 

LES SERIES

PAUTCT représente le parcours trimestriel, exprimé en centaines de millions de véhicules-kilomètres, de tous les véhicules confondus sur les autoroutes concédées ouvertes au premier janvier de l'année considérée. Comme on peut le constater sur le graphique ci-dessous, cette série possède une forte composante saisonnière que l'on a cherché à éliminer à l'aide de la méthode de désaisonnalisation multiplicative XI1-ARIMA disponible sur le logiciel Micro-TSP, mais sans corriger des jours ouvrés. La variable obtenue, PAUTCS, qui sera notre variable expliquée, présente néanmoins, sur la période allant de 1989 à 1992, de fortes fluctuations saisonnières qui sont préjudiciables à une bonne estimation; nous avons donc décidé de faire les régressions sur la période 1971.1-1988.4 seulement.

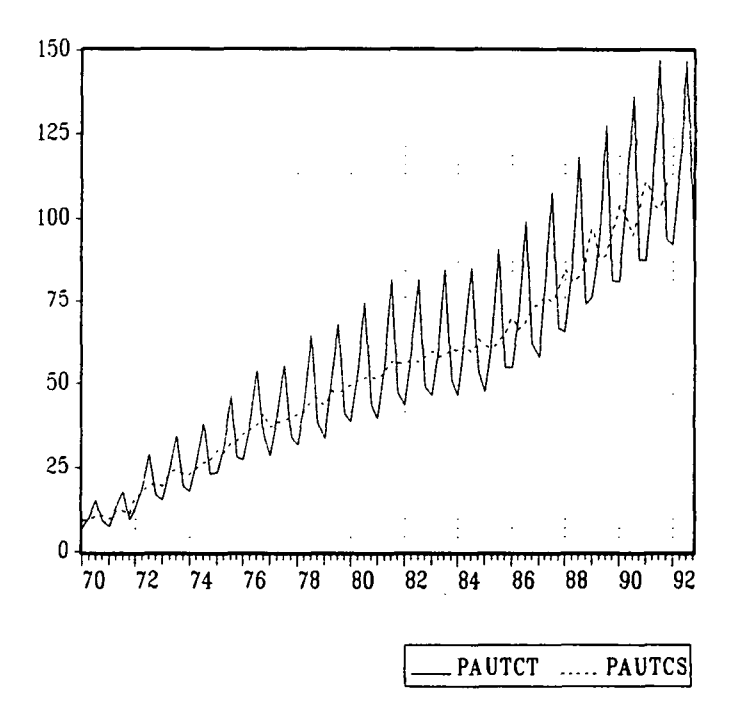

Parmi **les variable explicatives, afin de diminuer le nombre déjà important de combinaisons, on** ne **retient que le produit intérieut brut marchand en valeurs trimestrielles ,PIBMT, comme variable de revenu parce que c'est la variable qui apparaissait dans les modèles annuels. Cette** série est **fournie par l'INSEE uniquement sous sa forme désaisonnalisée, et sans correction des** jours ouvrés.

**CARBJLT est la série prix des carburants; elle est homogène à la série PCARBJL utilisée en modélisation annuelle.**

**PEAGJLT est le pendant de la variable PEAGEA utilisée en annuel.**

**PARCJLT est homogène à la série PARCJL utilisée en modélisation annuelle. Elle représente** la **parc des véhicules de moins de 16 tonnes.**

**AUTC représente la longueur des autoroutes concédées sur lesquelles le parcours PAUTCT est comptabilisé: elle apparaît en marches d'escalier puisque les longueurs d'autoroutes sont celles qui étaient en service au premier janvier de l'année considérée.**

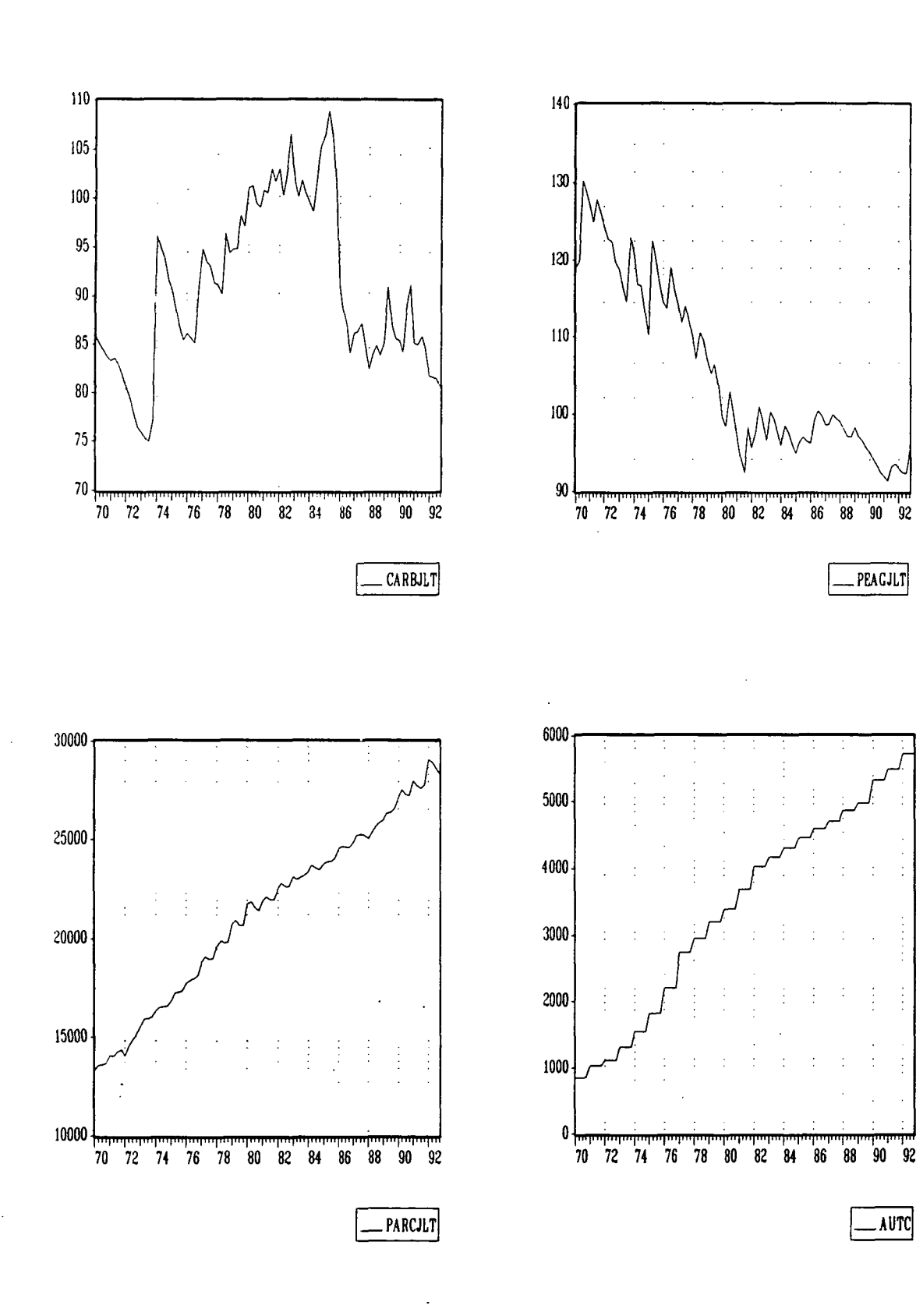

#### LES MODELES ADDITIFS

I] Modèles à 3 effets:

- \* effet d'offre: AUTC, (-1), (-2), (-3)
- \* effet revenu: PIBMT
- \* effet prix: CARBJLT,  $(-1)$ ,  $(-2)$ , et PEAGJLT,  $(-1)$ ,  $(-2)$

Remarque: les retards sur les variables sont indiqués entre parenthèses.

PEAGJLT n'est jamais significative. Si on supprime cette variable, presque toutes les équations peuvent être retenues, mais la meilleure est celle dont les variables ne sont pas retardées:

1971.1-1988.4

PAUTCS = -73.827 + 0.2143E-3 PIBMT - 0.1684 CARBJLT + 4.450E-3 AUTC  $(8.2)$   $(10.2)$   $(4.4)$   $(3.8)$ 

 $R^2 = 0.989$  $DW = 1.30$ SE/Mean of dependent var  $= 4.51\%$ 

\* Avec variable retardée:

Là encore, PEAGJLT n'est pas significative. Si on la supprime, on retient l'équation suivante:

1971.1-1988.4

PAUTCS = -41.056 + 0.45031 PAUTCS(-1) + 0.1233E-3 PIBMT - 0.1074 CARBJLT<br>(-3.1) (-3.1)  $(4.2)$   $(4.2)$   $(5.1)$  $+ 2.220E - 3$  AUTC $(-1)$ **(2.0)**

 $R^2 = 0.991$  $DW = 2.18$ SE/Mean of dependent var  $= 4.08\%$ 

La modélisation trimestrielle permet ainsi de mettre en évidence le retard del'incidence de l'ouverture d'un nouveau tronçon autoroutier.

On obtient aussi une bonne équation avec les variables PAUTCS(-2) et AUTC(-2) mais le retard de deux trimestres sur PAUTCS paraît plus difficile à interpréter. Enfin, la présence simultanée des variables retardées PAUTCS(-l) et PAUTCS(-2) les rend non significatives car elles sont trop corrélées entre elles.

I] Modèles à 4 effets:

- \* effet d'offre: AUTC, (-1), (-2), (-3)
- \* effet revenu: PIBMT
- \* effet prix: CARBJLT, (-1), (-2), et PEAGJLT, (-1), (-2)

 $\mathcal{L}$ 

\* effet parc: PARCJLT, (-1)

Avec ou sans variable retardée, aucun modèle satisfaisant n'a pu être retenu car les variables sont rarement significatives.

#### LES MODELES MULTIPLICATIFS

I] Modèles à 3 effets:

- \* effet d'offre: LAUTC, (-1), (-2), (-3)
- \* effet revenu: LPIBMT
- \* effet prix: LCARBJLT,  $(-1)$ ,  $(-2)$ , et LPEAGJLT,  $(-1)$ ,  $(-2)$

Comme précédemment dans les modèles additifs, LPEAGJLT n'est jamais significative. Mais à l'inverse des modèles additifs, si on supprime cette variable, aucune équation ne peut être retenue car LCARBJLT n'est pas significative.

I] Modèles à 4 effets:

- \* effet d'offre: LAUTC, (-1), (-2), (-3)
- \* effet revenu: LPIBMT
- \* effet prix: LCARBJLT,  $(-1)$ ,  $(-2)$ , et LPEAGJLT,  $(-1)$ ,  $(-2)$
- \* effet parc: LPARCJLT, (-1)

Aucun modèle satisfaisant n'a pu être retenu.

## LES MODELES EN TAUX DE CROISSANCE

Aucun modèle satisfaisant n'a pu être retenu: même les modèles les plus simples avec le produit intérieur brut, le prix des carburants et la longueur des autoroutes ne sont pas valides.

# **ELASTICITES**

## MODELES ADDITIFS

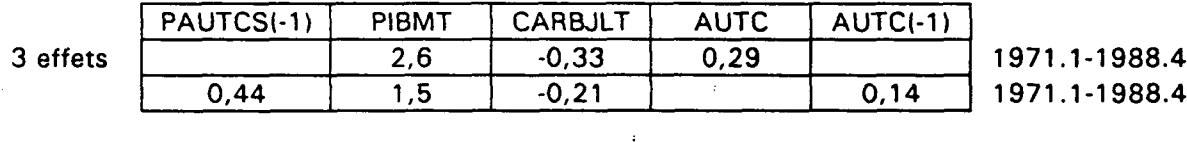

 $\zeta^{\pm}$ 

 $\hat{\mathcal{A}}$ 

 $\label{eq:2.1} \mathcal{L}_{\text{max}} = \frac{1}{2} \sum_{i=1}^{N} \frac{1}{2} \sum_{i=1}^{N} \frac{1}{2} \sum_{i=1}^{N} \frac{1}{2} \sum_{i=1}^{N} \frac{1}{2} \sum_{i=1}^{N} \frac{1}{2} \sum_{i=1}^{N} \frac{1}{2} \sum_{i=1}^{N} \frac{1}{2} \sum_{i=1}^{N} \frac{1}{2} \sum_{i=1}^{N} \frac{1}{2} \sum_{i=1}^{N} \frac{1}{2} \sum_{i=1}^{N} \frac{1}{2} \sum_{i=$ 

### Conclusion:

La modélisation trimestrielle du trafic autoroutier s'avère décevante. Mais nous avons des pistes sinon des solutions à proposer pour des travaux ultérieurs.

Les données de parcours fournie par le SETRA que nous avons utilisées ici comptabilisent le trafic sur les autoroutes en service au premier janvier de l'année en cours, mais pas sur celles qui s'ouvrent pendant l'année: PAUTCT enregistre donc une augmentation artificielle entre le quatrième trimestre de l'année n et le premier trimestre de l'année n+1, qui n'est pas visible en raison de la forte saisonnalité de la série, mais qui est préjudiciable à la désaisonnalisation et qui nous contraint de plus à utiliser une variable longueur d'autoroutes AUTC en marches d'escalier. On pourrait pallier à ce problème en exploitant les fichiers mensuels SFCA (Sociétés Françaises Concessionnaires d'Autoroutes) qui précisent les dates de mise en service des derniers tronçons, et détaillent mois par mois les trafics réalisés. Par ailleurs, grâce à ces fichiers, on pourra aussi distinguer le trafic des voitures particulières du trafic des poids lourds et mettre en évidence la différence des logiques économiques qui les régissent.

La variable PEAGECU qui apparaît dans les modèles annuels n'a pas pu être testées dans les modèles trimestriels: la Direction des Routes, qui nous a fourni la recette totale annuelle des péages qui permet de construire PEAGECU, ne possède pas ces valeurs en données trimestrielles; il faudrait les recueillir directement auprès des sociétés d'autoroutes. Il est intéressant néanmoins de remarquer que la variable PEAGEA (dont l'expression trimestrielle est PEAGJLT) n'est pas significative, elle. PEAGEA est construite en utilisant une structure de réseau observée à l'année n pour pondérer les évolutions de prix entre les années n et n+1 des différents péages: elle fait une analyse de prix en terme de secteur. A l'opposé, PEAGECU observe les prix du point de vue du consommateur puisqu'elle ressemble à un produit moyen: pour l'obtenir, on divise la recette des péages en francs constants par le nombre de véhiculeskilomètres parcourus. Elle intègre donc les changements structurels et correspond mieux au coût ressenti par l'usager. On retrouve cette considération avec l'utilisation de la variable prix des carburants PCARB qui tient compte de l'augmentation de la part du gazole.

Enfin, pour réduire la collinéarité entre les variables, une idée était de prendre en compte non plus la longueur brute des autoroutes mais aussi leur nombre de voies. Le service RCA de la Direction des Routes a pu nous fournir ces données, mais en fin de stage seulement, trop tardivement pour que nous puissions les exploiter. Cette remarque est d'ailleurs aussi valable pour la modélisation annuelle du trafic autoroutier où, comme on l'a constaté avec un peu d'étonnement, la longueur des autoroutes apparaît difficilement comme une variable significative.

## ENDEX DES VARIABLES UTILISEES

#### SERIES ANNUELLES

- ADPDOMES Trafic domestique français des aéroports de Paris en milliers de passagers. Source: brochure "Statistiques de trafic" ADP.
- ADPEXT Trafic international des aéroports de Paris en milliers de passagers. Source: brochure "Statistiques de trafic" ADP.
- **AINBLIGN** Nombre de lignes intérieures d'Air Inter, ne charters, yc lignes saisonnières. Source: service statistique d'Air Inter.
- AIPKDO Trafic domestique d'Air Inter en millions de passagers-kilomètres sur les lignes comptabilisées par AINBLIGN. Source: service statistique d'Air Inter.
- AIPRODM Produit moyen d'Air Inter relatif au trafic domestique comptabilisé par AIPKDO. Rapport du chiffre d'affaire brut en francs courants ne cartes d'abonnement au nombre de passagers-kilomètres. Source: service statistique d'Air Inter.
- AIPRODMC Produit moyen déflaté d'Air Inter relatif au trafic domestique. Source: AIPRODM / CFMINDPX \* 100.
- AISKO Nombre de sièges-kilomètres offerts par Air Inter sur les lignes intérieures comptabilisées par AINBLIGN, en milliers, ne charters, yc trafic saisonnier. Source: service statistique d'Air Inter.
- CFM Consommation finale des ménages en volume exprimée en MF, base 1980. Source: rapport sur les comptes de la nation 1992.
- CFMHEAD Consommation finale des ménages en volume par tête d'habitant en France, exprimée en MF, base 1980. Source: CFM / POP.
- CFMINDPX Indice de prix de la consommation finale des ménages, base 100 en 1980. Source: rapport sur les comptes de la nation 1992.
- IND80 Variable indicatrice valant 0 jusqu'en 1979 et 1 à partir de 1980.
- LADPDO In (ADPDOMES)
- LAINBLIG In (AINBLIGN)
- LAIPMC In (AIPRODMC)
- LIGNETGV Longueur des lignes parcourues par les TGV en fin d'année en km. Source: annuaire "Statistiques rétrospectives" de la SNCF.

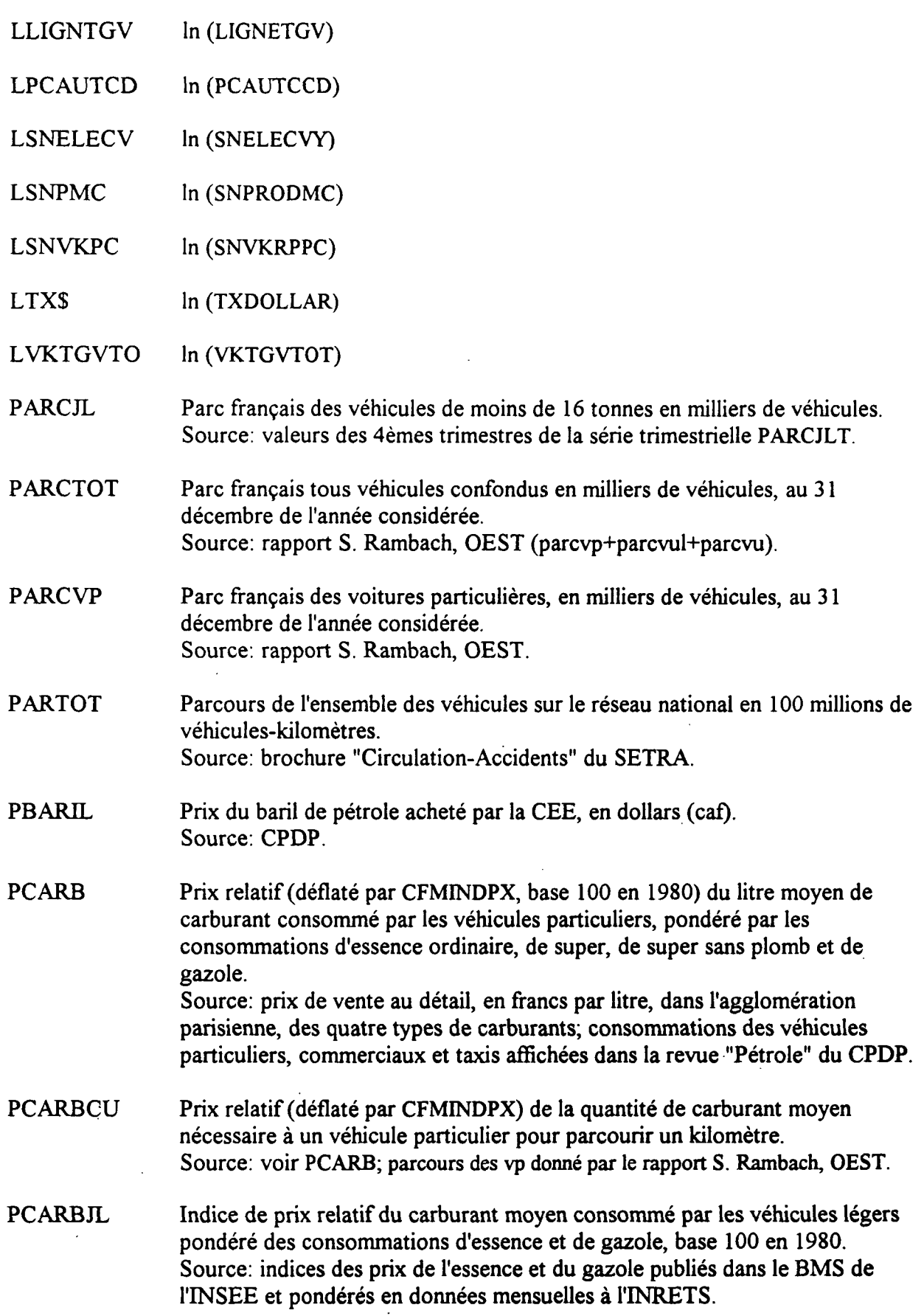

 $\overline{a}$ 

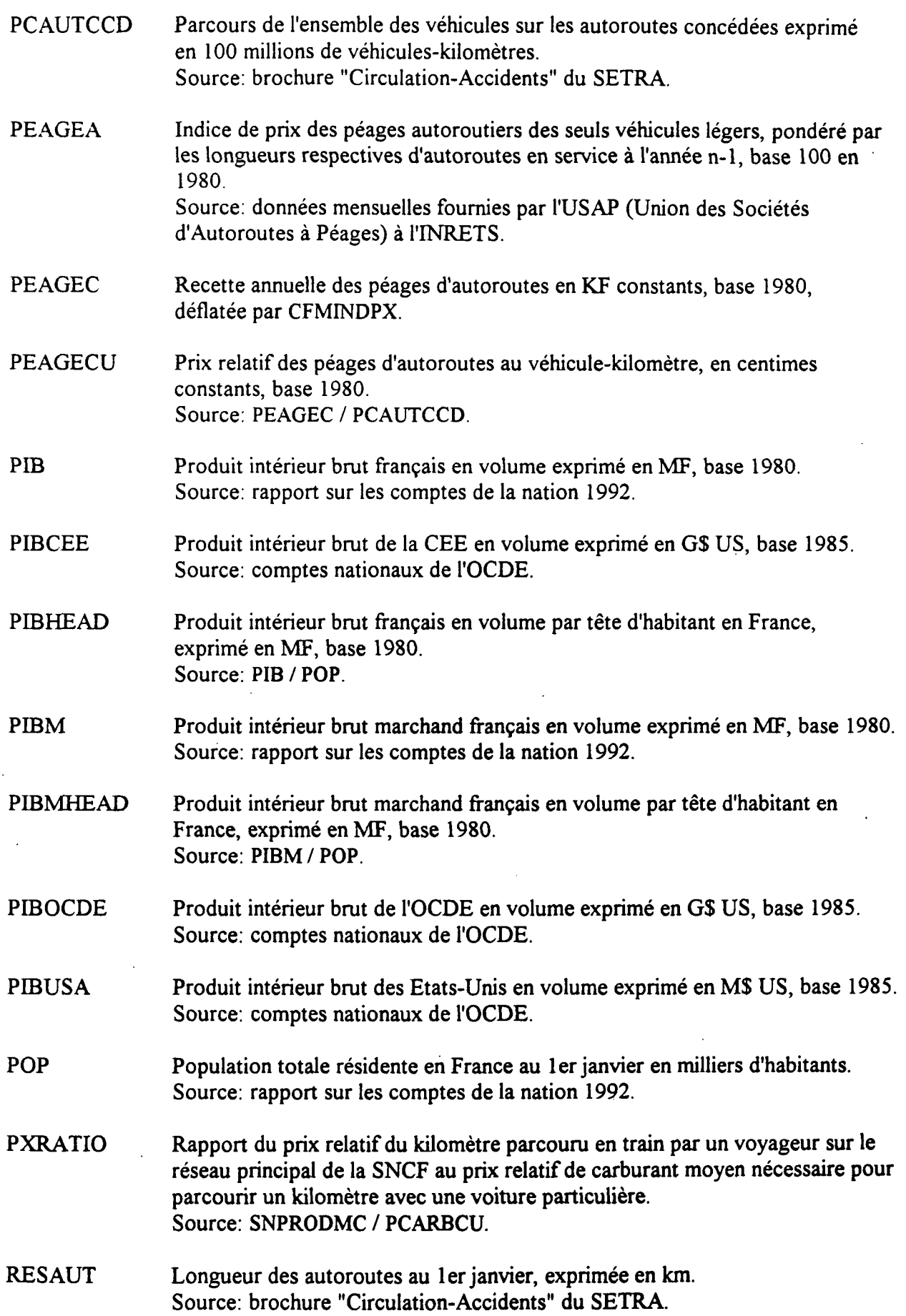

- **RESAUTCD SNELECVY** Longueur des autoroutes concédées au 1er janvier, exprimée en km. Source: brochure "Circulation-Accidents" du SETRA. Longueur des lignes électrifiées exploitées en trafic voyageurs, exprimée en km, en fin d'année. Source: annuaire "Statistiques rétrospectives" de la SNCF.
- SNPRODM Produit moyen (recettes divisées par trafic) sur le réseau principal de la SNCF, au voyageur-kilomètre, en centimes courants ne TVA. Source: annuaire "Statistiques rétrospectives" de la SNCF.
- SNPRODMC Produit moyen (déflaté par CFMINDPX, base 1980) sur le réseau principal de la SNCF, au voyageur-kilomètre, en centimes constants ne TVA. Source: SNPRODM / CFMINDPX \* 100.
- SNVIT Vitesse moyenne des rapides-express de la SNCF exprimée en km-h. Source: SNCF.
- SNVITRP Vitesse moyenne des trains de voyageurs sur le réseau principal de la SNCF, exprimée en km-h. Source: SNCF.
- SNVKRP Trafic sur le réseau principal de la SNCF en millions de voyageurs-kilomètres, corrigé des grèves de 1986-87 et rétropolé sur la base de la nouvelle définition de la banlieue parisienne de 1991. Source: annuaiie "Statistiques rétrospectives" de la SNCF.
- SNVKRPPC Trafic en 1ère classe sur le réseau principal de la SNCF en millions de voyageurs-kilomètres, corrigé des grèves de 1986-87 et rétropolé sur la base de la nouvelle définition de la banlieue parisienne de 1991.
- RATIOPX Rapport du prix relatif du carburant moyen nécessaire pour parcourir un kilomètre avec une voiture particulière, au. prix relatif du kilomètre parcouru en train par un voyageur sur le réseau principal de la SNCF. Source: PCARBCU / SNPRODMC.
- TADPDO ADPDOMES / ADPDOMES(-l) - 1
- TREND80 Variable valant 0 de 1970 à 1979, puis 1 en 1980, 2 en 1981, etc.
- TTX\$ TXDOLLAR/ TXDOLLAR(-1) - 1
- TXDOLLAR Taux de change du franc par rapport au dollar américain. Source: "Statistiques rétrospectives de l'OCDE".
- **VKTGVTOT** Trafic sur les TGV exprimé en milliards de voyageurs-kilomètres. Source: annuaire "Statistiques rétrospectives" de la SNCF.

## SERIES TRIMESTRIELLES

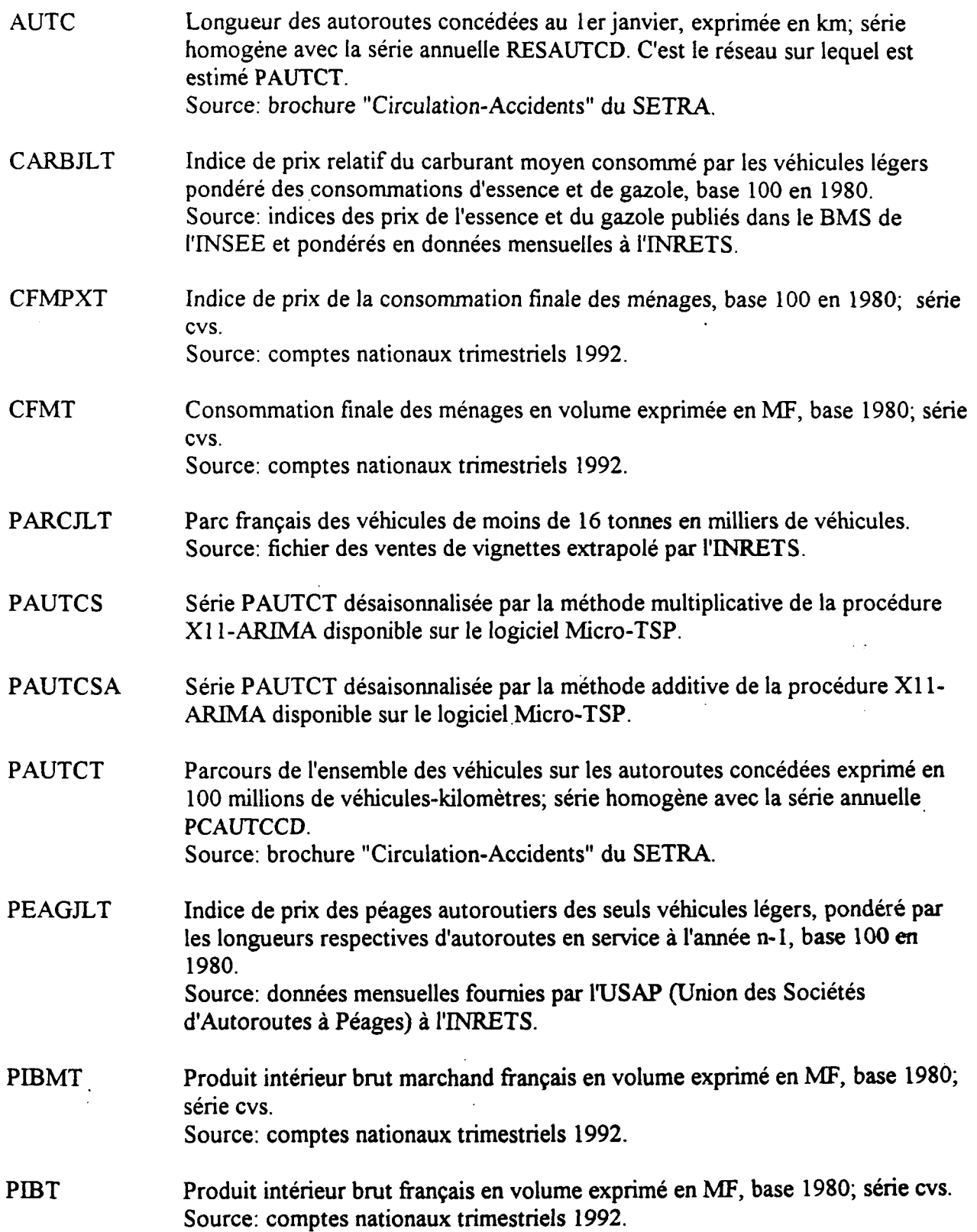

 $\label{eq:2.1} \frac{1}{\sqrt{2}}\int_{\mathbb{R}^3}\frac{1}{\sqrt{2}}\left(\frac{1}{\sqrt{2}}\right)^2\frac{1}{\sqrt{2}}\left(\frac{1}{\sqrt{2}}\right)^2\frac{1}{\sqrt{2}}\left(\frac{1}{\sqrt{2}}\right)^2.$ 

 $\label{eq:2.1} \mathcal{L}(\mathcal{L}) = \mathcal{L}(\mathcal{L}) \mathcal{L}(\mathcal{L}) = \mathcal{L}(\mathcal{L}) \mathcal{L}(\mathcal{L})$ 

 $\label{eq:2.1} \frac{1}{\sqrt{2}}\left(\frac{1}{\sqrt{2}}\right)^{2} \left(\frac{1}{\sqrt{2}}\right)^{2} \left(\frac{1}{\sqrt{2}}\right)^{2} \left(\frac{1}{\sqrt{2}}\right)^{2} \left(\frac{1}{\sqrt{2}}\right)^{2} \left(\frac{1}{\sqrt{2}}\right)^{2} \left(\frac{1}{\sqrt{2}}\right)^{2} \left(\frac{1}{\sqrt{2}}\right)^{2} \left(\frac{1}{\sqrt{2}}\right)^{2} \left(\frac{1}{\sqrt{2}}\right)^{2} \left(\frac{1}{\sqrt{2}}\right)^{2} \left(\$ 

 $\label{eq:1} \sum_{\substack{ \mathbf{y} \in \mathbb{R}^d \\ \mathbf{y} \in \mathbb{R}^d \\ \mathbf{y} \in \mathbb{R}^d}} \mathbf{y} \mathbf{y} \mathbf{y} \mathbf{y} \mathbf{y} \mathbf{y}$  $\mathcal{L}^{\text{max}}_{\text{max}}$ 

 $\sim 10^{-1}$